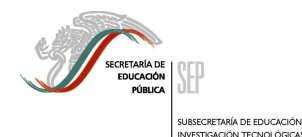

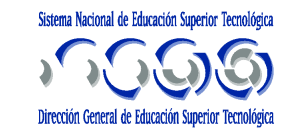

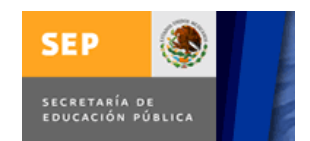

# **INSTITUTO TECNOLÓGICO DE MINATITLÁN**

# **TESIS**

**"ESTUDIO DE FACTIBILIDAD TERMOECONÓMICO PARA LA GENERACIÓN DE ENERGÍA ELÉCTRICA A PARTIR DE VAPOR DE 4.5 KG/CM<sup>2</sup> EN EL C.P. CANGREJERA."**

**QUE PARA OBTENER EL TÍTULO DE:**

**MAESTRA EN INGENIERÍA ENERGÉTICA**

**PRESENTA**

**GLORIA DEL CARMEN HERRERA NAVARRO**

**ASESOR: DR. ROBERTO RAMÍREZ MESA**.

Minatitlán, Veracruz, México, Noviembre 2008

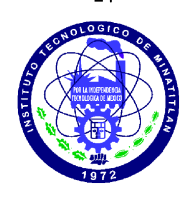

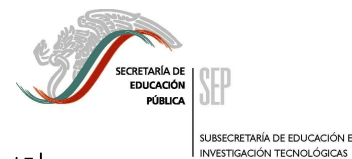

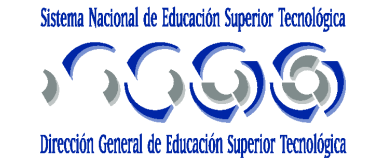

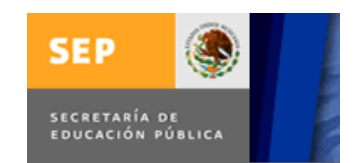

# **INSTITUTO TECNOLÓGICO DE MINATITLÁN**

# **TESIS**

**"ESTUDIO DE FACTIBILIDAD TERMOECONÓMICO PARA LA GENERACIÓN DE ENERGÍA ELÉCTRICA A PARTIR DEL VAPOR DE 4.5 KG/CM<sup>2</sup> EN EL C.P. CANGREJERA."**

**QUE PARA OBTENER EL TÍTULO DE:**

**MAESTRA EN INGENIERÍA ENERGÉTICA**

**PRESENTA**

**GLORIA DEL CARMEN HERRERA NAVARRO**

**ASESOR: DR. ROBERTO RAMÍREZ MESA.**

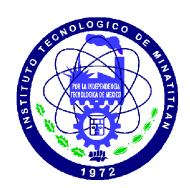

Minatitlán, Veracruz, México, Noviembre 2008

**DEDICATORIA**

# **DEDICATORIA**

A MIS PADRES,

GLORIA NAVARRO GALVÁN

JOSÉ A. HERRERA AYALA

Por el apoyo incondicional que siempre han tenido hacia mi persona para lograr cada una de las metas que me he propuesto.

A MI HERMANA

MARIA DE LOURDES,

Por los momentos que hemos juntas.

Quienes siempre me han apoyado desinteresadamente.

A MIS AMIGOS Y COMPAÑEROS,

JOSUÉ ROQUE FÉLIX,

CARLOS GABRIEL HERNÁNDEZ CRUZ,

JORGE ALBERTO GUILLÉN ÁVILA,

FERMÍN ALFONSO SORIANO BERNAL,

ALFREDO CASIQUE CABRERA,

ÁLVARO RAMÍREZ PAXTIAN,

LUÍS JESÚS PAVÓN ÁLVAREZ,

HUMBERTO MEDRANO MARTÍNEZ,

CARLOS HERNÁNDEZ PÉREZ,

RÓMULO SÁNCHEZ VELÁZQUEZ,

ARTURO LUÍS ROQUE,

ARELY CULEBRO GÓMEZ,

MAGALY CRUZ YÁNEZ,

JAVIER ARTURO ALFARO CASTILLO,

VERÓNICA DEL MAR MÉNDEZ RODRÍGUEZ,

MIGUEL ÁNGEL MORALES MORA,

MARIO CANDELARIO RODRÍGUEZ,

Y a todos los demás que han estado a lo largo de mi vida.

**AGRADECIMIENTO**

## **AGRADECIMIENTO**

A Ti Dios, por darme la fortaleza para terminar mis metas.

A ti Padre por haber creído en mí.

A ti Madre por haberme inculcado el gusto por el estudio.

Al Dr. Roberto Ramírez Mesa por los conocimientos transmitidos a mi persona y por su apoyo durante el estudio de la maestría

A los maestros Andrés Alvarado, Arturo Casados, Lázaro Valentín,

René Yamamoto y Josué Roque que nos supieron encausar en el estudio de la energía.

**RESUMEN**

### **RESUMEN**

Este documento muestra como está integrada la planta de los Servicios Auxiliares con las plantas de Proceso en el C.P. Cangrejera de PEMEX.

La planta de Servicios Auxiliares proporciona la energía necesaria para la operación de las plantas de proceso, por lo que puede verse como impacta el buen o mal uso de la energía en la planta de Servicios Auxiliares, detectando áreas de oportunidad mediante el aprovechamiento de la energía de las corrientes residuales, que muchas veces no son cuantificadas.

El trabajo es una propuesta de proyecto basado en un análisis por el método de termoeconomía, utilizando la exergía, como medio para la estimación de los costos de producción de los Servicios Auxiliares.

Se diseñó térmicamente un sistema de generación de energía eléctrica a partir del vapor de 4.5 kg/cm<sup>2</sup> en el C.P. Cangrejera. Se estimó el monto de inversión del proyecto, sus beneficios y su factibilidad.

En este documento puede visualizarse el esquema actual de operación de los servicios y como queda con el esquema de operación propuesto.

Fueron utilizados datos reales de operación de las plantas, como son flujos, temperaturas y presiones.

Para el cálculo de las propiedades del vapor de agua, se utilizó el complemento TPX de Excel; para la estimación de propiedades de los gases se utilizaron tablas de propiedades termodinámicas de fuentes bibliográficas.

En este estudio, puede apreciarse un área de oportunidad, es decir, la energía eléctrica generada por la misma cantidad de energía del gas combustible suministrado, y como beneficio ambiental, no se generan emisiones adicionales a la atmósfera, por el aprovechamiento de corrientes residuales.

**ABSTRACT**

### **ABSTRACT**

This paper shows how the utilities plant is integrated to the process plants at PEMEX's Cangrejera Petrochemical complex.

The utilities facility provides the necessary energy for all process plants operation, thus, efficient and inefficient usage of energy at the utilities facility will show a clear impact at production costs. Reason why there are good opportunity areas when considering the advantage of alternate sources of energy as a result of residual process streams which are very often not accounted for this purpose.

The present proposal is a project alternative based on analysis by a thermoeconomical method, utilizing exergy as a means of estimating media for production costs of utilities.

An electrical power generation system was designed from a source of LP steam (4.5 kg/cm<sup>2</sup>) at Cangrejera. Further more, project cost of investment, benefits and feasibility were also estimated.

Actual plant operation data such process flows, temperatures and operating pressures were used for this case study.

For calculations related to water steam, MS Excel's TPX complement was utilized, while for estimating gas properties, thermodynamic property tables were referenced.

Thru the present study you will be able to visualize the actual utilities operation scheme and how it is modified when considering the new proposed operational one. Opportunity areas such as increased steam generated electrical power thru the same amount of energy from fuel gas supplied, added to this, the convenience of not producing any additional emissions due to utilization of residual streams.

**ÍNDICE**

# **ÍNDICE**

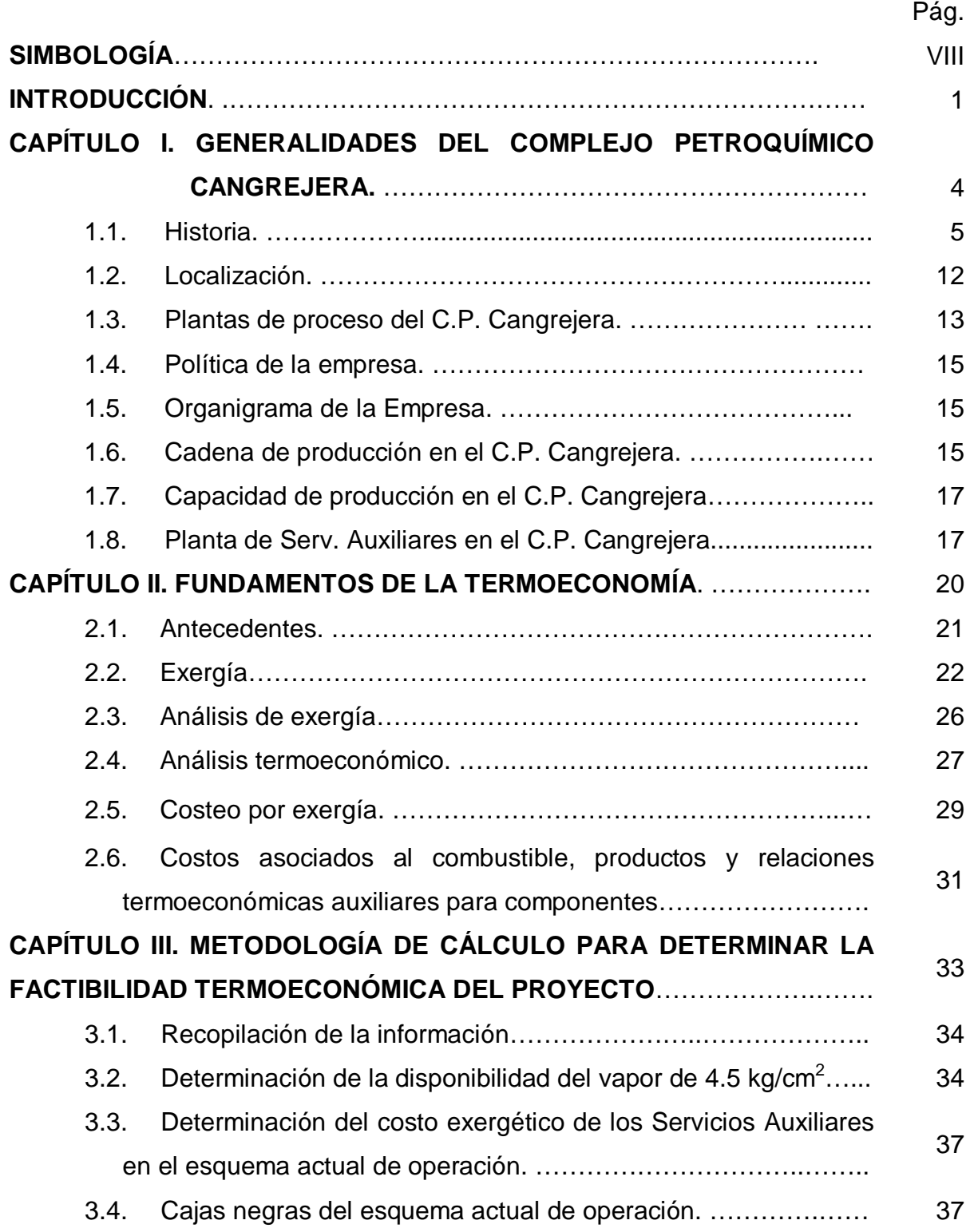

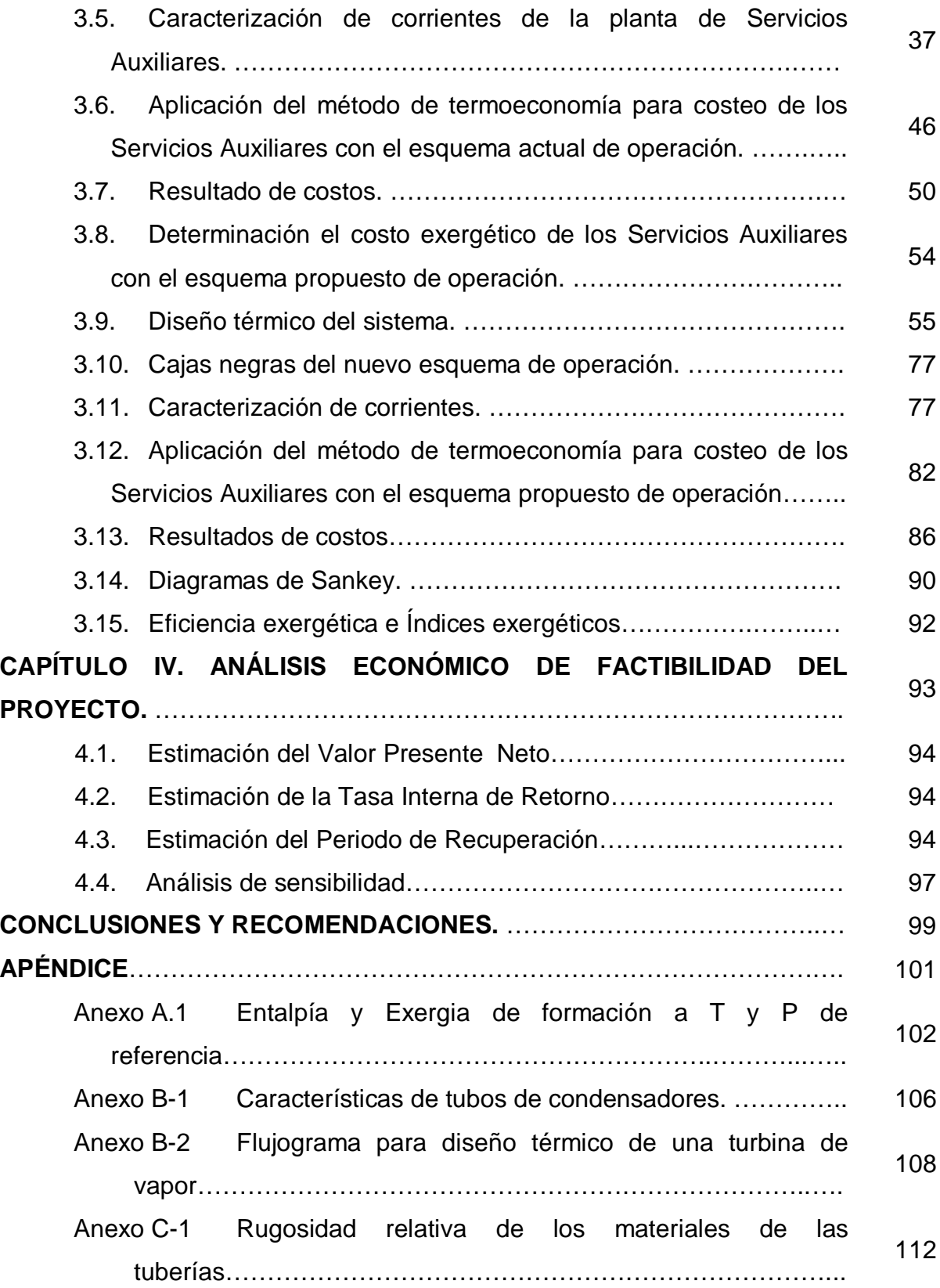

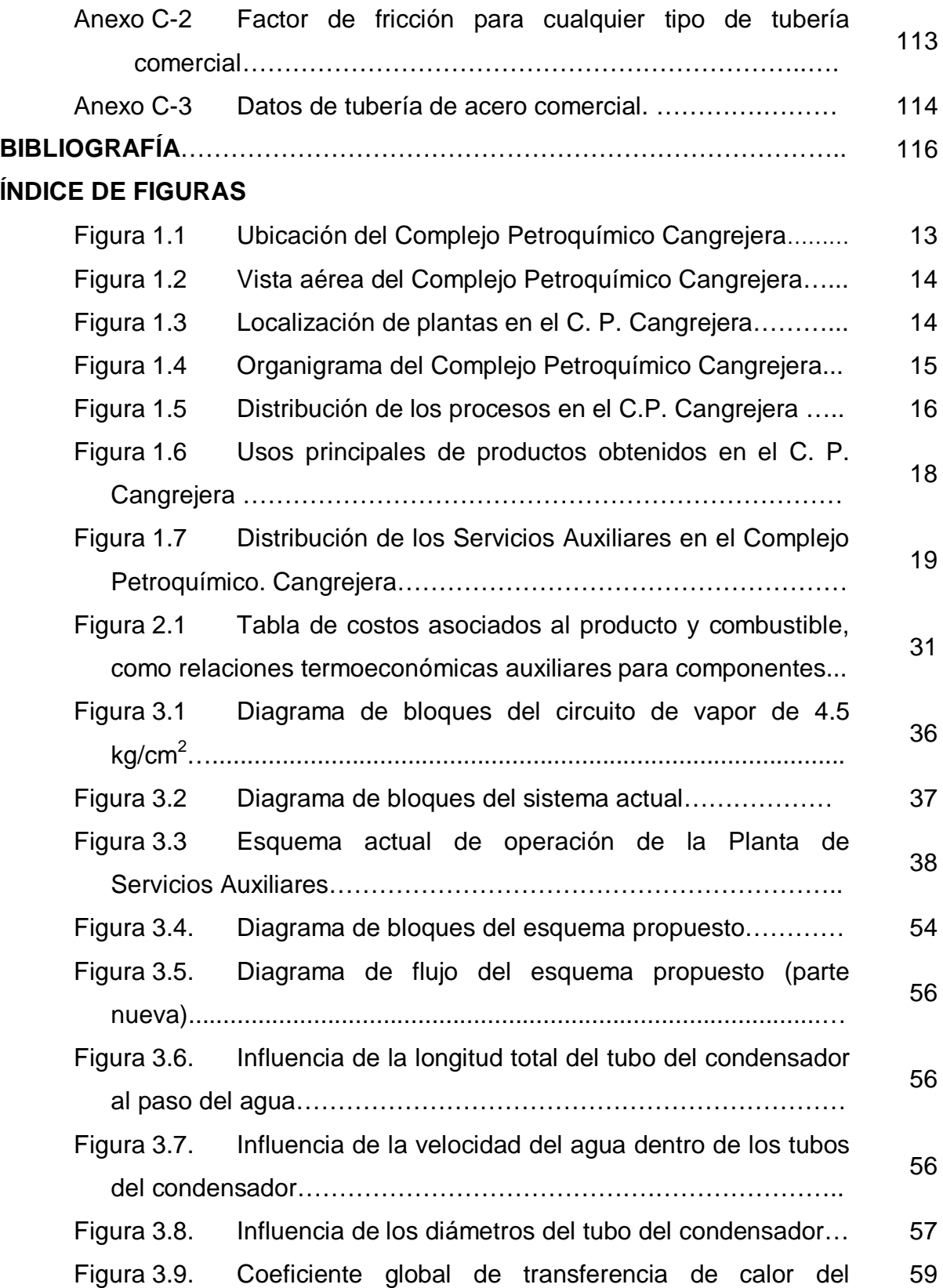

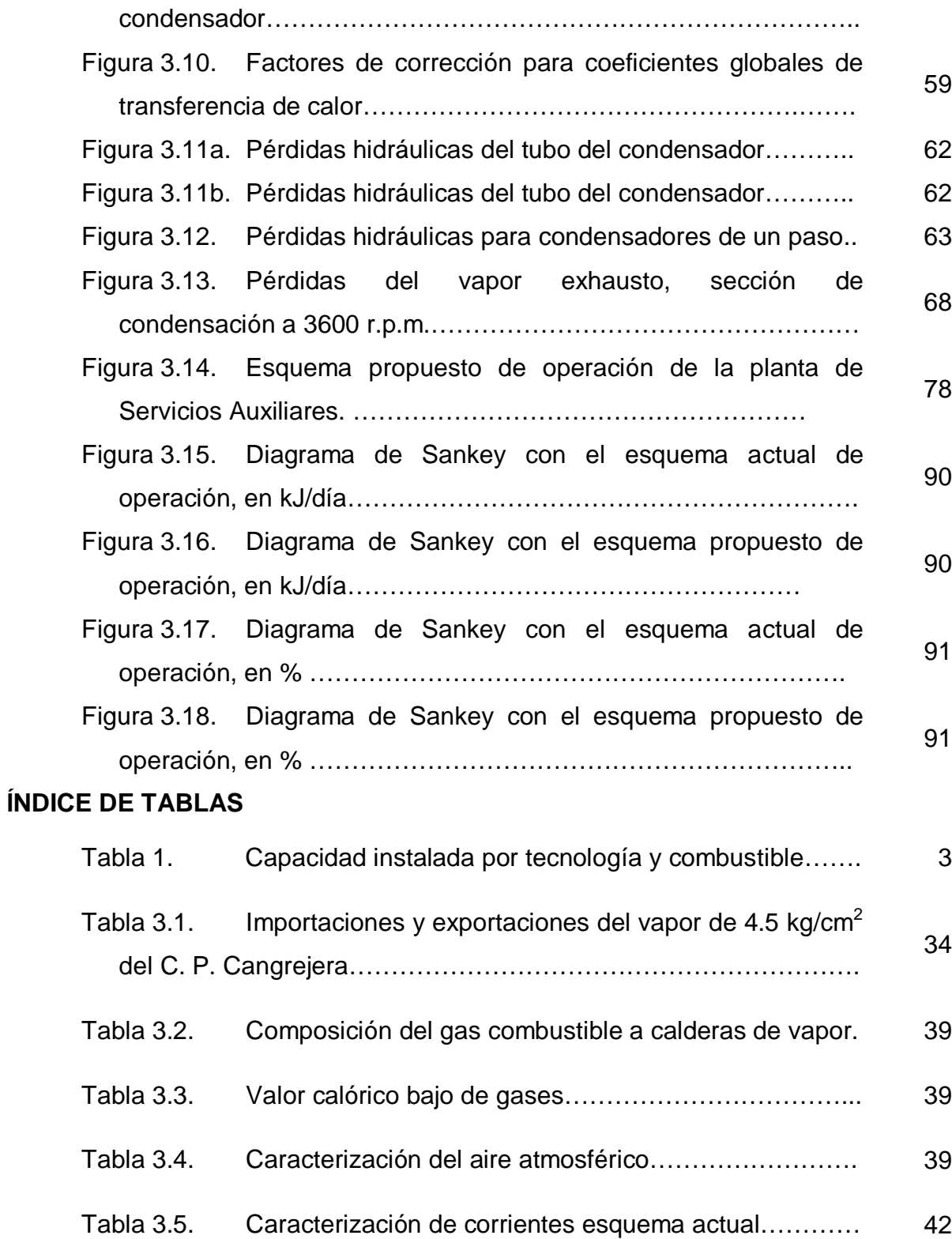

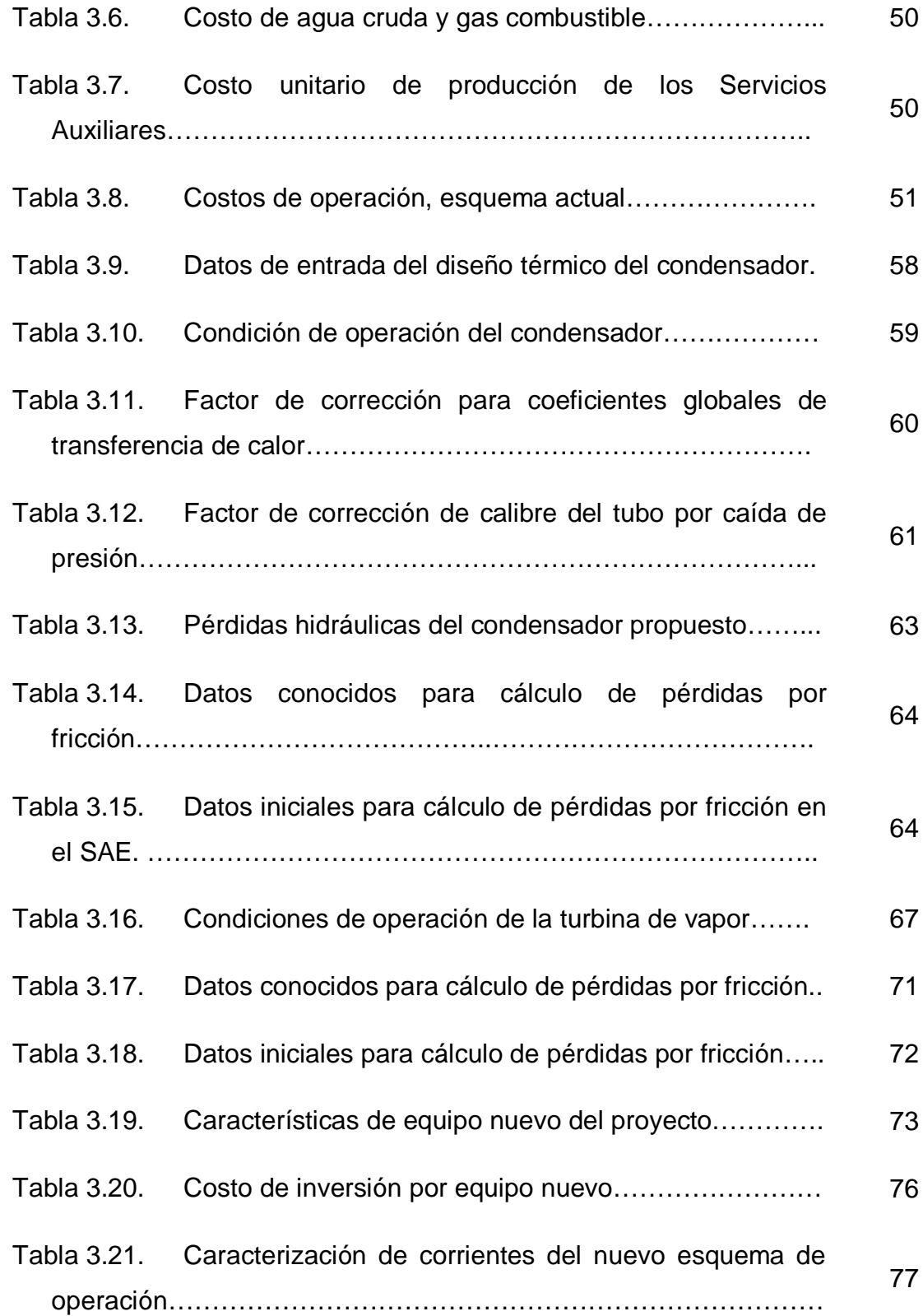

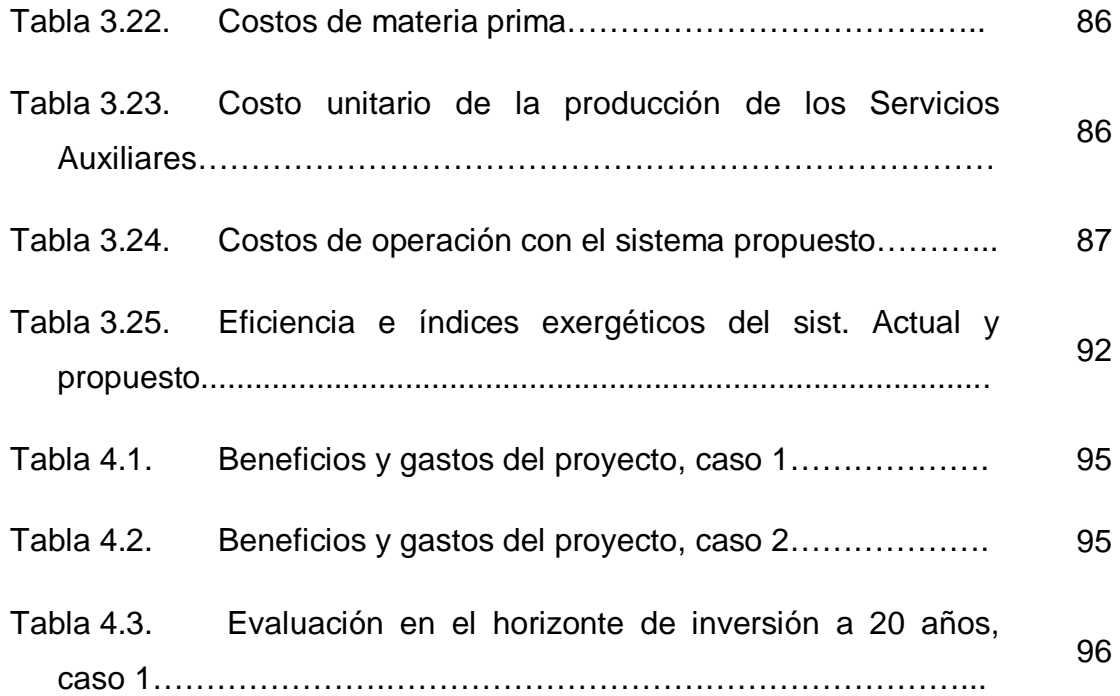

## **Simbología**:

- $A = \hat{A}$ rea de superficie, [ft<sup>2</sup>].
- $A_{an}$  =Área en annulus, [ft<sup>2</sup>].
- *BHP* = Potencia hidráulica, [HP].
- *BN* = Beneficio neto, [\$].
- *BN<sup>o</sup>* =Monto de inversión, [\$].
- *C* =Factor de limpieza.
- *CL* =Total de Pérdidas hidráulicas del condensador, [ft de agua].
- *d* =Diámetro interno de tubería, [pulgadas].
- *E* =Exergía total de un sistema, [kJ].
- *E PH* =Exergía física, [kJ].
- *E KN* =Exergía cinética, [kJ].
- *E P* =Exergía potencial, [kJ].
- *E CH* =Exergía química, [kJ].
- *e PH =*Exergía física específica, [kJ/kg].
- *e KN =*Exergía cinética, [kJ/kg].
- *e PT =*Exergía potencia, [kJ/kg].
- *e CH =*Exergía química, [kJ/kg].
- *f =*Factor de fricción.
- *F =*Flujo másico, [lb/hr].
- *Fvol =*Flujo volumétrico, [m 3 /día].
- *C, c<sup>i</sup>* =Costo de exergía, [\$], costo específico de exergía, [\$/kJ].
- *CP*, *tot* =Costo del producto de un proceso, [\$].
- *CF*, *tot* =Costo de la materia prima de un proceso, [\$].
- *<sup>t</sup> <sup>i</sup> E* , *e =*Exergía, [kJ], exergía específica, [kJ/kg].
- *E<sup>D</sup> =*Exergía Destruida, [kJ].
- *eCH =*Exergía química específica, [kJ/mol].
- *g =*Constante gravitacional, [9.81 m/s].

*GPM =*Flujo volumétrico, [gpm].

- *G<sup>i</sup> =*Energía libre de Gibbs, [kJ].
- $\Delta g_i$  = Energía libre de Gibbs específico, [kJ/mol].
- *H* = Entalpía a condiciones actuales, [kJ/kg].
- *H<sup>o</sup> =*Entalpía a condiciones de referencia, [kJ/kg].
- *I<sup>g</sup> =*Entalpía real de gases de combustión, [kJ/kg].
- .  $I_{\alpha}$  $I_{q}$  = Entalpía teórica de los gases de combustión, [kJ/m<sup>3</sup>].
- *I a* . =Entalpía teórica del aire, [kJ/m $^3$ ].
- *ITD* =Diferencia de temperatura inicial, [°F].
- *L* = Longitud de tubería, [ft].
- *L<sup>1</sup> =*Pérdidas por fricción en tubo del condensador, [ft de agua].
- *L<sup>2</sup> =*Pérdidas por fricción a final del tubo, [ft de agua].
- *L<sup>3</sup> =*Pérdidas por fricción entrada a la caja de agua, [ft de agua].
- *L<sup>4</sup> =*Pérdidas por fricción salida de la caja de agua, [ft de agua].
- $m =$ Masa, [kg].

*mkmol =*Masa, [kmol].

- *MLDT* =Media logarítmica de temperatura, [°F].
- *N =*Número de moles.
- *NRE =*Número de Reynolds.
- *NT* =Número total de tubos del condensador.
- *P* = Presión, [bar abs.].
- *q =*Calor, carga térmica (condensador), [BTU/hr.].
- SAE = Suministro de agua de enfriamiento, [m<sup>3</sup>/día.].
- $s =$ Pie cuadrado por pie lineal de tubo, [ft<sup>2</sup>/ft.].
- *Sgr* =Gravedad específica.
- *S* =Entropía a condiciones actuales, [kJ/kg.].
- *S<sup>o</sup>* =Entropía a condiciones actuales, [kJ/kg.].
- $RAE =$ Retorno de agua de enfriamiento,  $[m^3/dia.]$ .

*RC* =Ciclos de concentración.

*T =*Temperatura, [°C].

*T<sup>o</sup> =*Temperatura, [K].

 $T_s$  =Temperatura de saturación del vapor,  $[°F]$ .

*TR =*Diferencial de temperatura del agua de enfriamiento, [°F].

*TTD* =Diferencia de temperatura Terminal, [°F].

*TIR =*Tasa interna de retorno, [%].

 $U =$ Coeficiente global de transferencia de calor, [Btu/hr ft<sup>2</sup>].

*U, u* =Energía interna, [J], energía interna específica, [MJ/kg].

V, 
$$
v =
$$
Volumen, [m<sup>3</sup>], volumen específico, [m<sup>3</sup>/kg].

*V =*Velocidad, [m/s], [ft/s].

*VPN* =Valor presente neto, [\$].

*V a* =Volumen teórico del aire seco, [m $\rm ^3/\ m^3$ ].

 $V_{RO<sub>2</sub>}$  $V_{RO}$  =Volumen de gases triatómicos,  $\text{[m}^3/\text{m}^3\text{]}$ .

 $V_{N_2}$ . =Volumen teórico del nitrógeno, [m $^3\!/$  m $^3$ ].

*V <sup>H</sup>*2*<sup>O</sup>* . =Volumen teórico del vapor de agua, [m<sup>3</sup>/ m<sup>3</sup>].

 $V_{gs}$  =Volumen real de gases secos,  $\text{[m}^3/\text{m}^3\text{]}$ .

 $v_{H_2O}$  =Volumen real del vapor de agua, [m<sup>3</sup>/ m<sup>3</sup>].

 $V_g$  =Volumen real de gases de combustión,  $\text{[m}^3/\text{m}^3\text{]}$ .

*Van* =Velocidad en annulus, [ft/s].

 $\nu$  =Volumen específico, [m<sup>3</sup>/ kg].

*W* =Trabajo, [Kw.].

*WLP =*Potencia de salida de la turbina, [Kw.].

*x<sup>i</sup> =*Fracción molar del componente *i*.

*Y* =Humedad en el punto final, línea de expansión, [%].

*z* =Altura, [m].

*CI Z tot =*Costo de capital, [\$].

- *OM Z tot =*Costo de Operación y Mantenimiento, [\$].
- $\dot{z}$  $=$ Costo de Capital, Operación y Mantenimiento, [\$].
- α´ =Coeficiente de exceso de aire a la entrada de la superficie.
- α´´ =Coeficiente de exceso de aire a la salida de la superficie.
- $\bar{\alpha}$ =Coeficiente de exceso medio de aire.
- $\rho$  =Densidad del fluido, [kg/ m $^3$ ], [lb/ ft $^3$ ].
- *η* =Eficiencia
- <sup>i</sup> <sup>=</sup>Temperatura Terminal en algún punto, [°C].
- *Δh* =Columna de líquido, [pies de agua].
- *ΔP* = Diferencial de presión, [lb/ ft<sup>2</sup>].
- *ΔP<sup>h</sup>* =Presión hidrostática, [pies de agua].

**INTRODUCCIÓN**

**INTRODUCCIÓN**

### **INTRODUCCIÓN**

En los Estados Unidos Mexicanos la Secretaría de Energía (SENER) es la encargada de establecer un marco jurídico constitucional energético, marco legal y normativo y de elaborar normas oficiales mexicanas.

Esta Secretaría se divide en varios sectores, se encuentra el sector petrolífero, el sector eléctrico y planean proyectos de energías renovables en la Subsecretaria de Planeación Energética y Desarrollo Tecnológico.

Se tienen dos grandes empresas que se rigen por el gobierno federal, una de ellas es Petróleos Mexicanos y la otra es la Comisión Federal de Electricidad. A través de estas empresas el Gobierno implementa un programa de Energía y Medio Ambiente.

La Secretaría de Energía lleva las estadísticas y datos de cada año, de los productos petrolíferos producidos por Petróleos Mexicanos, éstos son analizados por la Secretaría de Energía.

En México, los costos de producción de los petrolíferos o energéticos son obtenidos en un análisis convencional de materia y energía. El análisis económico se realiza por separado. Y de manera conjunta se obtiene un resultado. Realizando un análisis de esta naturaleza no se está valuando el verdadero potencial de energía de cada corriente de proceso o de servicio.

El análisis exergético permite conocer la disponibilidad de trabajo en los sistemas cuyo objetivo es proporcionar energía, ya sea en forma de trabajo mecánico, eléctrico o térmico. El análisis exergético considera la segunda ley de la termodinámica.

El análisis termoeconómico fue desarrollado en la Planta de Servicios Auxiliares en la sección de las plantas Generación Eléctrica y Generación de Vapor.

El objetivo general de este trabajo es determinar la factibilidad termoeconómica del proyecto, conociendo los costos reales de operación de un sistema para aprovechar la energía del vapor de 4.5 kg/cm $^2$  en un turbogenerador de energía eléctrica.

- 2 -

El beneficio es aprovechar las corrientes residuales de los procesos productivos o de servicios para su reutilización, así de esta forma contribuimos a proteger el medio ambiente.

Las estadísticas del mercado global de generación de energía es el siguiente: <sup>6</sup>

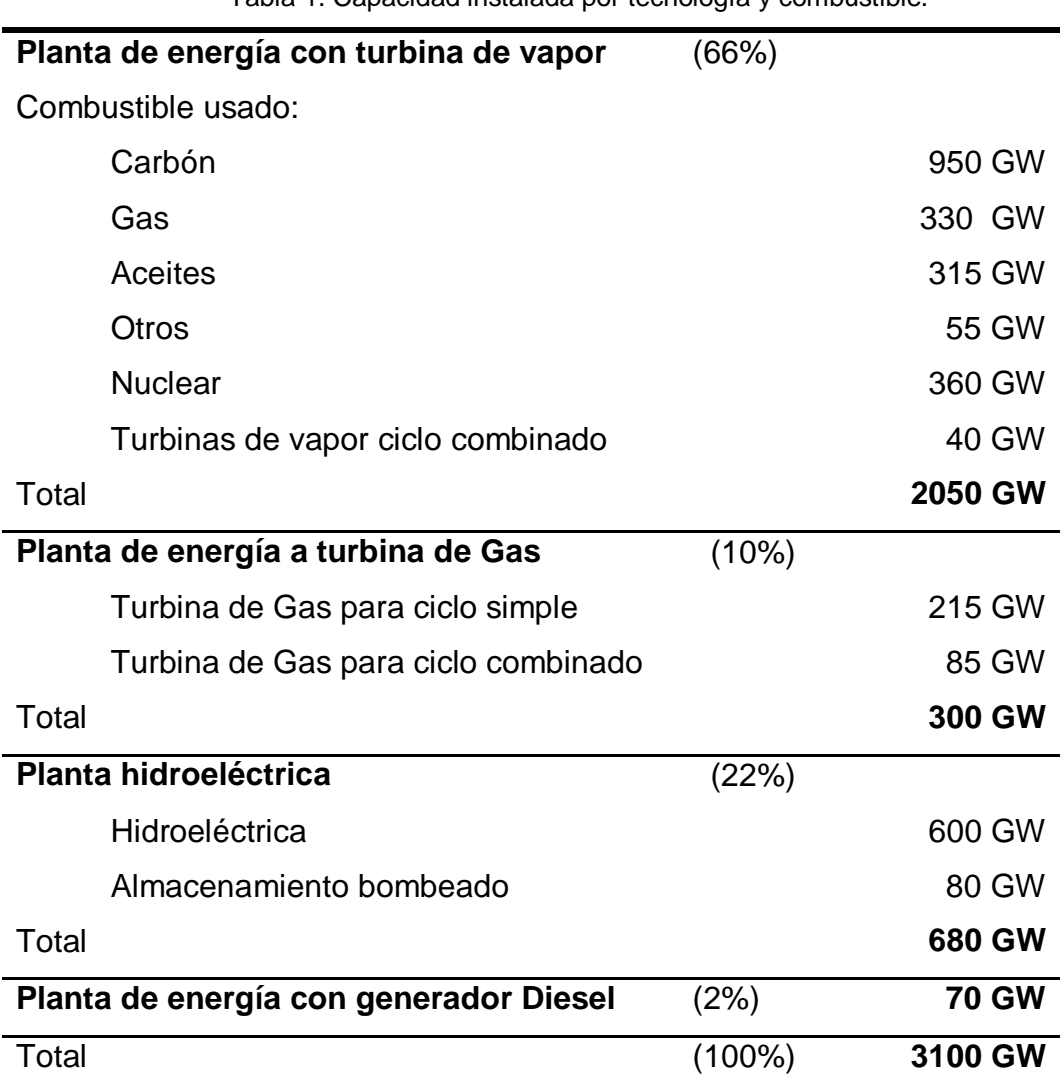

Tabla 1. Capacidad instalada por tecnología y combustible.

**CAPÍTULO I**

# **CAPÍTULO I. GENERALIDADES DEL COMPLEJO PETROQUÍMICO CANGREJERA.**

## **1.1. Historia. <sup>18</sup>**

#### **1.1.1. La Industria petrolera en México**

La industria del petróleo en México se inicia en 1900, cuando los norteamericanos Charles A. Candfield y Edward L. Doheny compraron 113 hectáreas de la hacienda "El Tulillo", en el municipio de Ebano, San Luís Potosí, que se extendían hacia los estados de Tamaulipas y Veracruz. En ese año, la hacienda pasó a ser propiedad de la "Mexican Petroleum of California", creada por Doheny, empresa que empezó a perforar en un campo al que denominaron "El Ebano" y, en 1901, se descubrió petróleo mediante un pozo que fue bautizado con el nombre de "Doheny I".

Paralelamente a las actividades petroleras de Doheny, la compañía inglesa "Pearson and Son", que era contratista en el gobierno del General Porfirio Díaz y cuyo propietario era Weetman Dikinson Pearson, adquirió terrenos para la exploración y explotación de petróleo. En 1902, encontró petróleo cerca de San Cristóbal en el Istmo de Tehuantepec, y años después construyó una refinería en Minatitlán, un centro de almacenamiento y un ducto en esta zona.

El 24 de diciembre de 1901, el presidente Porfirio Díaz expidió la Ley del Petróleo, aprobada por el Congreso de la Unión, con la cual se pretendía impulsar la actividad petrolera, otorgando amplias facilidades a los inversionistas extranjeros y las primeras concesiones las recibieron Edward L. Doheny y Weetman D. Pearson.

A la caída de Porfirio Díaz, el gobierno revolucionario del Presidente Francisco I. Madero expidió, el 3 de junio de 1912, un decreto para establecer un impuesto especial del timbre sobre la producción petrolera y, posteriormente, ordenó que se efectuará un registro de las compañías que operaban en el país, las cuales controlaban el 95 por ciento del negocio.

Posteriormente, Venustiano Carranza creó -en 1915- la Comisión Técnica del Petróleo y en 1918, estableció un impuesto sobre los terrenos petroleros y los contratos para ejercer control de la industria y recuperar en algo lo enajenado por Porfirio Díaz, hecho que ocasionó la protesta y resistencia de las empresas extranjeras.

Con el auge petrolero, las compañías se adueñaron de los terrenos con petróleo. Por ello, el gobierno de Carranza dispuso que todas las compañías petroleras y las personas que se dedicaran a exploración y explotación del petróleo deberían registrarse en la Secretaría de Fomento.

La segunda década del siglo fue una época de febril actividad petrolera, que tuvo una trayectoria ascendente hasta llegar -en 1921- a una producción de crudo de poco más de 193 millones de barriles, que colocaba a México como segundo productor mundial, gracias al descubrimiento de yacimientos terrestres de lo que se llamó la "Faja de Oro", al norte del Estado de Veracruz, que se extendían hacia el Estado de Tamaulipas.

Uno de los pozos más espectaculares de la historia petrolera del mundo fue el "Cerro Azul No. 4", localizado en terrenos de las haciendas de "Toteco" y "Cerro Azul", propiedad de la "Huasteca Petroleum Company", que ha sido uno de los mantos petroleros más productivos a nivel mundial, al obtener una producción -al 31 de diciembre de 1921- de poco más de 57 millones de barriles.

En los años cuarenta la industria petrolera inició el camino de su crecimiento al pasar de 51 millones de barriles producidos en 1940 a 86 millones en 1950 y la exportación en este último año sobrepasó los 12 millones de barriles. Este aumento productivo se debió a una labor intensa en la exploración, cuyo resultado más espectacular fue el descubrimiento -en 1952- de los primeros campos de la nueva Faja de Oro.

Se construyeron las refinerías de Poza Rica, de Salamanca, de Ciudad Madero, la nueva refinería de Minatitlán y se amplió la de Azcapotzalco. También, en 1951, empezó el funcionamiento de una planta petroquímica básica en Poza Rica, con lo cual se iniciaba la industria petroquímica en México. Entre 1964 y 1970, se

impulsaron las actividades exploratorias y la perforación, descubriéndose el campo Reforma, en los límites de Chiapas y Tabasco, y el campo Arenque, en el Golfo de México y, en 1966, se creó el Instituto Mexicano del Petróleo.

En 1972, se detectó una nueva provincia productora de hidrocarburos en el Estado de Chiapas, mediante la perforación de los pozos Cactus I y Sitio Grande I, lo que constituyó el hallazgo de mayor importancia en esa época. La productividad de los pozos de la zona sureste conocida como el Mesozoico Chiapas-Tabasco hizo posible la reanudación de las exportaciones petroleras de México en 1974. Así, en 1976, las reservas de hidrocarburos ascendieron a siete mil millones de barriles, la producción a 469 millones de barriles anuales y las exportaciones de crudo a 34 millones y medio de barriles anuales.

En los años setenta, se da un impulso importante a la refinación, al entrar en operación la refinerías de "Miguel Hidalgo", en Tula, Hgo.; "Ing. Héctor Lara Sosa", en Cadereyta, N.L., así como la "Ing. Antonio Dovalí Jaime", en Salina Cruz, Oax.

A partir de 1976, se impulsó una mayor actividad en todas las áreas de la industria, ante la estrategia política del Presidente José López Portillo de dar un gran salto en la producción petrolera y en las reservas de hidrocarburos, por lo que el petróleo se convirtió en la principal fuente de divisas del país, ya que llegó a representar el 75 por ciento de sus exportaciones. El aumento productivo de esta época estuvo ligado al descubrimiento de los campos de la Sonda de Campeche, considerada hasta la fecha como la provincia petrolera más importante del país y una de las más grandes del mundo.

En la década de los ochenta, la estrategia de la industria petrolera nacional fue la de consolidar la planta productiva mediante el crecimiento, particularmente en el área industrial, con la ampliación de la capacidad productiva en refinación y petroquímica.

A partir de 1990, se inició un programa de inversiones financiado por el Eximbank y el Overseas Economic Cooperation Fund de Japón denominado "Paquete Ecológico", que comprendió la construcción de un total de 28 plantas de proceso en el sistema nacional de refinación, el cual fue terminado en 1997 y cuyos

objetivos fueron mejorar la calidad de la gasolinas, reducir el contenido de azufre en el diesel y convertir combustoleo en combustibles automotrices, así como elevar las características de los residuales, a fin de cumplir con las normas ambientales adoptadas por el Gobierno de México.

En julio de 1992, el Congreso de la Unión aprobó la Ley Orgánica de Petróleos Mexicanos y sus Organismos Subsidiarios, iniciativa que envió el Ejecutivo Federal, mediante la cual se emprendió una reestructuración administrativa y organizativa bajo el concepto de líneas integradas de negocios que incorpora criterios de productividad, responsabilidad, autonomía de gestión, definiendo bajo un mando único actividades operativas y de apoyo. Por tanto, PEMEX descentralizó y desconcentró funciones y recursos para cumplir todas las actividades implícitas de la industria petrolera y sus áreas estratégicas.

Esta ley establece la creación de los siguientes organismos descentralizados subsidiarios de carácter técnico, industrial y comercial, cada uno de ellos con personalidad jurídica y patrimonio propios: PEMEX Exploración y Producción, PEMEX Refinación, PEMEX Gas y Petroquímica Básica y PEMEX Petroquímica, bajo la conducción central del Corporativo PEMEX.

A partir de esta reestructuración administrativa de PEMEX, se llevó a cabo una transformación profunda de la empresa para maximizar el valor económico de las operaciones y para planear y ejecutar proyectos de inversión con mayor solidez y rentabilidad. De esta manera, en los años 1995 y 1996 se fortalecieron los programas operativos de PEMEX para mantener la producción de hidrocarburos y aumentar la elaboración y distribución de productos petrolíferos de mayor calidad, principalmente gasolinas PEMEX Magna y PEMEX Premium, así como PEMEX Diesel a nivel nacional.

El año de 1997 marcó el inicio de una nueva fase de expansión de la industria petrolera mexicana, mediante la ejecución de importantes megaproyectos de gran envergadura para incrementar los volúmenes de producción de crudo y gas y mejorar la calidad de los combustibles.

Por su importancia estratégica y económica, se iniciaron el "Proyecto Cantarell" para renovar, modernizar y ampliar la infraestructura de este complejo, con el fin de mantener la presión en este yacimiento, ubicado en la Sonda de Campeche, a través de la inyección de nitrógeno; el "Proyecto Cadereyta" orientado a la modernización y reconfiguración de la refinería "Ing. Héctor Lara Sosa", en el Estado de Nuevo León para construir 10 nuevas plantas de proceso y ampliar otras 10 existentes; y el "Proyecto Cuenca de Burgos" para aprovechar el enorme potencial gasífero de la región norte de Tamaulipas y obtener una producción adicional de gas natural de 450 mil a mil 500 millones de pies cúbicos por día en el año 2000.

Durante el año 2000, se establecieron las bases para el diseño del Plan Estratégico 2001-2010, en el cual se proponen las estrategias operativas para maximizar el valor económico de las actividades operativas de PEMEX, la modernización de su administración para generar ahorros, así como los cambios necesarios en la relación con el Gobierno Federal, tales como un nuevo tratamiento fiscal, una nueva regulación basada en el desempeño y un control administrativo moderno de acuerdo a resultados.

A partir del mes de diciembre de 2000, se inició una nueva era en la industria petrolera mexicana con la implantación de estrategias orientadas a buscar un crecimiento dinámico de Petróleos Mexicanos, mediante la ejecución de importantes proyectos dirigidos a la producción de crudo ligero, a la aceleración de la reconfiguración de las refinerías, al mejoramiento de la calidad de los productos, a la optimización de la exploración para gas no asociado y a la integración de alianzas con la iniciativa privada para revitalizar y fomentar a la industria petroquímica.

Para cumplir estas metas, se lleva a cabo una reestructuración del Corporativo, con el propósito de mantener el liderazgo en la operación integral de la empresa, dar seguimiento a la nueva planeación e identificar los cambios encaminados a alcanzar mayores rendimientos y una mejor operación de las instalaciones con costos y calidad de nivel mundial. $^{18}$ 

#### **1.1.2. Expropiación Petrolera.**

Durante años, los trabajadores buscaron hacer valer sus derechos laborales, en tanto que los propietarios de las compañías extranjeras intentaban por todos los medios mantener sus ganancias.

De esta forma, en abril de 1915, trabajadores de la refinería de El Águila realizaron una huelga, la cual se levantó tres días después al concluir las negociaciones entre la empresa y los huelguistas. Con este movimiento, se inició el sindicalismo petrolero, que marcaría el comienzo de una acción concertada de protesta laboral en contra de las compañías petroleras. Durante 1916 y 1917 hubo otros intentos de emplazamiento a huelga al "El Águila" y la "Huasteca Petroleum"; sin embargo, estos movimientos fueron reprimidos violentamente por el Ejército y guardias blancas, castigando a los incitadores.

En 1919, se registraron nuevos conflictos laborales, esta vez en contra de la "Pierce Oil Corporation", en Tampico, que se extendieron hacia las compañías "Huasteca", "Corona", "El Águila", "Mexican Gulf y Texas". En esa época, el Ejército Mexicano intervino para disolver un movimiento de huelguistas, quienes pretendían incendiar la refinería de la "Pierce Oil Corporation".

Una vez más, en 1924, se levantó una huelga en Tampico contra "El Águila", en la cual los trabajadores resultaron triunfantes al lograr que la empresa reconociese al sindicato y se concertase la firma de un contrato colectivo de trabajo, uno de los primeros en el país. Esto sería significativo para los acontecimientos futuros en el campo sindical petrolero.

De esta manera, uno de las primeras acciones importantes del Sindicato de Trabajadores Petroleros de la República Mexicana -constituido el 16 de agosto de 1935- fue la redacción de un proyecto de contrato, el cual se elaboró luego de la experiencia del conflicto generado en 1924 en contra de la compañía "El Águila". Este documento pretendía sustituir los distintos contratos colectivos que regían las relaciones laborales en cada una de las empresas.

Este documento, llamado "Contrato Colectivo de Aplicación General", se envió a cada una de las 17 compañías petroleras y navieras, mientras que el sindicato petrolero advertía de un emplazamiento a huelga si no se aceptaban negociaciones sobre las bases de este proyecto, el cual recibió una concertada negativa por parte de los patrones, quienes, por su parte, tenían otra propuesta laboral que no fue aceptada tampoco por los trabajadores. Debido a este desacuerdo, el 28 de mayo de 1937 estalló una huelga en contra de las compañías extranjeras que duró doce días, la cual fue declarada legal por parte de la Junta de Conciliación y Arbitraje, lo que motivó la intervención conciliatoria del gobierno del Presidente Cárdenas ante la gravedad de la paralización en la vida económica del país.

Luego de que los trabajadores reanudaron sus actividades el 9 de junio de ese año, la Junta de Conciliación emitió un Laudo a su favor en el juicio laboral que habían entablado en contra de las compañías extranjeras. En este juicio, las autoridades laborales incluyeron la realización de un peritaje sobre las condiciones financieras y operativas de las empresas para saber realmente si podían o no cumplir las exigencias del sindicato.

Ante el incumplimiento del Laudo emitido por la Junta de Conciliación y Arbitraje que condenaba a las compañías extranjeras a cumplir las recomendaciones hechas por dicho peritaje, el 18 de marzo de 1938, el Presidente Lázaro Cárdenas del Río decretó la expropiación de la industria petrolera, luego de que los empresarios no sólo incurrían en un caso de rebeldía ante una sentencia, sino que vulneraban la misma soberanía nacional, dejándola a expensas de las maniobras del capital extranjero.

El país enfrentó serias dificultades técnicas y económicas para sacar adelante a la industria petrolera después de la expropiación petrolera. Sin embargo, a partir de ese momento, se dio el impulso para que México diera un salto importante en su proceso de industrialización, en el cual el petróleo tuvo un gran valor estratégico.

El 7 de junio de 1938 se creó Petróleos Mexicanos para administrar y operar la industria petrolera nacionalizada. Asimismo, se añadió a la Constitución un artículo para que esta industria no pudiera ser adquirida, poseída o explotada por

particulares. Por decreto, publicado el 9 de noviembre de 1940, se suprimía el otorgamiento de concesiones en la industria y la explotación de los hidrocarburos sólo podría realizarla el Estado Mexicano.

En los primeros días de la expropiación petrolera, algunas refinerías estaban paralizadas y otras laboraban a la mitad de su capacidad, cuyo funcionamiento, por falta de equipo, era realmente precario. Pese a todos estos problemas, PEMEX pudo mantener el nivel de ocupación y concedió buena parte de las mejoras laborales anotadas en el laudo de la junta de trabajo.

La nueva administración, bajo el mando del ingeniero Vicente Cortés Herrera, emprendió la reparación de plantas refinadoras y tuberías, pintó las estaciones de servicio, adquirió unidades de transporte, pagó impuestos y rebajó los precios de los productos para el consumidor nacional.

#### **1.2. Localización.**

En el sur del estado de Veracruz se encuentra la sede del Emporio Petroquímico más importante de México, integrado por PEMEX Petroquímica Organismo de Petróleos Mexicanos, el cual tiene ubicadas sus oficinas centrales en la Cd. de Coatzacoalcos Veracruz, cuenta con ocho Centros de Trabajo que son: el Complejo Petroquímico Independencia, el Complejo Petroquímica Cangrejera, el Complejo Petroquímico Cosoleacaque, el Complejo Petroquímico Morelos, el Complejo Petroquímico Pajaritos, el Complejo Petroquímico Tula, el Complejo Petroquímico Escolín y la Unidad Petroquímica Camargo, estos se encuentran localizados en el norte del país, centro y sur del estado de Veracruz.

El Complejo Petroquímico Cangrejera se localiza al sureste de la ciudad de Coatzacoalcos, aproximadamente a 5 kilómetros del Centro Embarcador y de la Terminal Marítima Pajaritos, que son los centros de distribución nacional y de exportación de los productos que elabora. Las actividades de operación de sus instalaciones iniciaron en 1980 y es la instalación más grande en su tipo en América Latina; cuenta con plantas cuya capacidad de producción se ubica a la altura de las mejores y más grandes del mundo.

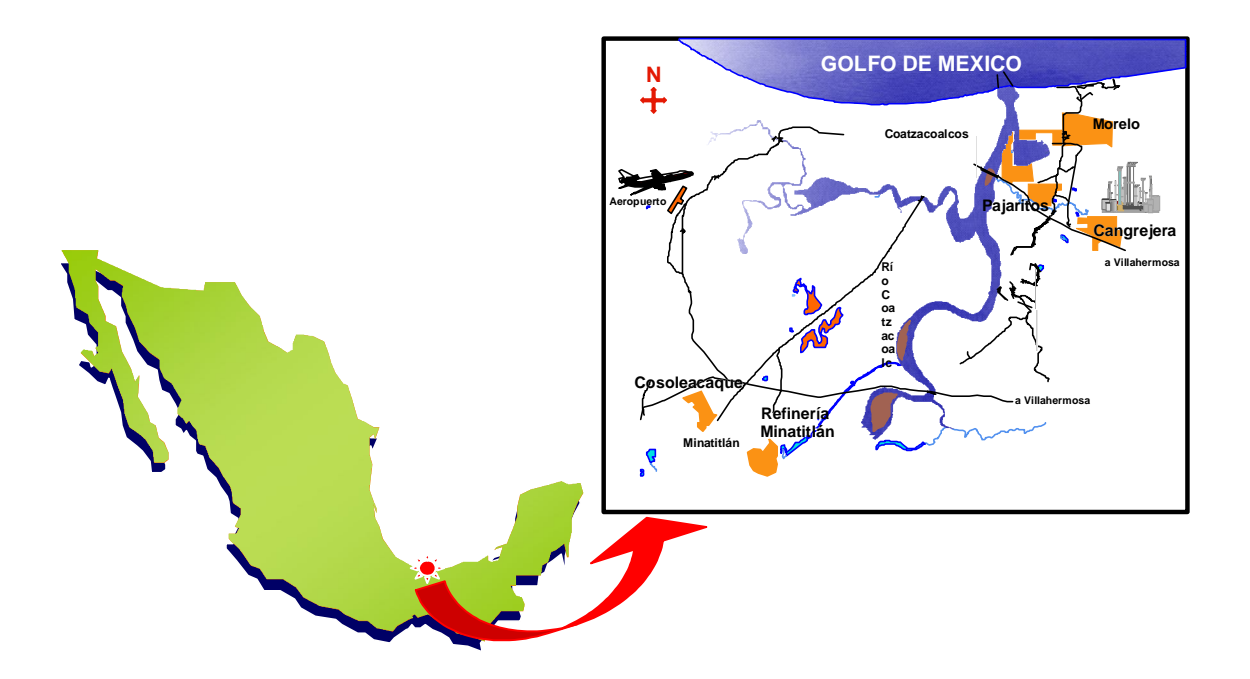

Figura 1.1. Ubicación del Complejo Petroquímico Cangrejera.

### **1.3. Plantas de proceso del Complejo Petroquímico Cangrejera.**

Su actividad fundamental son los procesos petroquímicos no básicos derivados de la primera transformación del gas natural, metano, etano, propano y naftas de Petróleos Mexicanos.

El Complejo Petroquímico Cangrejera tiene como objetivo incrementar la productividad y promover el crecimiento de sus instalaciones manteniendo la integridad de su personal, enfocando sus actividades a la modernización de procesos.

Actualmente opera con 16 plantas activas, las cuales se encuentran dirigidas a una cadena de derivados de Etileno y otra de Aromáticos, obteniendo como productos principales el Polietileno de Baja Densidad, Estireno, Óxido de Etileno, Benceno, Tolueno entre otros, los que son utilizados para la obtención de productos finales tales como: pinturas, detergentes, cosméticos, teléfonos, bolsas, juguetes, farmacéuticos, cintas, etc. En el año 2000 obtuvo la certificación bajo la norma ISO
14001:1996 y en 2002 la certificación bajo la norma ISO 9001:2000. En materia de conservación natural, protege y mejora un predio de más de 20 mil m² en el interior de su industria, denominado "Parque Ecológico Jaguarundi".

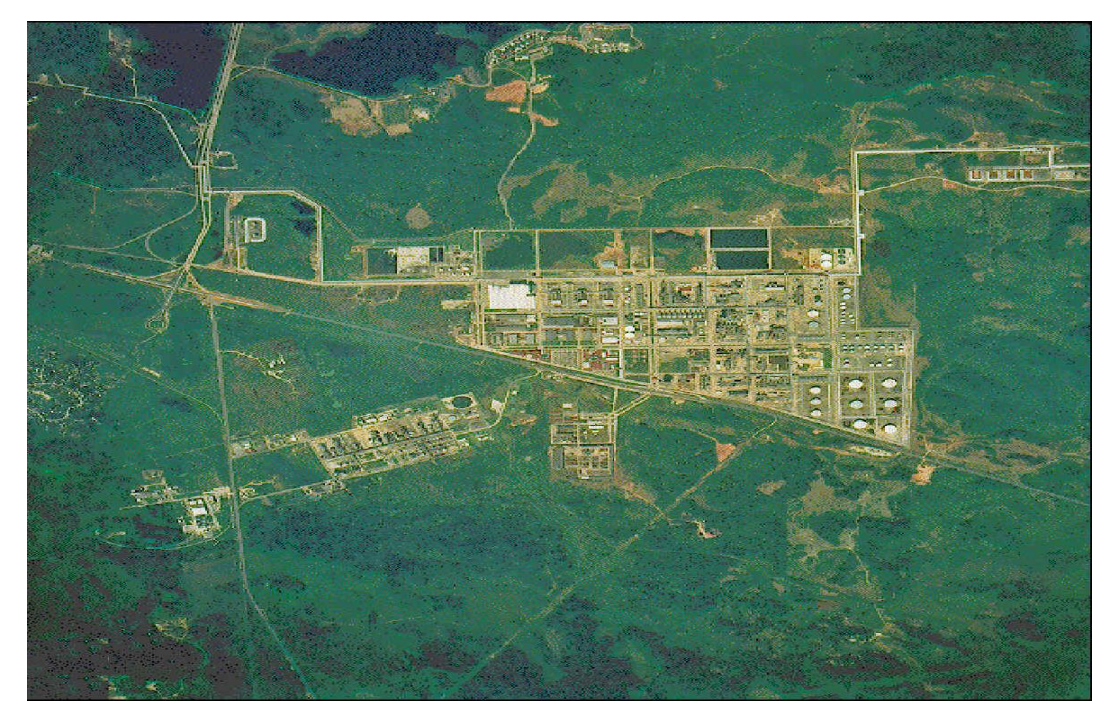

Figura 1.2. Vista aérea del Complejo Petroquímico Cangrejera.

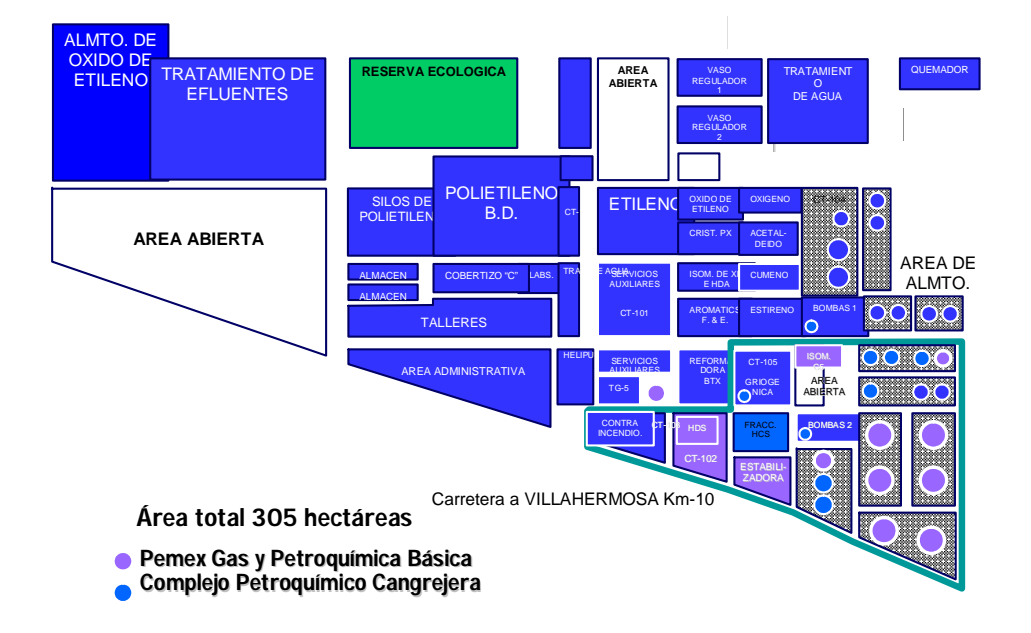

Figura 1.3. Localización de plantas en el C.P. Cangrejera

### **1.4. Política de la empresa.**

La empresa está comprometida con satisfacer los requisitos acordados con nuestros clientes, cuidando el medio ambiente, la integridad física de las instalaciones, el desarrollo y salud del personal, con una actuación ética, transparente y de mejora continua.

### **1.5. Organigrama de la empresa.**

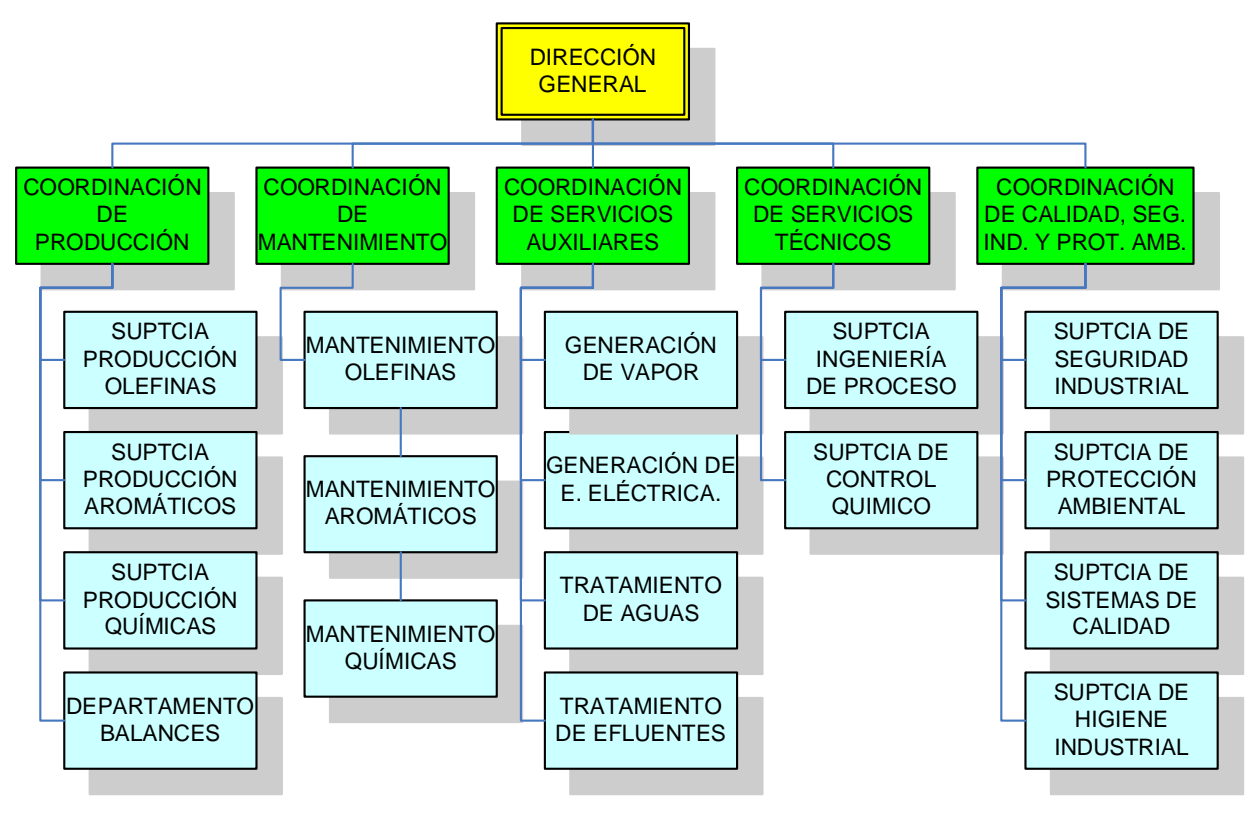

Figura 1.4. Organigrama del Complejo Petroquímico Cangrejera.

### **1.6. Cadenas de producción en el C.P. Cangrejera**

Las plantas de proceso se dividen en tres sectores (Figura 1.4):

- 1.6.1. Etileno y derivados.
- 1.6.2. Plantas químicas.
- 1.6.3. Aromáticos.

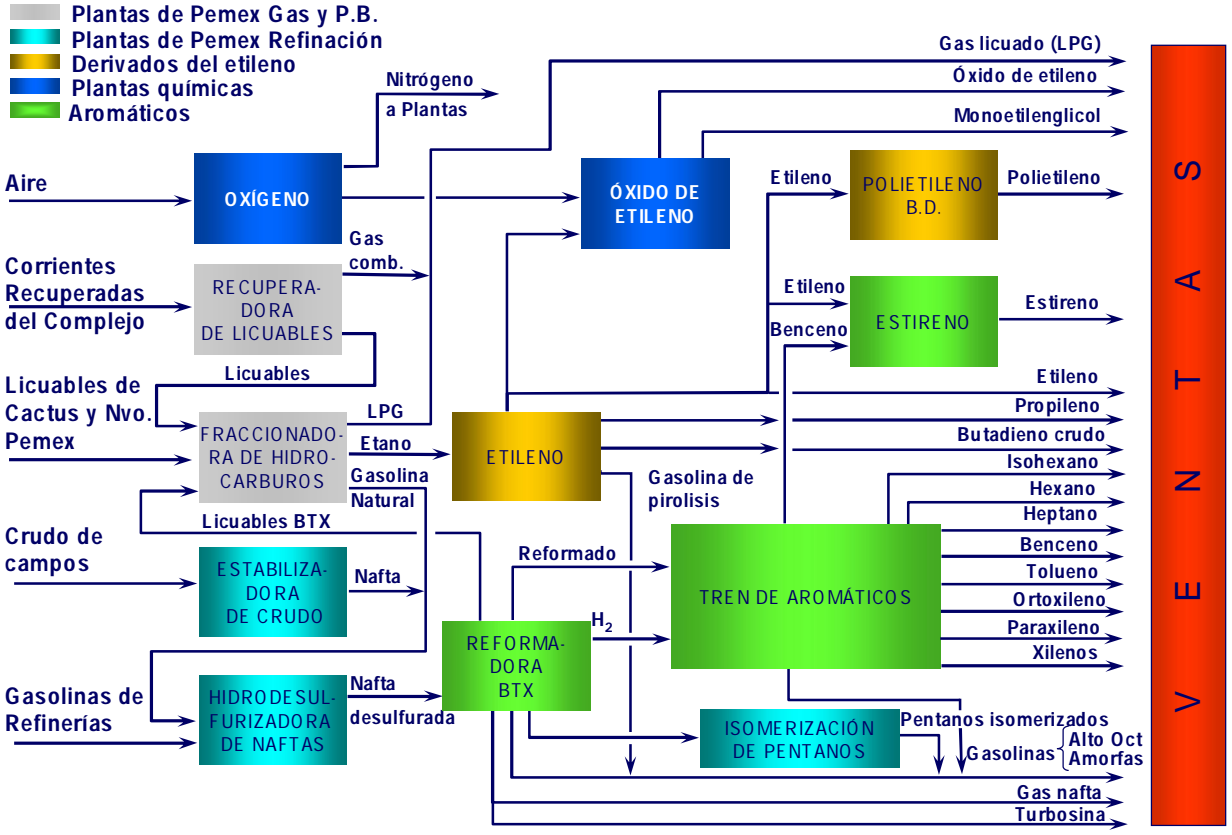

Figura 1.5 Distribución de los procesos en el Complejo Petroquímico Cangrejera.

La operación de las plantas depende del funcionamiento de la plantas de servicios auxiliares que incluyen: la planta de tratamiento de efluentes, tratamiento de agua, planta de generación eléctrica y generación de vapor.

La cadena del Etileno y sus derivados está formada por las plantas de Etileno, Polietileno de Baja Densidad y Silos de Polietileno. Este sector produce Etileno, Propileno, Butano-Butadieno, Hidrógeno y Polietileno de Baja Densidad.

La cadena de plantas químicas la conforman la planta de Óxido se Etileno, la planta de Etilbenceno-Estireno y la planta de Oxígeno. Los productos principales son Óxido de Etileno, Estireno, Oxígeno y Nitrógeno. El Oxígeno se consume en la planta de Óxido de Etileno y el Nitrógeno se envía a plantas para su consumo.

La cadena de aromáticos comprende las plantas Reformadora B.T.X., Fraccionadora de Aromáticos, Transformadora de Aromáticos y Cristalización de Paraxilenos. Los principales productos son Benceno, Tolueno, Paraxileno, Ortoxileno y Xilenos 5°, Pentanos, Gasolinas, Isohexano y Gas Nafta (Ver Figura 1.5)

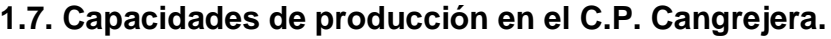

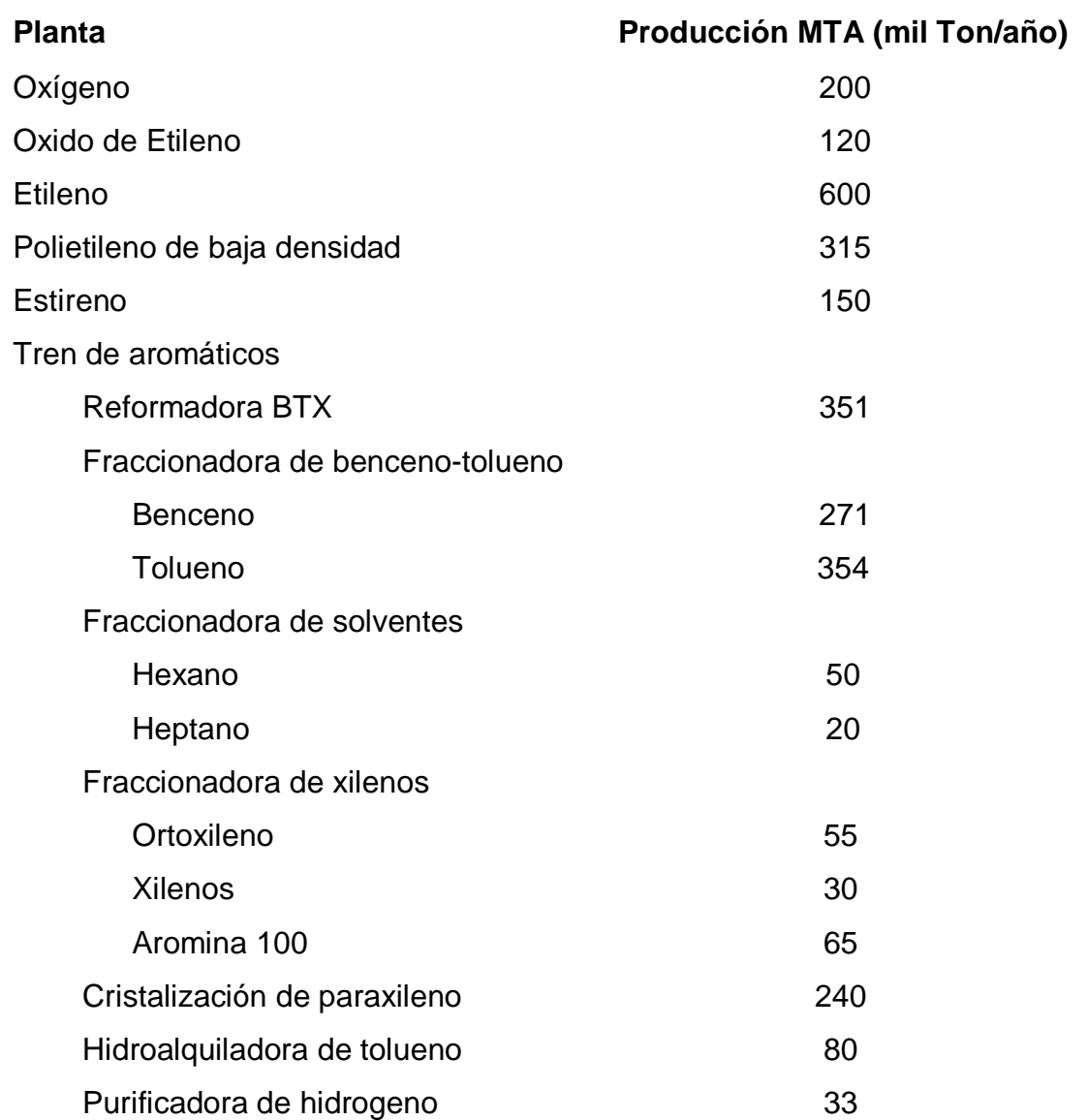

## **1.8. Plantas de Servicios Auxiliares en el C.P. Cangrejera.**

En el Complejo Petroquímico Cangrejera se utiliza el ciclo ranking para la generación de servicios a las plantas de proceso.

### **1.8.1. Planta de Generación de Vapor. 11**

La planta de Generación de vapor inició operaciones en 1982. Capacidad: 800 Ton/hr de vapor de 60 kg/cm $^2$  a 480 °C y 1125 Ton/hr de vapor de 45.5 kg/cm $^2$  a 399 °C.

La planta generadora de vapor cuenta con 5 calderas de 45.5 kg/cm<sup>2</sup> y 225 ton/hr cada una, para suministrar vapor a plantas de proceso y 4 calderas de 60 kg/cm2 y 200 Ton/hr cada una, para suministrar vapor a los turbogeneradores. El agua desmineralizada junto con el condensado de turbogeneradores se mandan a los deareadores donde se agrega vapor de baja presión y secuestrante de oxigeno, para separar los gases disueltos incondensables y enviarlos a la atmósfera; el agua deareada se manda a las calderas a 118 -119 °C, en el domo de vapor se agrega fosfato trisódico para controlar el pH. Las purgas de las calderas se mandan a tanques flash para obtener vapor de baja presión para proceso. La planta cuenta con sistemas reductores de presión, para dar flexibilidad y seguridad en el suministro de vapor a plantas, de 60 kg/cm<sup>2</sup> a 45.5 kg/cm<sup>2</sup>, de 45.5 kg/cm<sup>2</sup> a 19.3 kg/cm<sup>2</sup> y de 45.5kg/cm<sup>2</sup> a 4.5 kg/cm<sup>2</sup>.el vapor, excedente, de 4.5 kg/cm<sup>2</sup> de las plantas de proceso se condensa en soloaires.

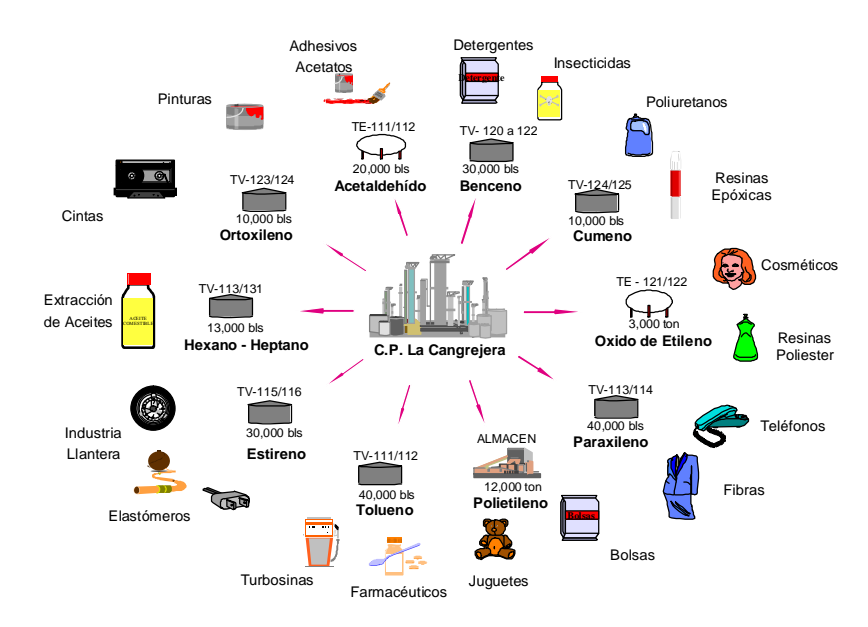

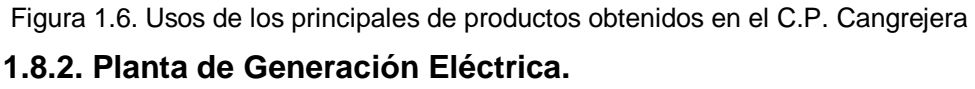

La planta cuenta con 3 turbogeneradores de vapor de 48 MW cada uno y una turbina de gas de 24 MW, la energía eléctrica se genera a 13.8 kV. El vapor de agua entra a la primer etapa de cada turbina a 59 kg/cm2y 480°C, la turbina cuenta con sistema de extracción de vapor a 19.3 kg/cm<sup>2</sup> y 271.1°C, el vapor de extracción se manda a las plantas de proceso, el vapor exhausto se manda a condensación a 88.9 mm. De Hg. Abs. Se cuenta con una torre de enfriamiento de concreto, de doble flujo cruzado, de 90,000 GPM para suministro de agua de enfriamiento a los condensadores de superficie. La turbina de gas puede operar con gas natural o con diesel. Se tiene contrato con la CFE para en caso de falla importar 12 MW.

#### **1.8.2. Sistema de agua de enfriamiento.**

Para suministrar el agua de enfriamiento requerida en los procesos, se cuenta con seis torres de enfriamiento de circulación abierta de tiro forzado con una capacidad total de 35 m $3/$ s.

Combustibles y aire.

El complejo utiliza como combustibles gas y combustóleo para generar la energía necesaria en los Servicios Auxiliares y los procesos de las plantas. Parte del gas que se consume lo produce el propio complejo como resultado de su proceso, el resto es gas natural proveniente del sistema de gasoducto. Respecto al combustóleo utilizado, éste es proporcionado por la Refinería de Minatitlán.

La demanda de aire, tanto para la instrumentación como el de utilería, lo suministra el propio complejo con compresores instalados ex profeso.

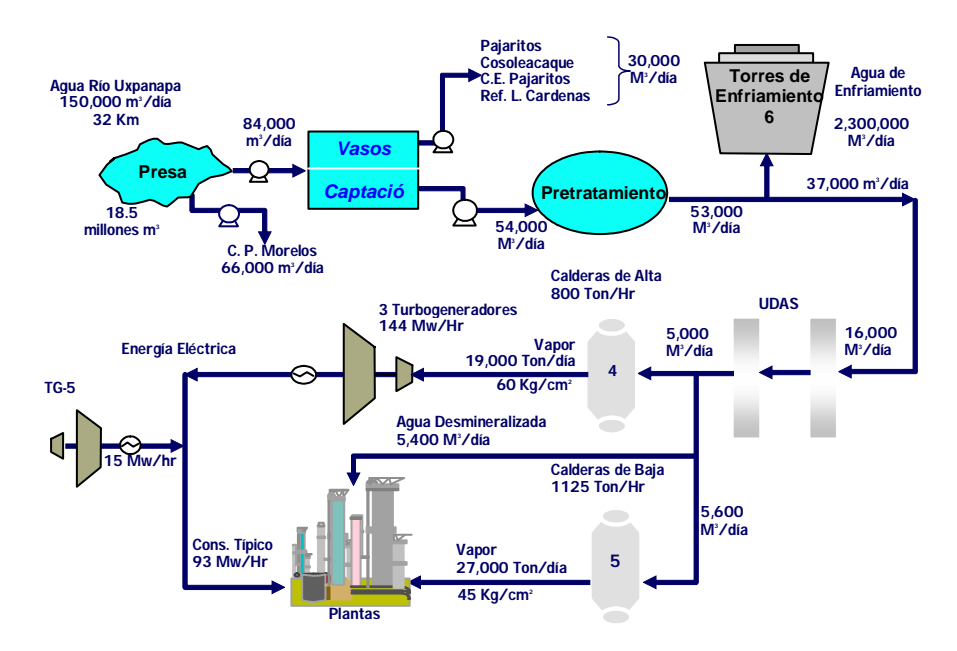

Figura 1.7. Distribución de los Servicios Auxiliares en el Complejo Petroquímico Cangrejera.

**CAPÍTULO II**

### **CAPÍTULO II. FUNDAMENTOS DE LA TERMOECONOMÍA**

#### **2.1. Antecedentes**

Aunque el método de exergía es frecuentemente considerado un método nuevo para analizar sistemas de energía, los fundamentos adyacentes fueron introducidos en el último siglo como la formulación matemática de la segunda ley de la termodinámica. Como reseña en la revisión histórica, las contribuciones mas tempranas al concepto de exergía se deben a R. Clausius. Tait (1868), W. Thomson (Lord Kelvin) y principalmente a J.W. Gibbs (1873) y J.C. Maxwell (1875). Este trabajo temprano, como también los subsecuentes desarrollos por G. Gouy (1889), A. Stodola (1898), G.A. Goudenough (1911) y G. Darrierus (1930) generaron poco interés.

El desarrollo moderno de análisis de exergía fue iniciado por F. Bonsjakovic en Europa y J.H. Keenan en los Estados Unidos. En 1950 y 1960 las contribuciones al concepto de exergía fueron hechas por Z. Rana, P. Grassmann, W.M. Brodyanski, E.A. Bruges, J.H. Keenan, M. Tribus, E.F. Obert, R.A. Gaggioli, R.B. Evans, H.D. Baehr, W. Fratzcher, K. Szargut, R. Petela y K.F. Knoche, entre otros. Durante este periodo, el cálculo de exergía de combustibles y la definición de estados de referencia para cálculo de exergía química fueron introducidos. En adición, varias definiciones de eficiencias exergética y las primeras aplicaciones de análisis de exergía a procesos industriales y plantas fueron presentadas. Al mismo tiempo, el método de análisis de exergía fue introducido en los libros de texto de termodinámica. En los primeros 20 años, el número anual de aplicaciones de exergía a lo largo del mundo a varios procesos y sistemas ha incrementado exponencialmente.

La idea de usar exergía para propósitos de costos fue iniciado por J.H. Keenan en 1932. Su sugerencia no fue usar el costeo exergético, pero si usar la exergía para reparto de costos apropiadamente a la energía eléctrica y vapor, que fueron producidos en una planta de cogeneración. El precisó que el valor económico del vapor y energía eléctrica se atribuye en la exergía y no a la energía.

21

En una lectura no publicada en el Instituto de Tecnología de Massachussets en 1949, M. Benedict presentó el costeo por destrucción de la exergía en una planta de separación de aire y el uso de estos costos para su diseño óptimo. Es muy desafortunado que los contenidos de esta lectura no fueran publicados hasta treinta años después.

El desarrollo moderno de la termoeconomía fue iniciado en 1950 por M. Tribus y R.B. Evans en la Universidad de California y por E.F. Obert y R.A. Gaggioli en la Universidad de Wisconsin, Madison. Tribus y Evans aplicaron el concepto de exergía en procesos de desalinación del tipo termoeconómico, que desarrolla la idea de asignar costos a la unidad de exergía de corrientes y balances de costos formulados a nivel de componente de sistemas de energía. E.F Obert y R.A. Gaggioli aplicaron el costeo exergético para la selección optima de tubería de vapor y su aislamiento.

En Europa, E. Bergmann y K.R. Schmidt asignó costos a la destrucción de la exergía en cada componente de una planta de generación de vapor, en un estudio que se ocupa de la optimización de los calentadores de agua de alimentación.

En la historia de la termodinámica de la ingeniería, sin otro concepto se han dado muchos símbolos (por ejemplo A, B, E, Ex, ε, Ξ, Φ y ψ para exergía) y nombres (para la exergía, por ejemplo, energía usable en francés, disponibilidad o energía disponible y essergía en ingles, y capacidad de trabajo en alemán; para el termino exergoeconómico, la expresión incluye costeo termoeconómico, segunda ley, costeo de exergía). En años tempranos del desarrollo de la termoeconomía algunos investigadores, principalmente en Europa intentan establecer la asignación del costeo a corrientes de materia con respecto a su contenido de exergía solamente, sin considerar su composición y las otras propiedades no energéticas de los materiales.

El valor de exergía y análisis termoeconómico en la evaluación de un sistema de energía es generalmente reconocido hoy. Es importante realizar que estos análisis no reemplazan, pero complementan y mejorar un análisis de energía o un análisis económico convencional. 2

**2.2. Exergía.**

La termodinámica clásica proporciona, entre otras cosas, los conceptos de energía, transferencia de energía por calor y trabajo, balance de energía, entropía, y balance de entropía.<sup>17</sup>

La segunda ley de la termodinámica complementa y realza el balance de energía permitiendo el cálculo de ambos, el valor termodinámico verdadero y las pérdidas e ineficiencias termodinámicas reales de los procesos o sistemas.

La exergía es el máximo trabajo útil alcanzado por una corriente portadora de energía bajo condiciones impuestas por un ambiente dado. La exergía de una corriente portadora de energía es una propiedad termodinámica que depende tanto del estado de la corriente portadora considerada y el estado del medio ambiente. Es decir, la Exergía es la máxima capacidad de una corriente portadora de energía disponible para ocasionar cambios.

Así, la exergía no es una medida objetiva del valor termodinámico de una energía disponible, pero es muy cercana referida al valor económico de la energía disponible porque los usuarios pagan por el potencial de energía para causar cambios. Cuando los costos son asignados a energía disponible, la exergía, es vez de energía o masa, debería servir como una base en el costeo de procesos.

Para sistemas de energía operando arriba de la temperatura ambiente, podemos pensar de la exergía como la parte útil de la energía. El concepto de exergía es simple, comprensible y completamente consistente con nuestra intuición. A diferencia de la energía total, una parte total de la exergía suministrada a un sistema es irreversiblemente destruida en todos los procesos reales. Esta destrucción de exergía usualmente representa la mayor parte cual los laicos llaman 'desperdicio de energía, la otra parte del 'desperdicio de energía' es la perdida de exergía. La destrucción y pérdida de exergía ambas son identificadas a través de un análisis de exergía (análisis de segunda ley).

La destrucción de la exergía es el resultado directo de las irreversibilidades en un sistema. Las pérdidas de exergía están asociadas con la decisión del ingeniero de diseño a no fomentar el uso de una corriente en un sistema dado. El malfuncionamiento y funcionamiento fuera de diseño de un componente usualmente

23

incrementa tanto la destrucción de exergía y la pérdida de exergía en un sistema. Por lo menos una parte de la destrucción de la exergía y pérdida de exergía es dictada por consideraciones involucrando costos, materiales, impacto ambiental, confiabilidad, disponibilidad, mantenimiento y operabilidad del sistema que está siendo considerado. En un sistema optimizado verdaderamente, la cantidad entera de destrucción y perdida de exergía es justificable a través de estas consideraciones.

#### **2.2.1. Componentes de la exergía.**

En la ausencia de efectos nucleares, magnéticos, eléctricos y tensiones superficiales; la exergía total de un sistema *E* puede ser dividido en 4 componentes: exergía física  $E^{\mathsf{PH}},$  cinética  $E^{\mathsf{KN}},$  potencia*l*  $E^{\mathsf{PT}}$  y química  $E^{\mathsf{CH}}.$ 

$$
E = E^{PH} + E^{KN} + E^{PT} + E^{CH}
$$
 (2.1)

A pesar de que la exergía es una propiedad extensiva, con frecuencia es conveniente trabajar con unidades de masa o base molar. La exergía específica total de un sistema en base másica es

$$
e = e^{PH} + e^{KN} + e^{PT} + e^{CH}
$$
 (2.2)

$$
e^{KN} = 1/2 \sqrt{2}
$$
 (2.3)

$$
e^{PT} = gz \tag{2.4}
$$

Sustituyendo la ecuación (2.2) queda

$$
e = e^{PH} + 1/2 V^2 + g z^T + e^{CH}
$$
 (2.5)

### **2.2.1.1. Exergía Física. 1, 5**

La exergía física de un sistema esta dada por la expresión:

$$
E^{PH} = (U - U_0) + p_0 (V - V_0) - T_0 (S - S_0)
$$
\n(2.6)

Donde *U*, *V* y *S* son la energía interna, volumen y entropía de un sistema en un estado específico y  $U_0$ ,  $V_0$  y  $S_0$  son los valores de las mismas propiedades en un estado de referencia determinado.

### **2.2.1.2. Exergía Química. 2**

#### **2.2.1.2.1. Exergía química estándar.**

Las exergías químicas estándar están basadas en los valores estándar de la temperatura ambiente  $T_0$  y presión  $P_0$ , por ejemplo 25°C y 1 atm.

#### **2.2.1.2.2. Exergía química estándar de gases y mezclas gaseosas**

La exergía química de un sistema se representa como:

$$
E^{CH} = \sum_{i=1}^{n} (\mu_i - \mu_{0,i}) N_i
$$
 (2.7)

Donde  $N_i$  es el número de moles del sistema y  $\mu_i, \mu_{0,i}$  se define como el potencial químico del sistema a un estado específico y en un estado de referencia determinado.

Representando la exergía química por unidad de moles o unidad de masa,

$$
e^{CH} = \sum_{i=1}^{n} (\mu_i - \mu_{0,i})
$$
 (2.8)

El potencial químico  $\mu_i$  de una sustancia está definido como

$$
\boldsymbol{\mu}_i = \boldsymbol{h}_i - \boldsymbol{T}_0 \boldsymbol{s}_i = \boldsymbol{g}_i \tag{2.9}
$$

Donde  $g_i$  es la Energía Libre de Gibbs.

El cálculo de la exergía química de los gases que forman parte de la atmósfera de referencia puede obtenerse a partir de la siguiente formula:

$$
e^{CH} = RT_0 \ln P_0 / P_{00} \tag{2.10}
$$

Donde *P*<sup>0</sup> es la presión parcial del componente en el estado de referencia.

La ecuación (2.10) también puede escribirse como sigue

$$
e_{ch} = RT_0 \ln x_i \tag{2.11}
$$

Donde  $x_i$  es la fracción molar del componente en el estado de referencia.

Para cuando se trata de componentes puros que no forman parte del estado de referencia la exergía química puede obtenerse de la siguiente manera:

$$
e^{CH} = -\Delta G_0 - \sum_i x_i e^{in}_{CH,i} + \sum_i x_i e^{out}_{CH,i}
$$
 (2.12)

Donde ΔG<sub>0</sub> es la energía de formación de Gibbs. ΔG<sub>0</sub> puede ser calculada de la siguiente relación:

$$
\Delta G_0 = \sum_{prod} U_k \Delta g_k - \sum_{reac} U_j \Delta g_j \tag{2.13}
$$

Donde  $v_k$ ,  $v_j$  y  $\Delta g_k$ ,  $\Delta g_j$  son los coeficientes estequiométricos de la ecuación de reacción y la energía de formación de Gibbs respectivamente, *<sup>j</sup>* es el coeficiente para los reactivos y *<sup>k</sup>* es el coeficiente de los productos. La exergía química para mezclas de gases puede ser calculada a partir de la siguiente ecuación:

$$
e^{CH} = \sum_{i} x_{i} e_{CH,i} + RT_{0} \sum_{i} x_{i} \ln \gamma_{i} x_{i}
$$
 (2.14)

Donde *x<sup>i</sup>* es la fracción molar del componente *i*, *R* es la constante molar de los gases y  $\gamma_i$  es el coeficiente de actividad. Para mezclas ideales el coeficiente de actividad es igual a 1.

La exergía química de combustibles, donde la composición no está bien definida, puede calcularse a partir del poder calorífico superior (PCS) como:

$$
e^{CH} = \phi \cdot PCS \tag{2.16}
$$

Donde  $\phi$  toma valores de 1.04 a 1.08.

#### **2.3. Análisis de exergía.<sup>17</sup>**

El método de exergía proporciona

a) una medida a juicio de la magnitud de 'desperdicio de energía'

b) Una medida de la calidad (o utilidad) de energía en relación a la 'energía' proporcionada o transformada en la planta total y en los componentes que están siendo analizados.

c) Una variable para definir eficiencias racionales para sistemas de energía.

Algunos ejemplos de porque el análisis de la primera ley (en análisis basados solamente en balances de energía, la ecuación 1) falla para identificar la el desperdicio de energía real o el uso efectivo de combustibles y recursos incluyen lo siguiente:

(a) La primera ley no reconoce algún desecho en un reactor químico

adiabático (por ejemplo gasificador) o un proceso de estrangulamiento adiabático.

(b) La primera ley no muestra que una parte de la entalpía de una corriente o de la velocidad de transferencia de calor es útil termodinámicamente.

(c) La primera ley no detecta alguna degradación en un cambiador de calor adiabático.

(d) La primera ley identifica al condensador de una planta como el componente responsable para la eficiencia de planta global relativamente bajo. El método de exergía revela que el rehervidor es el responsable de la baja eficiencia.

En otras palabras la primera ley no puede incluir que hay algunas veces significantes 'perdidas de energía' las cuales no son reconocidas como calor rechazado y que el rechazo de calor no necesariamente necesita ser considerado como 'perdida de energía' (en el proceso de Carnot, por ejemplo).

La exergía de una corriente portadora de energía es el resultado de la interacción potencial entre el portador y los componentes comunes del medio ambiente. La exergía es, por lo tanto, una función de las variables de estado del portador de energía y de los parámetros de estado (temperatura, presión y composición química).

### **2.4. Análisis termoeconómico. 2**

La termoeconomía es la rama de la ingeniería que combina el análisis de exergía y principios de economía para proporcionar al diseñador del sistema u operador con información no disponible a través del análisis de energía convencional y evaluaciones económicas pero cruciales al diseño y operación de un eficaz sistema de costos.

Podemos considerar la termoeconomía como la minimización de costos auxiliada de la exergía. Desde que las consideraciones termodinámicas de la termoeconomía están basadas en el concepto de exergía, el término exergoeconomía puede ser usado para describir la combinación de análisis de exergia y economía.

La contabilidad de costos en una compañía es concerniente principalmente con (a) determinación del costo actual de productos o servicios, (b) proporcionando una base racional para la tasación de precios de bienes o servicios, (c) proporcionar

27

un medio para asignación y control de gastos, y (d) proporcionar información en el cual las decisiones de operación pueden ser basadas y evaluadas.

En un balance económico convencional, el costo de formulado para el sistema en operación en estado estable como sigue:

$$
\mathbf{C}_{P,tot} = \mathbf{C}_{F,tot} + \mathbf{Z}_{tot} + \mathbf{Z}_{tot}
$$
 (2.17)

Este balance de costos expresa el costeo asociado con el producto del sistema  $\dot{\mathsf{c}}_{\mathsf{P},\mathsf{tot}}$ igual al total de gastos hechos para generar el producto, a saber la tasa de costo de materia prima *C <sup>F</sup>* y los costos asociados con una inversión de capital *CL Z* y de operación y mantenimiento *ż<sup>oм</sup>*  $\boldsymbol{\dot{z}}^{\mathsf{OM}}$  . Las tasas  $\boldsymbol{\dot{z}}^{\mathsf{CL}}$ *Z* y *OM Z* son calculados dividiendo la contribución anual de inversión de capital y los costos anuales de operación y mantenimiento, respectivamente, por unidad de tiempo (usualmente horas o segundos) de la operación del sistema por año. La suma de estas dos variables es  $\ddot{\phantom{0}}$ 

denotada por Z:

 $\dot{Z} = \dot{Z}^{CL} + \dot{Z}^{OM}$  (2.18)

Un completo análisis termoeconómico consiste de: <sup>17</sup>

(a) un análisis de exergía detallado

(b) un análisis económico conducido en el nivel de componente del sistema de energía que está siendo analizado.

(c) Costo por exergía

(d) Evaluación exergoeconómica de cada componente del sistema.

Los objetivos de un análisis termoeconómicos son:

 Identificar la localización, magnitud y fuente de las pérdidas termodinámicas reales (desecho de energía) en un sistema de energía (destrucción y pérdidas de exergía).

Calcular el costo asociado con la destrucción y perdida de exergía.

 Determinar los costos de producción de cada producto (salida) en un sistema de conversión-energía que tiene más de un producto.

Facilitar los estudios de viabilidad y optimización durante la fase de diseño

para un sistema de energía, como también estudios de mejora de procesos para sistemas existentes.

 Asistir en decisión-elaboración de procedimientos concernientes a la operación y mantenimiento de la planta y asignación de los fondos de investigación.

Comparar técnicas alternativas.

#### **2.5. Costeo por exergía.**

Para un sistema operando a condiciones de flujo estable puede haber un número de corrientes de materias entrantes y salientes. Asociadas con la transferencia de materia y energía, está la transferencias de exergía en y fuera del sistema y las destrucciones de exergía causada por las irreversibilidades dentro del sistema. Desde que la exergía mide el verdadero valor termodinámico de tales efectos, y los costos deberían ser solamente asignados a materias de valor, es significativo usar exergía como una base para asignación de costos en sistemas térmicos. La termoeconomía sostiene que la exergía. es la única base racional para asignación de costos a las interacciones que un sistema térmico experimenta con sus alrededores y a las fuentes de ineficiencias dentro del el.

En el costeo por exergía un costo es asociado con cada corriente de exergía. Así que, para corrientes entrantes y salientes de masa con tasas de velocidad asociadas de transferencia de exergía  $\dot{E}_i$  y  $\dot{E}_e$ , trabajo W, y la tasa de transferencia de exergía asociada con la transferencia de calor  $\dot{E}_q$ , respectivamente

$$
\dot{\mathbf{C}}_i = c_i \dot{\mathbf{E}}_i = c_i (\dot{m}_i e_i)
$$
 (2.19)

$$
\dot{C}_e = c_e \dot{E}_e = c_e (\dot{m}_e e_e) \tag{2.20}
$$

$$
\dot{C}_w = c_w \dot{W} \tag{2.21}
$$

$$
\dot{C}_q = c_q \, \dot{E}_q \tag{2.22}
$$

Donde  $c_i$ ,  $c_e$ ,  $c_w$ , y  $c_q$  denotan los costos promedios por unidad de exergia en dólares por kilo Joule (\$/kJ) o centavos por miles de Btu ( $\varphi$ /10<sup>3</sup> Btu).

El costo exergético involucra costo de balances usualmente formulado para cada componente separadamente. Un balance de costo aplicado a el k-ésimo

componente del sistema muestra que la suma de tasa de costos de todas las corrientes de exergia entrantes mas los cargos debido a la inversión de capital ( $\dot{\mathsf{Z}}_{\mathsf{k}}^{\mathsf{CL}}$ ) y gastos de mantenimiento y operación ( ${\dot{Z}_\mathrm{\kappa}}^\mathrm{OM}$ ). La suma de los últimos dos términos es denotado por  $\dot{Z}_{k}$ . Para un componente recibiendo una transferencia de calor y generación de energía se escribe a continuación.

$$
\sum_{e} \dot{C}_{e,k} + \dot{C}_{w,k} - \dot{C}_{q,k} + \sum_{i} \dot{C}_{i,k} + \dot{Z}_{k}
$$
\n(2.23)

Esta ecuación simplemente establece que el costo real de las corrientes de exergía salientes es igual al gasto total para obtenerlas: el costo de las corrientes exergia entrante mas costos de capital y otros. Se puede observar que cuando un componente recibe energía (como un compresor o bomba) el término *Cw*,*k*  $\bullet$ se movería con signo positivo al lado derecho de esta expresión. El término *Cq*,*k*  $\bullet$ aparecería con signo positivo en el lado derecho si hay transferencia de calor del componente. El balance de costos es generalmente escrito en términos positivos.

Sustituyendo la expresión de tasa de costo de la ecuación (2.23) se obtiene

$$
\sum_{e} \left( c_e \stackrel{\bullet}{E}_e \right)_k + c_{w,k} \stackrel{\bullet}{W}_k = c_{q,k} \stackrel{\bullet}{W}_{q,k} + \sum_i \left( c_i \stackrel{\bullet}{E}_i \right)_k + \stackrel{\bullet}{Z}_k \tag{2.24}
$$

Las tasas de exergía *E<sup>e</sup> W E<sup>q</sup> y E<sup>i</sup>* , , saliendo y entrando el componente k-

ésimo son calculados en un análisis conducido en una etapa previa. El termino *Zk*  $\bullet$ es obtenido calculando primero los costos de capital y los costos de operación y mantenimiento asociados con el componente k-ésimo y entonces se calculan los valores de estos costos por unidad de tiempo (año, hora, segundo) de la operación del sistema.

Para el caso de una turbina de gas o vapor, la consideración de una turbina simple adiabática, la ecuación queda de la siguiente forma

$$
\dot{\mathbf{C}}_{e} + \dot{\mathbf{C}}_{w} = \dot{\mathbf{C}}_{i} + \dot{\mathbf{Z}} \tag{2.25}
$$

30

Donde Ż representa la suma de los cargos asociados con la inversión de capital de la turbina y costos de operación y mantenimiento. Sustituyendo por componente la ecuación se representa como

$$
c_e \dot{\vec{E}}_e + c_w \dot{\vec{E}}_w = c_i \dot{\vec{E}}_i + \dot{\vec{Z}} \tag{2.26}
$$

Donde  $\dot{W}, \dot{E}_i$  *y*  $\dot{E}_e$  serian conocidos de un análisis de exergía previo, y  $\dot{Z}$ también será conocido de un análisis económico previo. Y el costo por unidad de exergia de la corriente entrando a la turbina.

**2.6. Costos asociados al combustible, productos, relaciones termoeconómicas auxiliares para componentes.**

Las siguientes figuras fueron utilizadas para el método de costos del libro de libro de Bejan y Tsatsaronis. $<sup>2</sup>$ </sup>

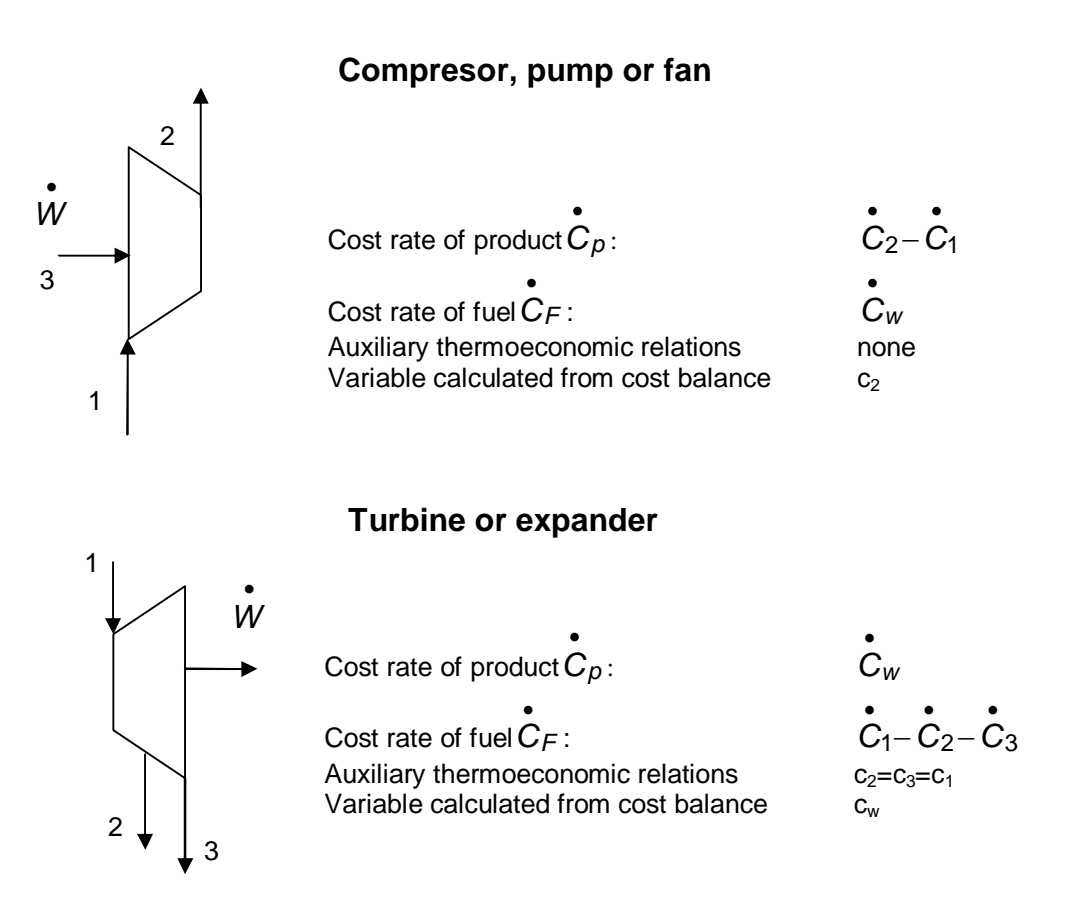

Figura 2.1 Tabla de costos asociados al producto y combustible, como relaciones termoeconómicas auxiliares para componentes.

#### Cost rate of product*Cp*  $\bullet$ :  $(C_6-C_5)-(C_8-C_7)$  $\bullet$   $\bullet$   $\bullet$   $\bullet$  $(C_6 - C_5) - (C_8 - C_7)$ Cost rate of fuel*CF*  $\bullet$ :  $(C_1 + C_2) - (C_8 + C_7)$  $\bullet$   $\bullet$   $\bullet$   $\bullet$  $(C_1 + C_2) - (C_8 + C_7)$ Auxiliary thermoeconomic relations E<sub>8</sub> – E<sub>7</sub>  $6 - C_5$   $C_8 - C_8$ 6− ⊏5  $\bullet$   $\bullet$ . . . .  $\bullet$   $\bullet$  $\frac{C_6 - C_5}{C_6 - C_7} = \frac{C_8 - C_7}{C_6 - C_7}$  *E E* Variable calculated from cost balance  $C_6$  o  $C_8$ Main steam Feed water Coal Air Flue Gas Ash 5 6 7 8 Cold reheat Hot reheat **Boiler** Cost rate of product*Cp*  $\bullet$  $\overline{C_3}$  $\bullet$ *C* Cost rate of fuel*CF*  $\bullet$ :  $C_1 + C_2$  $\bullet$   $\bullet$  $C_1 + C$ Auxiliary Thermoeconomic relations none Variable calculated from cost balance  $c_3$ 2 1  $\left($   $\right)$  3 **Mixing Unit** 4 3 2  $(\wedge)$  1 Cost rate of product*Cp*  $\bullet$ :  $C_2 - C_1$  $\bullet$   $\bullet$ *C C* Cost rate of fuel*CF*  $\bullet$ :  $C_3 - C_4$  $\bullet$   $\bullet$ *C C* Auxiliary thermoeconomic relations  $c_4 = c_3$ Variable calculated from cost balance  $c_2$ Para cuando el propósito del cambiador es calendar la corriente fría ( $T_1 \geq T_0$ )

**Heat Exchanger**

Figura 2.1 Tabla de costos asociados al producto y combustible, como relaciones termoeconómicas auxiliares para componentes. (Continuación)

**CAPÍTULO III**

# **CAPITULO III. METODOLOGÍA DE CÁLCULO PARA DETERMINAR LA FACTIBILIDAD TERMOECONÓMICA DEL PROYECTO.**

### **3.1. Recopilación de información.**

Se recopiló información de los reportes diarios de planta, bitácoras, hoja de datos de equipo, balances de materia, manual de la planta de Servicios Auxiliares, diagramas de flujo de proceso y diagramas de tubería e instrumentación. Se tomó en cuenta la información histórica de un año de operación para obtener un valor estadístico promedio de la generación, importación y exportación del vapor de 4.5 kg/cm $^2$ y de las condiciones de operación de la planta de servicios auxiliares.

### **3.2. Determinación de la disponibilidad del vapor de 4.5 kg/cm<sup>2</sup>**

**3.2.1. Diagrama de bloques del circuito de vapor de 4.5 kg/cm<sup>2</sup>** Ver la figura 3.1.

### **3.2.2. Balance de materia del vapor de 4.5 kg/cm<sup>2</sup>**

A continuación, se presentan las importaciones y exportaciones (valores promedio) del vapor de 4.5 kg/cm<sup>2</sup> de las plantas.

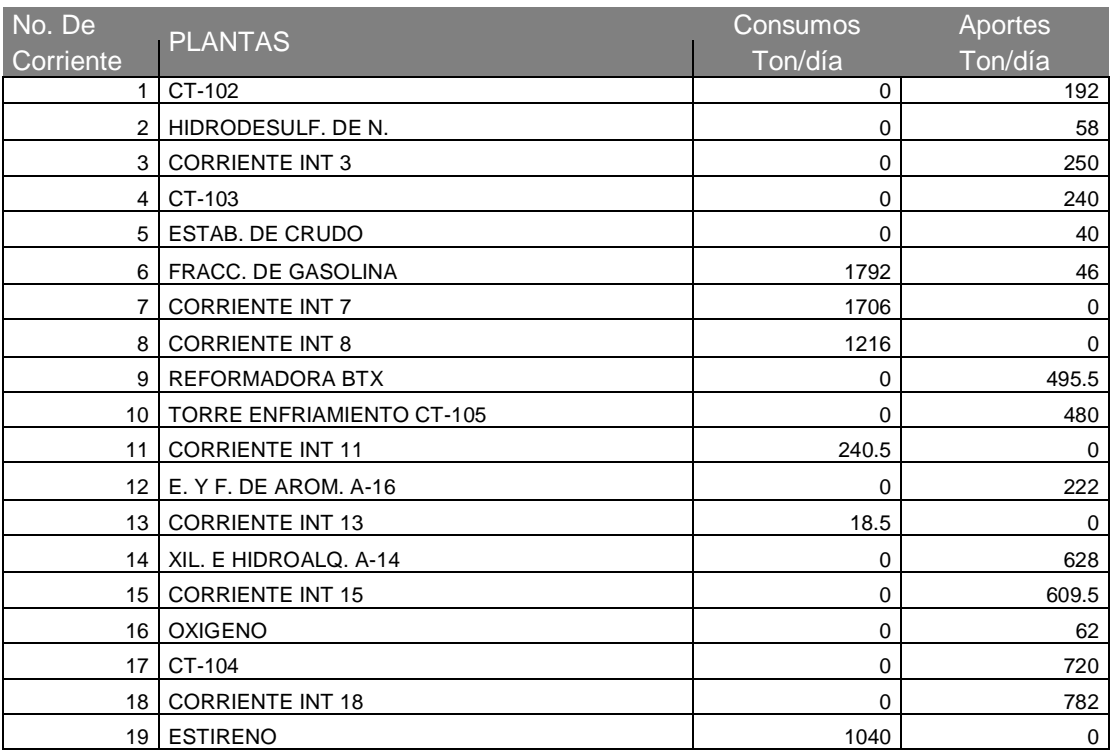

Tabla 3.1. Importaciones y exportaciones del vapor de 4.5 kg/cm<sup>2</sup> del C.P. Cangrejera.

| No. De    | <b>PLANTAS</b>                   | Consumos     | Aportes  |
|-----------|----------------------------------|--------------|----------|
| Corriente |                                  | Ton/día      | Ton/día  |
| 20        | <b>CORRIENTE INT 20</b>          | 258          | 0        |
| 21        | CRIST. DE XIL. A-12              | 0            | 101      |
| 22        | <b>CORRIENTE INT 22</b>          | 0            | 452.5    |
| 23        | <b>TORRE ENFRIAMIENTO CT-100</b> | 0            | 480      |
| 24        | <b>POLIETILENO</b>               | 30           | 0        |
| 25        | <b>CORRIENTE INT 25</b>          | 450          | 0        |
| 26        | OXIDO DE ETILENO                 | 449.5        | 4        |
| 27        | <b>CORRIENTE INT 27</b>          | 0            | 457      |
| 28        | CALDERA CB-1                     | 0            | 0.0194   |
| 29        | CALDERA CB-2                     | 0            | 0.0194   |
| 30        | CALDERA CB-3                     | 0            | 0.0194   |
| 31        | <b>CALDERA CB-4</b>              | 0            | 0.0198   |
| 32        | CALDERA CB-5                     | 0            | 0.0197   |
| 33        | CALDERA CB-6                     | $\mathbf{0}$ | 0.0197   |
| 34        | CALDERA CB-7                     | 0            | 0.0164   |
| 35        | CALDERA CB-8                     | 0            | 0.0202   |
| 36        | CALDERA CB-9                     | 0            | 0.0214   |
| 37        | <b>CORRIENTE INT 37</b>          | 0            | 0.0977   |
| 38        | VAPOR DE TH-105                  | $\Omega$     | 0.0244   |
| 39        | <b>CORRIENTE A DRENAJE</b>       | 0            | 0.0733   |
| 40        | <b>CORRIENTE INT 40</b>          | 0            | 0.7254   |
| 41        | VAPOR DE TH-104                  | 0            | 0.1813   |
| 42        | <b>CORRIENTE A DRENAJE</b>       | 0            | 0.5440   |
| 43        | <b>CORRIENTE INT 43</b>          | 0            | 0.2058   |
| 44        | <b>CORRIENTE INT 44</b>          | 0            | 457.2058 |
| 45        | ESTACION REGULADORA 650#/65#     | 0            | 0.0000   |
| 46        | <b>DEAREADORES</b>               | 228.8        | 0        |
| 47        | <b>CORRIENTE INT 47</b>          | 0            | 228.3898 |
| 48        | PLANTA GEN. ELECTRICA+CT-101     | 21           | 750      |
| 49        | <b>CORRIENTE INT 49</b>          | 0            | 957.3898 |
| 50        | <b>TANQUES DE COMBUSTOLEO</b>    | 0            | 0        |
| 51        | VENTEO A LA ATMOSFERA VCP-10     | 0            | 0        |
| 52        | SOLOAIRE-VAPOR                   | 0            | 957.3898 |

Tabla 3.1. Importaciones y exportaciones del vapor 4.5 kg/cm<sup>2</sup> del C.P. Cangrejera. (Cont.)

El flujo promedio disponible es de 957 Ton/día de vapor de 4.5 kg/cm<sup>2</sup>. Y un mínimo promedio de 700 Ton/día.

**Figura 3.1 (Doble carta).**

**3.3. Determinación del costo exergético de los Servicios Auxiliares en el esquema de operación actual.**

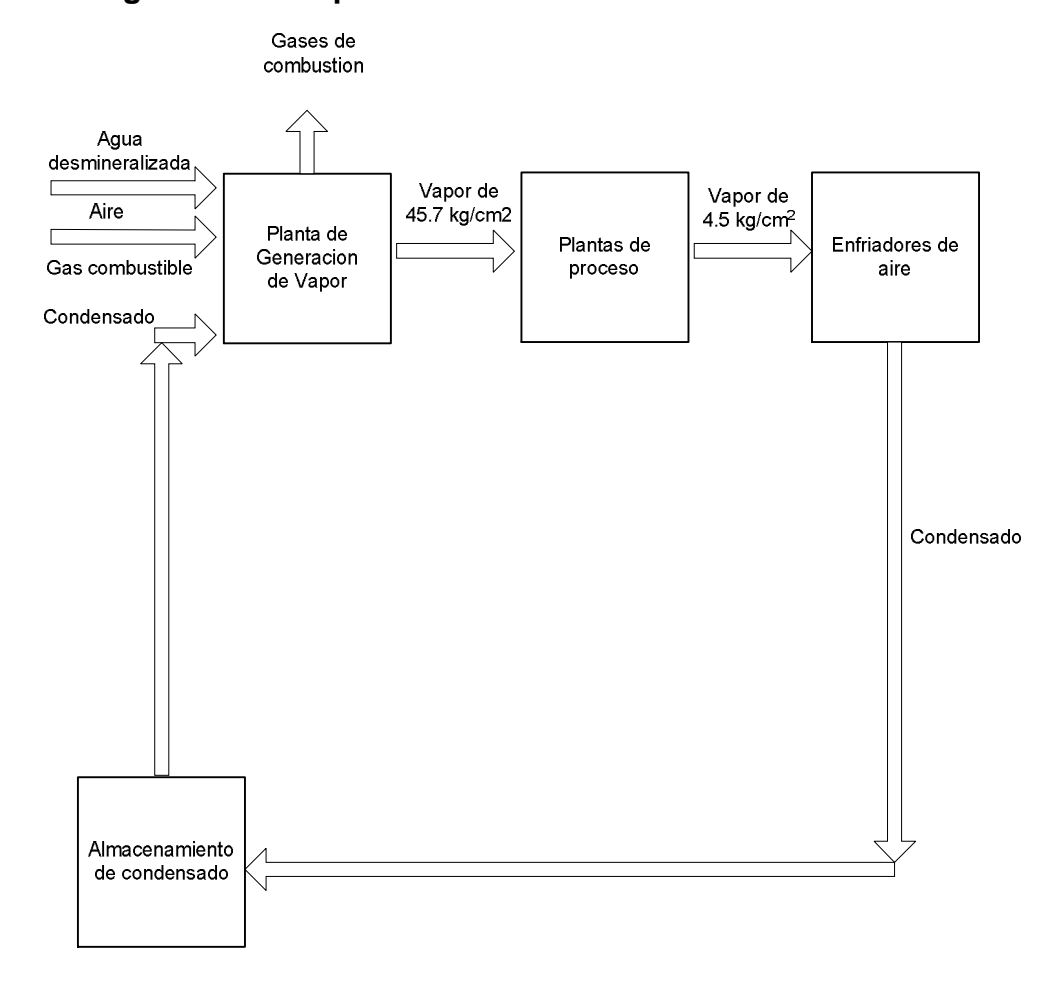

**3.3.1. Diagrama de bloques del sistema actual.**

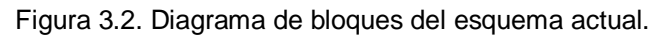

### **3.4. Cajas negras del esquema actual de operación.**

Ver la Figura 3.3. Esquema actual de operación de la Planta de Servicios Auxiliares.

### **3.5. Caracterización de corrientes de la planta de Servicios Auxiliares.**

Para la caracterización energética del Gas combustible, primero se tomó en cuenta su composición en fracción volumen para obtener su peso molecular, utilizando la siguiente fórmula:

$$
PM_{mezcla} = \sum Y_i \cdot PM_i \tag{3.1}
$$

**Figura 3.3 (Doble carta).**

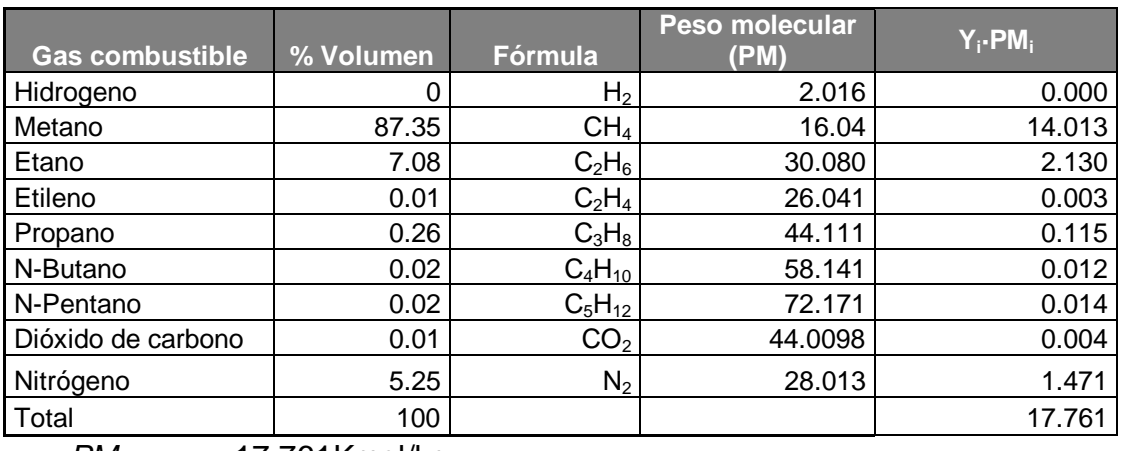

Tabla 3.2. Composición del gas combustible a calderas de vapor.

 $PM_{mezcla} = 17.761$ Kmol/kg

Se procedió a calcular el poder calorífico del Gas combustible considerando los valores calóricos bajos de los componentes del gas combustible:

Tabla 3.3. Valor calórico bajo de gases.

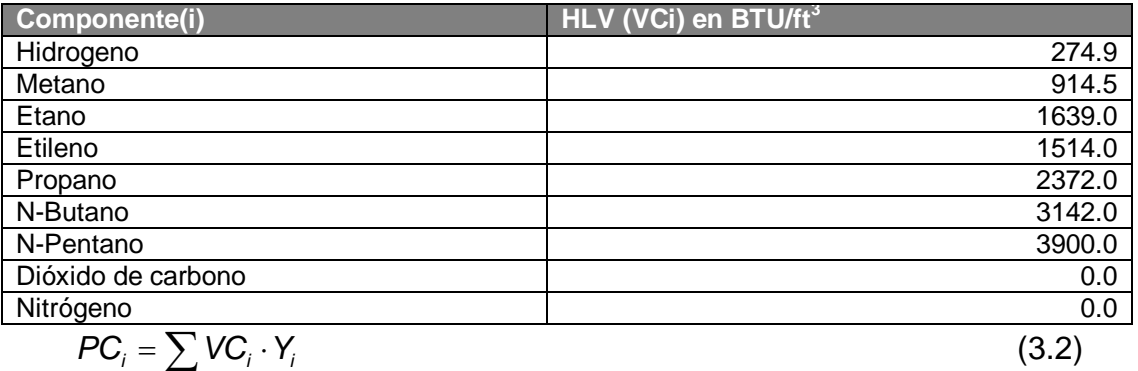

Sustituyendo dichos valores, se obtiene un poder calorífico de 922.58  $BTU/ft^3$ .

Para la caracterización del aire de combustión, se considera la composición del aire atmosférico.

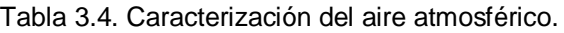

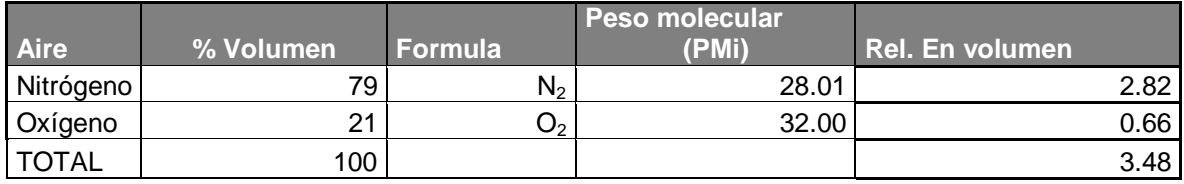

Se realizó el balance estequiométrico de la reacción de combustión con el coeficiente de exceso de aire de α=8%. Las calderas son de tiro forzado, por lo que α=0.8 permanece constante a lo largo de las secciones de la caldera.

Se calcularon los volúmenes reales de gases de combustión con las siguientes ecuaciones.

Calculo del volumen teórico del aire seco, *V a*  $\bullet$ 

$$
\dot{V}_a = 0.0476(0.5(CO_2 + H_2) + 1.5H_2S - O_2) + \sum (m + \frac{n}{4}) \cdot C_m H_n \text{ en } m^3 / m^3 \quad (3.3.)
$$

Volumen de gases producto de combustión:

Gases triatómicos, *V<sub>RO*2</sub>

$$
V_{RO_2} = 0.01(CO_2 + CO + H_2S + \sum m \cdot C_m H_n) \quad \text{en m}^3 / \text{m}^3 \tag{3.4}
$$

Volumen teórico del nitrógeno, *V <sup>N</sup>*<sup>2</sup>  $\bullet$ 

$$
\mathbf{v}_{N_2} = 0.79 \cdot \mathbf{v}_{a+0.01} \cdot N_2 \quad \text{en m}^3 / \text{m}^3 \tag{3.5}
$$

Volumen teórico del vapor de agua, *V <sup>H</sup>*2*<sup>O</sup>*  $\bullet$ 

$$
\dot{V}_{H_2O} = 0.01(H_2 + H_2S + \sum_{1}^{n} C_m H_n + 0.124 \cdot \dot{V}_g + 3.27 \cdot V_a \text{ en } m^3/m^3 \tag{3.6}
$$

Volumen real de gases secos, *Vgs*

$$
V_{gs} = V_{RO_2} + V_{N_2} + (\bar{\alpha} - 1) \cdot V_a \quad \text{en m}^3 / \text{m}^3
$$
 (3.7)

Coeficiente de exceso de aire medio

$$
\bar{\alpha} = \frac{\alpha' + \alpha''}{2} \tag{3.8}
$$

Donde

 $\alpha$ ' = coeficiente de exceso de aire a la entrada de la superficie.

 $\alpha'$  = coeficiente de exceso de aire a la salida de la superficie.

Volumen real de vapor de agua,  $V_{H_2O}$ 

$$
V_{H_2O} = V_{H_2O} + 0.0327 \cdot (\alpha - 1) \cdot V_a^{\bullet} \quad \text{en m}^3 / \text{m}^3
$$
 (3.9)

Volumen real de gases de combustión, *V<sup>g</sup>*

$$
V_g = V_{gs} + V_{H_2O} \text{ en m}^3 / \text{m}^3
$$
 (3.10)

El volumen de gases de combustión de cada caldera se agrupó en dos partes: gases de combustión de calderas de baja y de alta presión.

A continuación se calculó la entalpía real de gases de combustión, con la finalidad de determinar las pérdidas de exergía en gases de combustión, La entalpía real de gases de combustión *<sup>g</sup> I*se calcula a partir de

$$
I_g = I_g^{\bullet} + (\alpha^{\prime\prime} - 1) \cdot I_a^{\bullet} \quad \text{en kJ/m}^3
$$
 (3.11)

Para lo que primero se procedió a calcular la entalpía teórica de los gases de  $\bullet$ 

combustión (I<sub>g</sub>) que es igual al producto de la sumatoria de los calores específicos de la mezcla gaseosa a presión constante, multiplicado por la diferencial de temperatura. La entalpía teórica de los gases productos de la combustión se calculó con la siguiente formula:

$$
\int_{G}^{*} = (V_{RO_{2}} \cdot C_{RO_{2}} + V_{N_{2}} \cdot C_{N_{2}} + V_{H_{2}O} \cdot C_{H_{2}O}) \cdot (T_{g} - 273) \quad \text{en kJ/m}^{3}
$$
 (3.12)

La temperatura de chimenea  $T<sub>g</sub>$  es de 150°C.

La entalpía teórica del aire se obtiene de

$$
I_a = V_a \cdot C_{aire} \cdot (T_g - 273) \quad \text{en kJ/m}^3 \tag{3.13}
$$

Se calculó el volumen real de gases de combustión de forma individual agrupándose en dos secciones: calderas de baja presión y calderas de baja presión.

Se determinó la exergía física de los gases de combustión de la siguiente manera

$$
E^{PH} = (H - H_o) - T_o(S - S_o)
$$
\n(3.14)  
\n
$$
E^{PH} = \text{exergia fisica, en kJ/kg}
$$
\n
$$
H = \text{entalpía a condiciones actuales, en kJ/kg}
$$
\n
$$
H_o = \text{entalpía a condiciones de referencia, en kJ/kg}
$$

*S* = entropía a condiciones actuales, en kJ/kg

*S<sup>o</sup>* entropía a condiciones de referencia, en kJ/kg

 $T<sub>o</sub>$  = temperatura de referencia, en K

La exergía química de los gases de combustión se calculó individualmente para cada caldera, y posteriormente se agruparon los volúmenes correspondientes a las calderas de baja y a las de alta presión. La exergía química de formación de cada uno de componentes de los gases de combustión, se tomaron del Anexo A-1 del Apéndice. Entalpía y exergía de formación de compuestos químicos a las condiciones de referencia obtenidos del libro de Wöran Wall. 20

$$
E^{CH\text{ mezcla}} = \sum m_{kmolj} \cdot e^{CH_j}
$$
 (3.15)

 $e^{CH_j}$  = exergía quimica de formación del componente i, en kJ/kmol

 $m_{\mathsf{k} \mathsf{m} \mathsf{o} \mathsf{l}_i}$  = masa del componente i, en Kmol

 $E_{CHmezcla}$  = exergía quimica de la mezcla, en kJ

La exergia total se calculó como

$$
E = E^{PH} + E^{CH} \tag{3.16}
$$

 $E =$  exergia total en kJ/día

**3.5.1. Tablas de Caracterización de corrientes de la planta de Servicios Auxiliares.**

| Condición de<br>operación       | И                           | $\overline{2}$        | 3                                   | 4                              | 5                            |
|---------------------------------|-----------------------------|-----------------------|-------------------------------------|--------------------------------|------------------------------|
| Fluido                          | Agua alim.<br>Calderas B.P. | Aire<br>Calderas B.P. | Gas combustible<br>calderas de B.P. | <b>GPC</b> de Calderas<br>B.P. | Vapor 45<br>Calderas de B.P. |
| Flujo (Ton/día)                 | 14,252.68                   |                       |                                     | 385.72                         | 14,758.00                    |
| Flujo volum. $(m_3/dia)$        | 15.016.00                   | 272.618.286.98        | 1,255,218.00                        | 213.083.912.10                 |                              |
| Temperatura (°C)                | 117.00                      | ambiente              | 42.20                               | 150.00                         | 347.00                       |
| Presión (bar a)                 | 76.00                       | Atm.                  | 1.50                                |                                | 48.52                        |
| Vol. Esp. $(m_3/kg)$            | 0.0011                      |                       |                                     |                                | 0.0533                       |
| Entalpía (KJ/kg)                | 496.24                      |                       |                                     | 59,362.36                      | 3,064.10                     |
| Entropía (KJ/kg <sup>o</sup> C) | 1.49                        |                       |                                     | 0.05                           | 6.45                         |
| Calidad                         | 0.00                        |                       |                                     |                                | 1.00                         |
| Exergía física (KJ/kg)          | 56.98912851                 | 0.00                  |                                     | 49,577.64                      | 1,144.14                     |

Tabla 3.5. Caracterización de corrientes esquema actual

| Condición de<br>operación |                |               |                   |                   |                   |
|---------------------------|----------------|---------------|-------------------|-------------------|-------------------|
|                           | Agua alim.     | Aire          | Gas combustible   | GPC de Calderas   | Vapor 45          |
| Fluido                    | Calderas B.P.  | Calderas B.P. | calderas de B.P.  | B.P.              | Calderas de B.P.  |
| Exergía Quím.(KJ/kg)      | 0.00           | 0.00          |                   | 954.12            | 0.00              |
|                           |                |               |                   |                   |                   |
| Exergía total (KJ/kg)     | 56.99          | 0.00          |                   | 50,531.77         | 1,144.14          |
| Exergía total (KJ/día)    | 812,247,909.50 | 0.00          | 43,143,601,318.98 | 19,491,166,440.33 | 16,885,253,533.72 |

Tabla 3.5. Caracterización de corrientes esquema actual (Continuación)

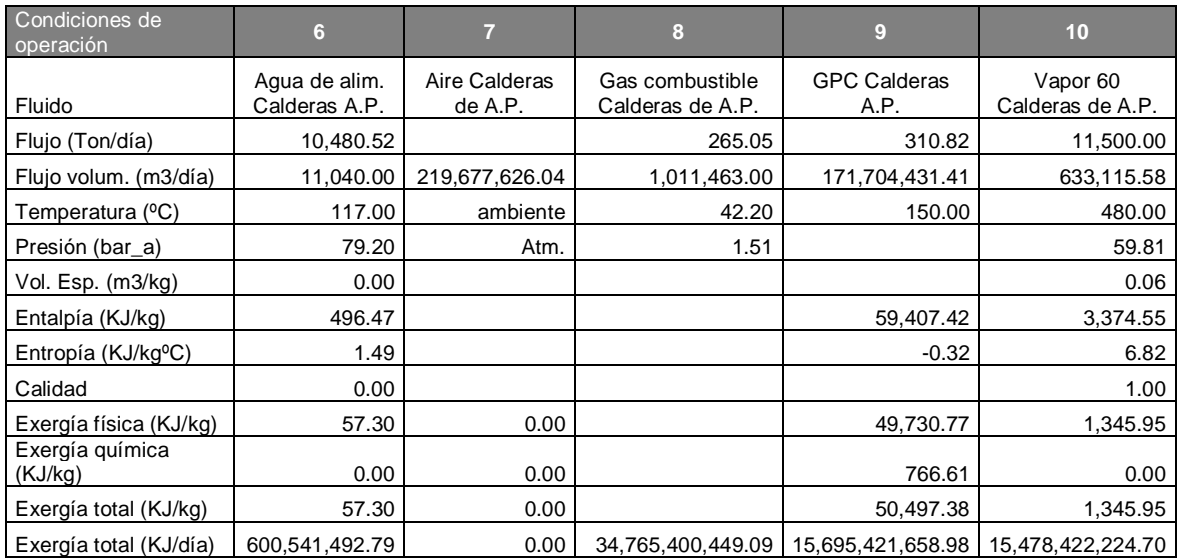

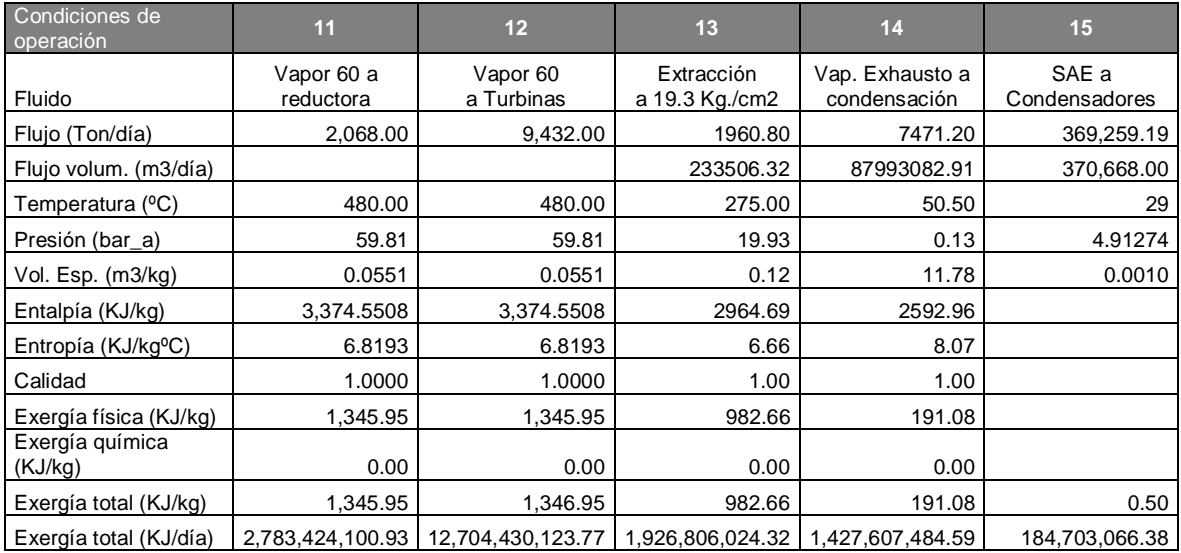

| Condiciones de<br>operación        | 16              | 17            | 18             | 19            | 20             |
|------------------------------------|-----------------|---------------|----------------|---------------|----------------|
|                                    | Salida de Cond. | <b>RAE</b>    | Vapor de 45 a  | Condensado    | Vapor 4.5 de   |
| Fluido                             | de TG's         | Condensadores | BA-149/150/151 | de turbos     | BA-149/150/151 |
| Flujo (Ton/día)                    | 7471.2          | 369,259.1898  | ი              | 7471.2        |                |
| Flujo volum. (m <sup>3</sup> /día) | 7,563.69        | 370,668       |                | 7561.8930     |                |
| Temperatura (°C)                   | 50.50           | 36            | 347            | 50.5048       | 165            |
| Presión (bar_a)                    | 0.12635         | 2.95274       | 48.5227        | 5.5           | 5.4027         |
| Vol. Esp. $(m^3/kg)$               | 0.0010          | 0.0010        | 0.0533         | 0.001012139   | 0.35867        |
| Entalpía (KJ/kg)                   | 211.42028       | 151.0971      | 3064.1036      | 211.88219     | 2775.7067      |
| Entropía (KJ/kg°C)                 | 0.7102381       | 0.5186        | 6.4548         | 0.70999       | 6.8496         |
| Calidad                            | 0               | ი             |                | O             |                |
| Exergía física (KJ/kg)             | 4.2210          |               | 1144.1424      | 4.75857       | 738.0464       |
| Exergía Quím. (KJ/kg)              | ∩               |               | 0              | 0             |                |
| Exergía total (KJ/kg)              | 4.2210          |               | 1144.1424      | 4.758571      | 738.0464       |
| Exergía total (KJ/día)             | 31,536,545.18   |               | 0              | 35,552,246.87 | 0              |

Tabla 3.5. Caracterización de corrientes esquema actual (Continuación)

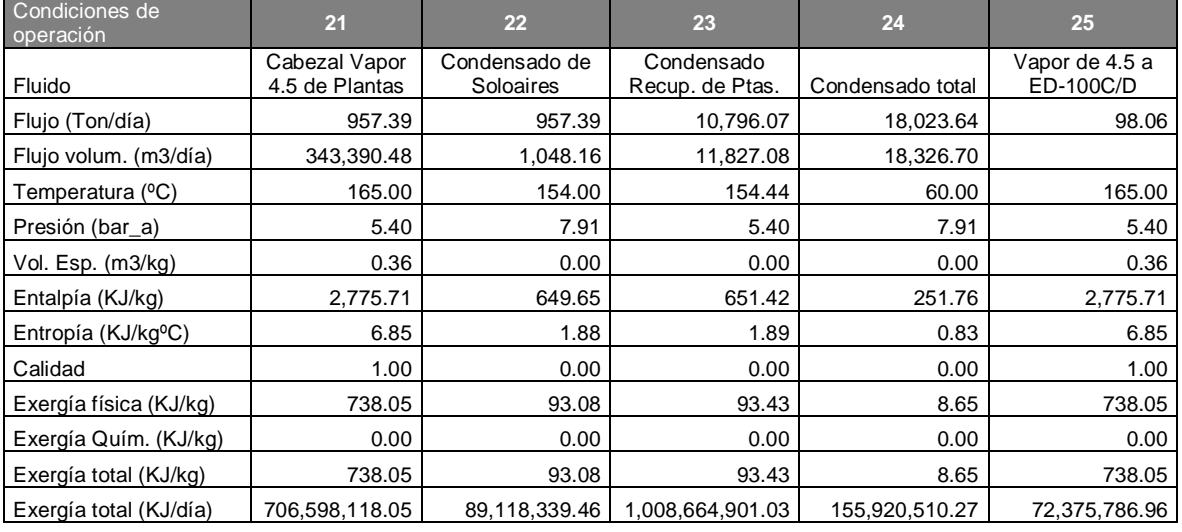

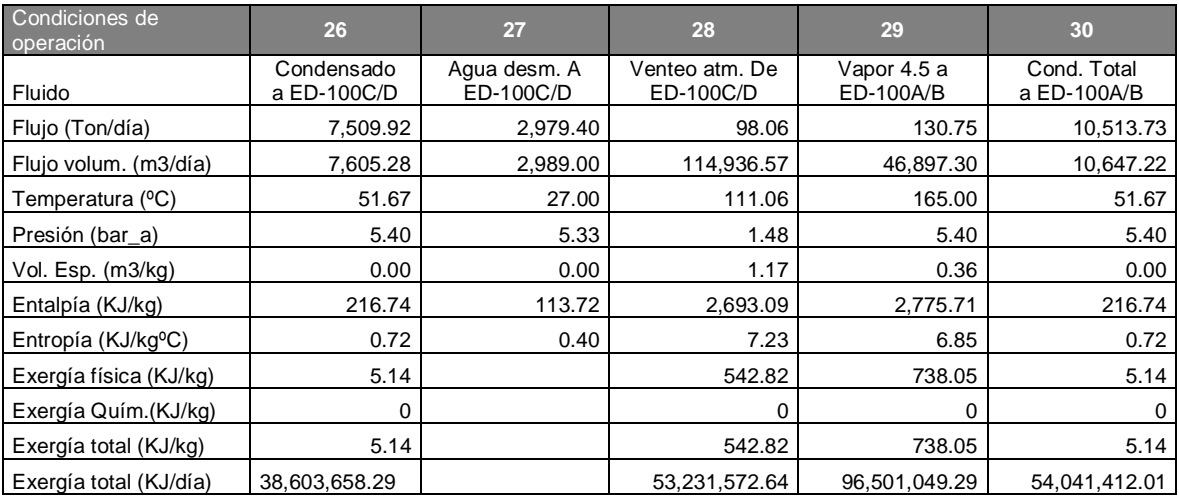

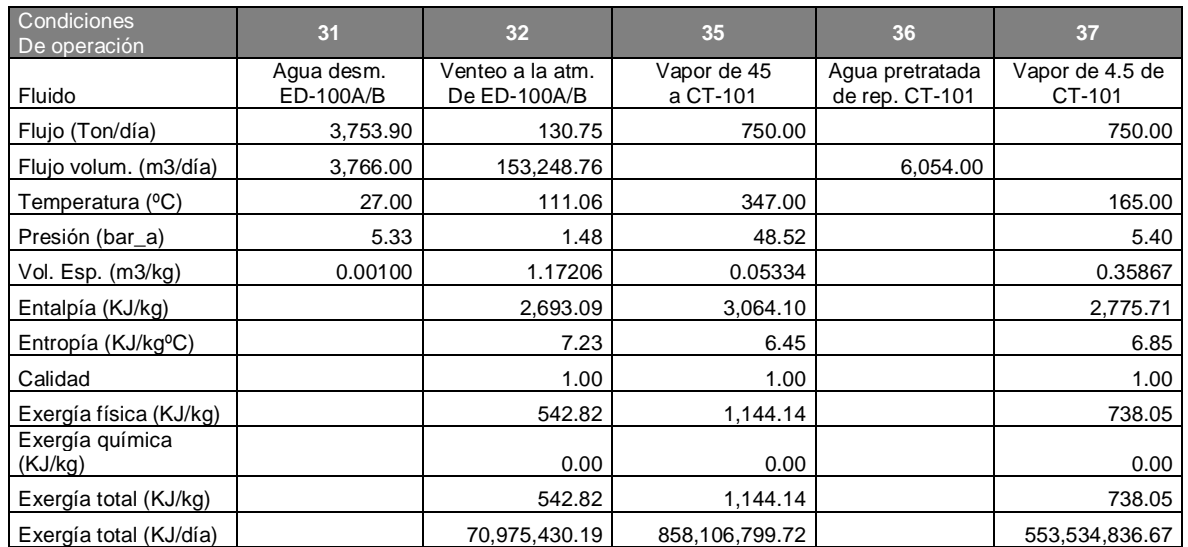

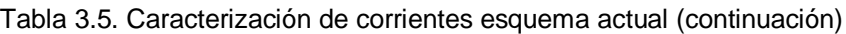

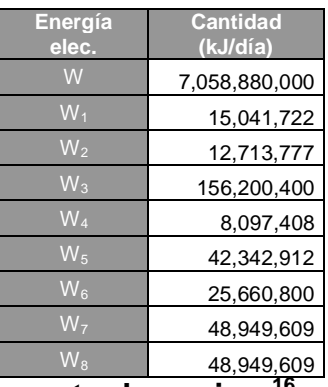

### **3.5.2. Actualización de costo de equipo.<sup>16</sup>**

Se actualizó el valor del costo de los equipos mediante el índice de costos. El índice utilizado fue el índice nacional precios al consumidor.

Costo en el año de referencia

J J  $\mathcal{L}$  $\overline{\phantom{a}}$  $\overline{\phantom{0}}$  $\small{\textsf{costo}~original} \times \left ( \frac{}{\small{\textsf{indice}}\, \textsf{de~costo~para~el} }\, \textsf{año~de~referencia} \right )$ (3.17)

El Índice de precios año original (Dic. 1997)=15.72, índice de precios del año de referencia (Ago-08) es de 5.57. La relación de índices es 0.3543.

Una vez actualizado el costo del equipo, se procedió a calcular el costo diario de operación por equipo. Se consideró una vida útil de 25 años=9,125 días.

# **3.6. Aplicación del método de Termoeconomía para costeo de los Servicios Auxiliares con el esquema actual.**

El aire tomado de la atmósfera y de las corrientes residuales son consideradas con un costo asociado igual a cero.<sup>15</sup>

Los gases calientes y el aire caliente se consideran sin costo, debido a su inmediato mezclado con la atmósfera.<sup>13</sup>

De acuerdo a las entradas y salidas de las cajas negras, se obtuvieron las siguientes ecuaciones:

Calderas de Baja presión:

$$
E_4 \cdot c_4 + E_5 \cdot c_5 = E_1 \cdot c_1 + E_2 \cdot c_2 + E_3 \cdot c_3 + W_1 \cdot c_w + z_t
$$
\n(3.18a)

 $c_1$  = costo de agua de caldera, en \$ USD/kJ

 $c_2$  = costo de aire, en \$USD/kJ

 $c_3$  = costo del gas combustible, en \$USD/kJ

 $c_4$  = costo de gases de combustión, en \$USD/kJ

 $c_5$  = costo del vapor de 45kg/cm<sup>2</sup>, en \$USD/kJ

*c<sup>w</sup>* costo de energía eléctrica,en \$USD/kJ

Sustituyendo:

 $c_2 = 0$ 

 $c_4 = 0$ 

La ecuación queda simplificada

$$
-812,247909.5 \cdot c_1 + 16,885,253,533.72 \cdot c_5 - 15,041,721.60 \cdot c_w = 212.616.73 \quad (3.18)
$$

Calderas de Alta presión:

$$
E_9 \cdot c_9 + E_{10} \cdot c_{10} = E_6 \cdot c_6 + E_7 \cdot c_7 + E_8 \cdot c_8 + W_2 \cdot c_w + z_t
$$
\n(3.19a)

 $c<sub>6</sub> = \text{costo de agua de caldera, en $USD/kJ}$ 

 $c_7$  = costo de aire, en \$USD/kJ

 $c_8$  = costo del gas combustible, en \$USD/kJ

 $c_9$  = costo de gases de combustión, en \$USD/kJ

 $c_{10}$  = costo del vapor de 60 kg/cm<sup>2</sup>, en \$USD/kJ *c<sup>w</sup>* costo de energía eléctrica,en \$USD/kJ Sustituyendo:  $c_7 = 0$  $c_{\rm q} = 0$  $-600,541,492.79 \cdot c_6 + 15,478,422,224.70 \cdot c_{10} - 12,713.777.28 \cdot c_w = 219,342.74 (3.19)$ Turbogeneradores de Vapor:  $E_{13} \cdot C_{13} + E_{14} \cdot C_{14} + W \cdot C_w = E_{12} \cdot C_{12} + Z_i$  (3.20a)  $c_{10} = c_{11} = c_{12} = c_{13} = c_{14}$  $c_{13}$  = costo de la corriente de extracción, \$USD/kJ  $c_{14}$  = costo de la corriente de exhausta, \$USD/kJ  $c_{12}$  = costo del vapor de entrada a las turbinas de vapor, \$USD/kJ  $-9,350,016,612 \cdot c_{10} + 7,058,880,000 \cdot c_w = 6216.54$  (3.20) Condensadores CH-100/200/300:  $E_{16} \cdot C_{16} + E_{17} \cdot C_{17} = E_{14} \cdot C_{14} + E_{15} \cdot C_{15} + Z_i$  (3.21a)  $C_{17} = C_{15}$  $c_{14} = c_{10}$  $-1,427,608,484 \cdot c_{10} + 730,724,964.7 \cdot c_{15} + 31,536,545.18 \cdot c_{16} = 3108.27$  (3.21) Torre de enfriamiento CT-101:  $F_{15} \cdot c_{15} + E_{37} \cdot c_{37} = W_3 \cdot c_w + E_{35} \cdot c_{35} + z_i + F_{36} \cdot c_{36}$  (3.22a)  $F_{15}$  = Flujo de agua de enfriamiento, en m<sup>3</sup> / día  $c_{15}$  = costo del agua de enfriamiento, \$USD/m<sup>3</sup>  $F_{16}$  = Flujo de agua de pretratada de repuesto, en m<sup>3</sup> / día  $c_{36}$  = costo del agua pretratada, \$USD/m<sup>3</sup>  $c_{37} = c_{35} = c_5$ 

$$
c_{47} = c_{46} = c_{17} = c_{17A} = c_{15A} = c_{15}
$$

Sustituyendo:

$$
F_{15} \cdot c_{15} + (E_{37} - E_{35}) \cdot c_5 = E_{17} \cdot c_{15} + W_3 \cdot c_w + z_{36} + z_i
$$

Reduciendo términos:

$$
-304,571,963 \cdot c_5 + 370,668 \cdot c_{15} - 156,205,589 \cdot c_W - 6054 \cdot c_{36} = 319 \tag{3.22}
$$

Bombas BA-149/150/151:

$$
E_{19} \cdot c_{19} + E_{20} \cdot c_{20} = E_{16} \cdot c_{16} + E_{18} \cdot c_{18} + W_4 \cdot c_w + z_t
$$
 (3.23a)

 $c_{19}$  = costo condensado bombeado de turbos

$$
c_{20}=c_{18}=c_5
$$

$$
-31,536,545.18 \cdot c_{16} - 0 \cdot c_5 + 35,552,246.87 \cdot c_{19} + 0 \cdot c_5 - 8,097,408 \cdot c_w = 39.7
$$

Reduciendo términos

$$
-31,536,545.18 \cdot c_{16} + 35,552,246.87 \cdot c_{19} - 8,097,408 \cdot c_w = 39.7 \tag{3.23}
$$

Soloaire-vapor CO-101A/B:

$$
E_{22} \cdot c_{22} = E_{21} \cdot c_{21} + W_5 \cdot c_w + z_t \tag{3.24a}
$$

$$
c_{21} = c_{20} = c_{18} = c_5
$$

$$
-706,598,118.05 \cdot c_5 + 89,118,339.46 \cdot c_{22} - 42,342,912 \cdot c_W = 16.47 \tag{3.24}
$$

Almacenamiento y bombeo:

$$
E_{24} \cdot c_{24} = E_{19} \cdot c_{19} + E_{23} \cdot c_{23} + E_{22} \cdot c_{22} + W_6 \cdot c_w + z_t \tag{3.25a}
$$

$$
c_{23} = c_{20} = c_{18} = c_5
$$

 $c_{26} = c_{24} = c_{30}$ 

$$
-35,552,246 \cdot c_{19} - 89,118,339 \cdot c_{22} - 1,008,664,901 \cdot c_5 + 155,920,510 \cdot c_{24} \tag{3.25}
$$
  
- 25,660,800 \cdot c<sub>w</sub> = 216.60

Deareador ED-100C/D:

$$
E_6 \cdot c_6 + E_{28} \cdot c_{28} = E_{25} \cdot c_{25} + E_{26} \cdot c_{26} + W_7 \cdot c_w + z_{27} + z_i
$$
 (3.26a)  

$$
z_{27} = \left(\frac{m^3}{d/a} \text{ Agua desmineralizada}\right) \cdot c_{27}
$$
  

$$
c_{27} = c_{34}
$$

 $\mathit{c}_{34}$  = costo del agua desmineralizada, \$USD/m $^3$ 

$$
c_{28} = 0
$$
  
-72,375,786.96 · c<sub>5</sub> + 600,541,492.79 · c<sub>6</sub> - 38,603,658.29 · c<sub>24</sub>  
-48,949,608.96 · c<sub>W</sub> - 2989 · c<sub>34</sub> = 199.73 (3.26)

Deareador ED-100A/B:

$$
E_1 \cdot c_1 + E_{32} \cdot c_{32} = E_{29} \cdot c_{29} + E_{30} \cdot c_{30} + W_8 \cdot c_w + z_{31} + z_i \tag{3.27a}
$$

 $c_{31} = c_{34}$ 

$$
c_{29}=0
$$

$$
812,247,909 \cdot c_1 - 96,501,049.29 \cdot c_5 - 54,041,412.01 \cdot c_{24} - 3766 \cdot c_{34}
$$
  
- 48,949,608.96 \cdot c<sub>W</sub> = 204.88 (3.27)

Agua pretratada:

$$
\left(\frac{m^3}{dia} \text{Agua pretratada}\right) \cdot c_{33} = \left(\frac{m^3}{dia} \text{Agua cruda}\right) \cdot c_{agua cruda} + z_{reactivos}
$$
\n
$$
+ W_{planta\_pret.} \cdot c_w
$$
\n(3.28a)

 $c_{33} = c_{36}$ 

 $c_{36}$  = costo de agua pretratada,\$/m<sup>3</sup>

$$
37,752 \cdot c_{33} - 3600 \frac{kJ}{kW} \cdot 5198 \cdot c_w = 19,428.63
$$
  

$$
37,752 \cdot c_{33} - 18,713,407.57 \cdot c_w = 19,428.63
$$
 (ec.3.28)

Agua desmineralizada:

$$
\left(\frac{m^3}{\text{dia}}\text{A} \text{g} \text{u} \text{a} \text{ desmineralizada}\right) \cdot c_{34} = \left(\frac{m^3}{\text{dia}}\text{A} \text{g} \text{u} \text{a} \text{ cruda}\right) \cdot c_{\text{ag} \text{u} \text{a} \text{ cruda}} + (3.29a)
$$
\n
$$
\left(\frac{\text{Tom}}{\text{afa}}\text{vapor 45}\right) \cdot 1000 \cdot \left(\frac{kJ_e}{kg}\text{vapor de 45}\right) \cdot c_5 + z_{reactivos} + W_{\text{planta}} - UDA \cdot c_W
$$
\n
$$
-11,441,400 \cdot c_5 + 10,095 \cdot c_{34} - 2,656,332 \cdot c_W = 6284.19 \tag{3.29}
$$

En resumen, se obtuvieron las siguientes ecuaciones las cuales fueron resueltas por el método de aproximaciones sucesivas.

 $-812,247909.5 \cdot q + 16,885,253,533.72 \cdot c_5 - 15,041,721.60 \cdot c_W = 301,038.16$  (3.18)  $-600,541,492.79 \cdot c_6 + 15,478,422,224.70 \cdot c_{10} - 12,713.777.28 \cdot c_W = 242,244.948 \cdot (3.19)$
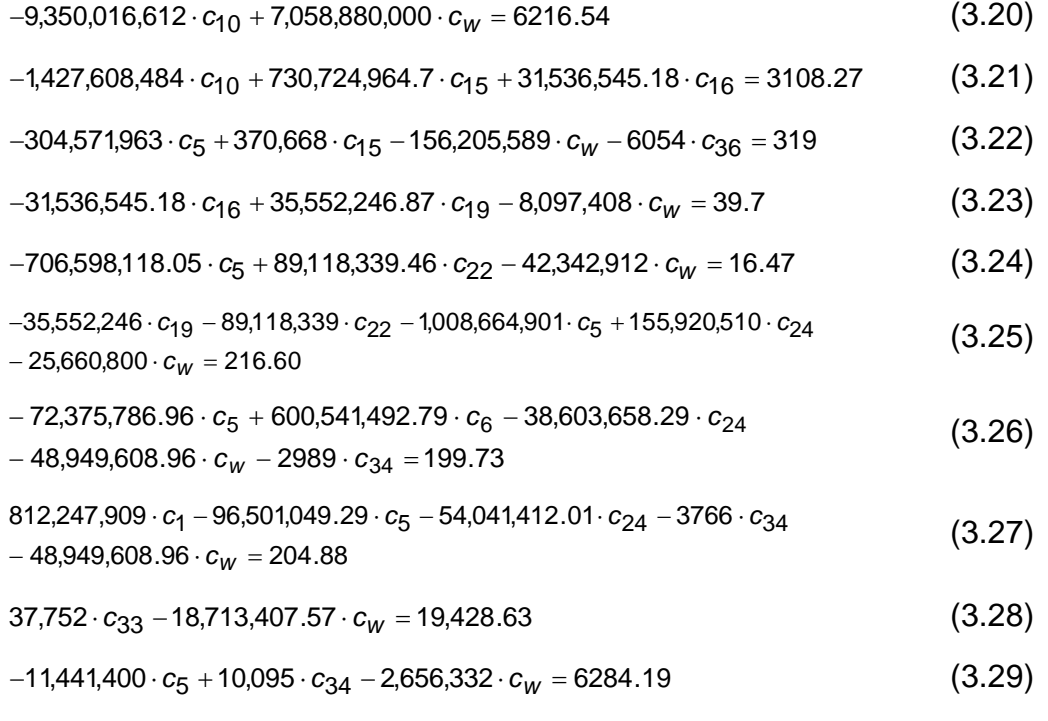

## **3.7. Resultado de costos.**

A partir del costo del agua cruda y del gas combustible:

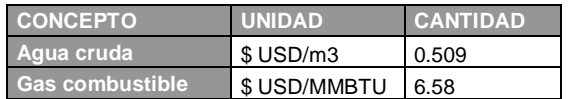

Tabla 3.6. Costo de agua cruda y gas combustible.

Se calcularon los siguientes costos unitarios:

Tabla 3.7. Costo unitario de producción de los Servicios Auxiliares.

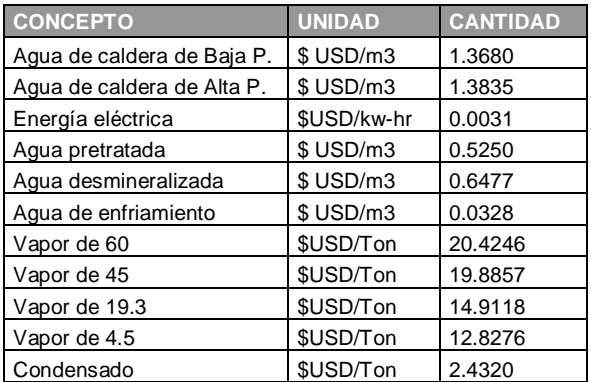

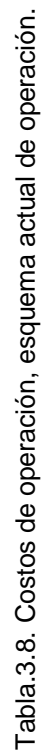

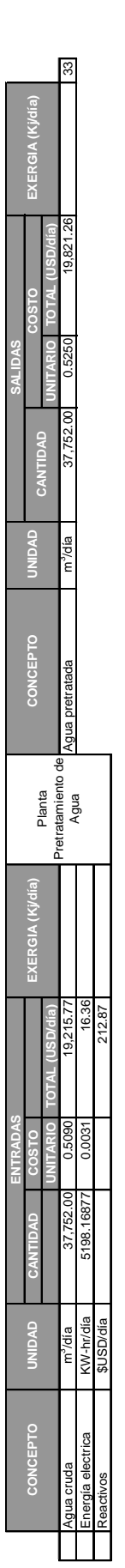

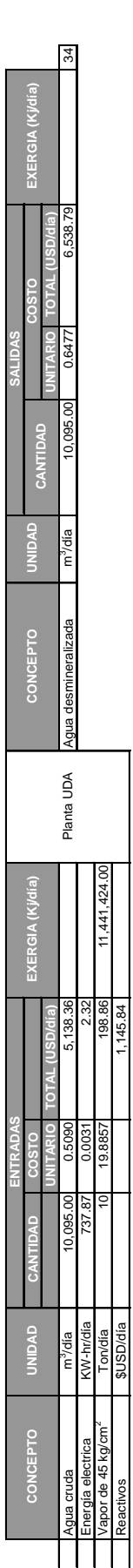

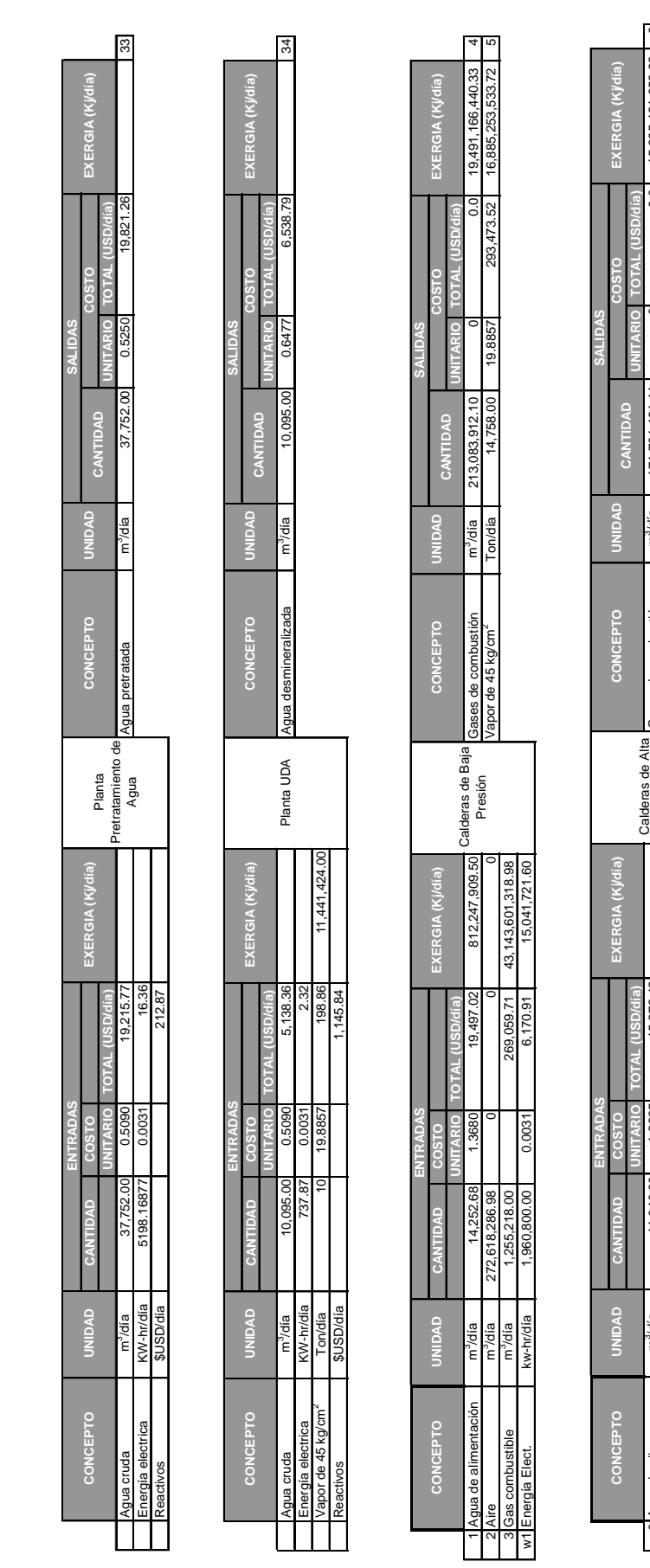

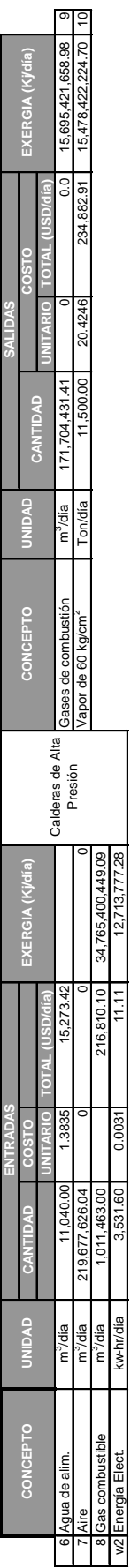

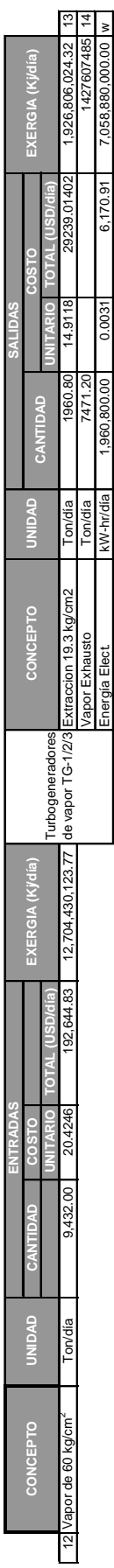

Energía Elect. kW-hr/día 1,960,800.00 0.0031 6,170.91 7,058,880,000.00 w

#### CAPITULO III. METODOLOGÍA DE CÁLCULO PARA DETERMINAR LA FACTIBILIDAD TERMOECONÓMICA DEL PROYECTO.

51

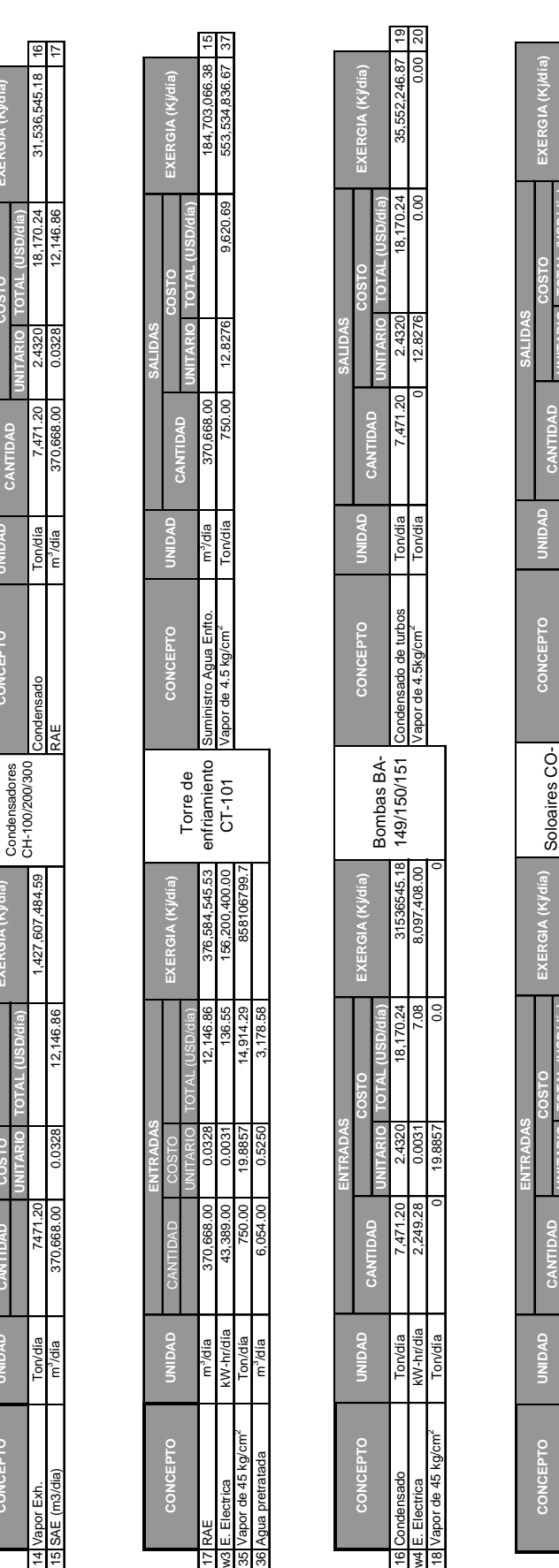

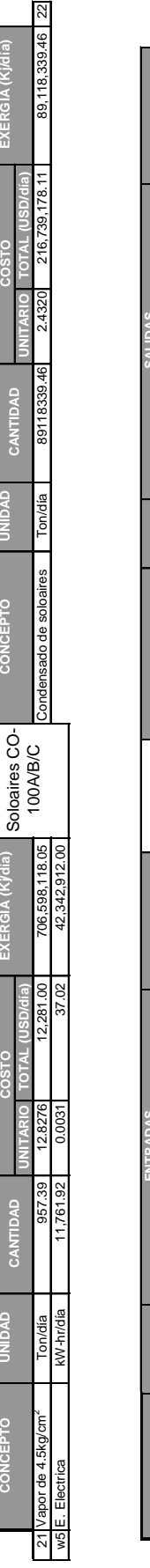

**EXERGIA (Kj/día)**

**EXERGIA (Kj/día)**

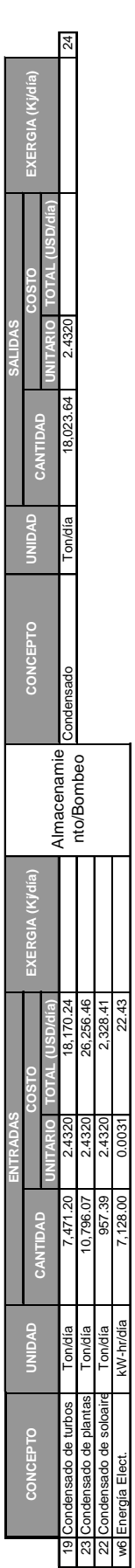

Tabla.3.8. Costos de operación, esquema actual de operación.(continuación) 8. Costos de operación, esquema actual de operación.(continuación)

**EXERGIA (Kj/día)**

**SALIDAS CANTIDAD COSTO**

**CANTIDAD COSTO**

**ENTRADAS**

**CONCEPTO UNIDAD**

CONCEPTO

 $\frac{14}{15}$ 

 $\frac{1}{2}$   $\frac{1}{2}$   $\frac{1}{2}$   $\frac{1}{2}$   $\frac{1}{2}$ 

 $\frac{1}{\sqrt{2}}$ 

**ONDAD** 

Condensadores

**CONCEPTO UNIDAD**

**CONCEPTO** 

**EXERGIA (Kj/día)**

Tabla.3.8. Costos de operación, esquema actual de operación. (Continuación) 8. Costos de operación, esquema actual de operación. (Continuación)

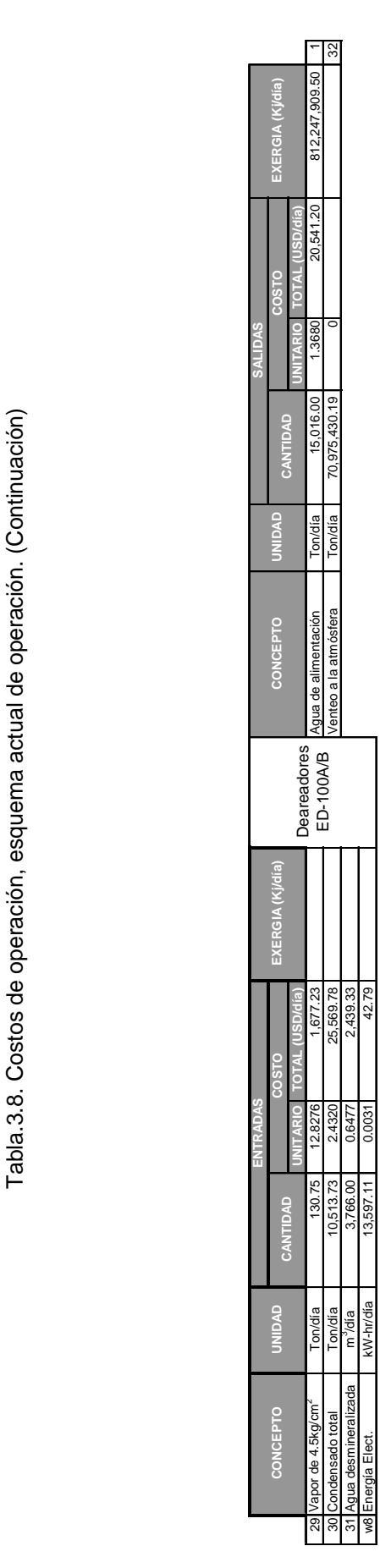

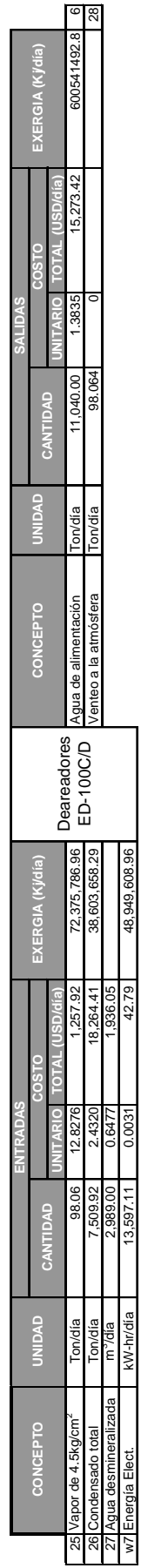

**3.8. Determinación del costo exergético de los Servicios Auxiliares con el esquema propuesto de operación.**

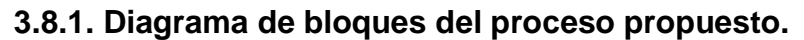

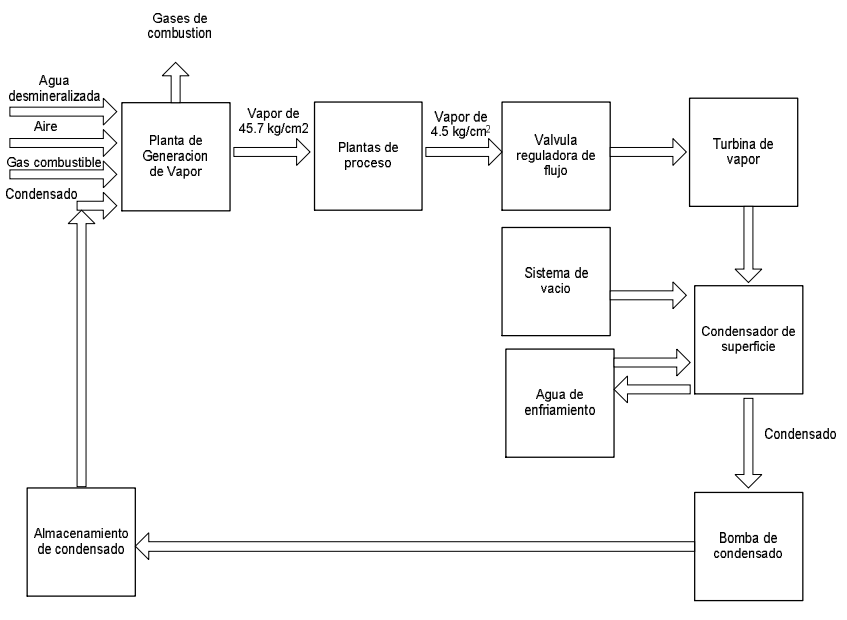

Figura 3.4. Diagrama de bloques del esquema propuesto.

## **3.8.2. Diagrama de flujo del sistema propuesto (parte nueva).**

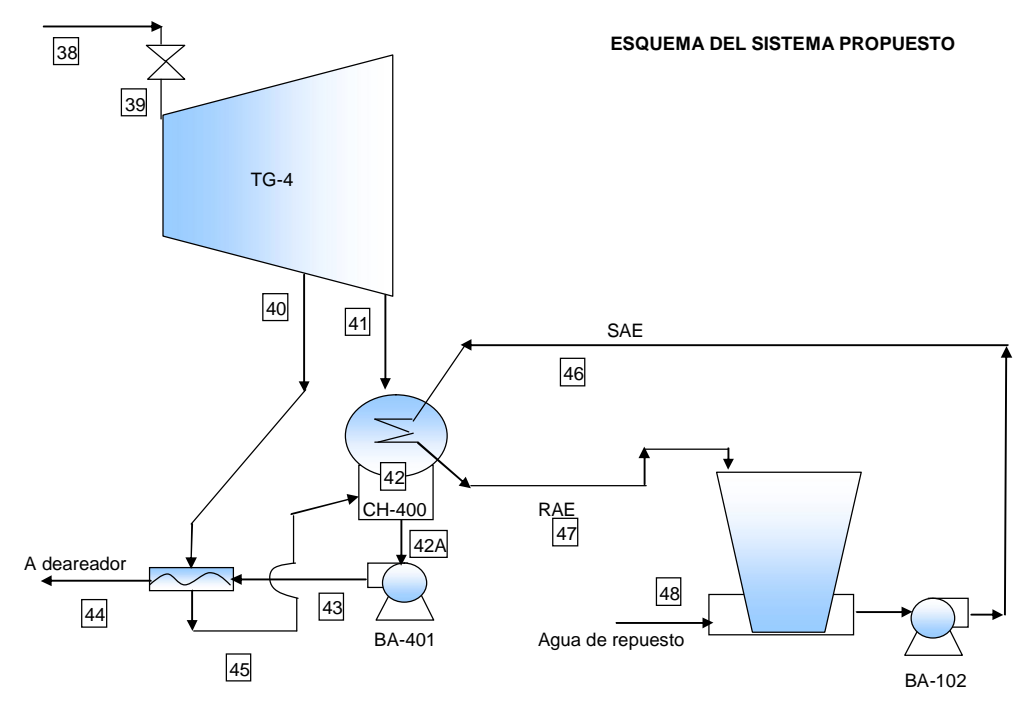

Figura 3.5. Diagrama de flujo del esquema propuesto (parte nueva)

### **3.9. Diseño térmico del sistema.**

#### **3.9.1. Condensador**.

Los parámetros que afectan la selección del condensador son:

Carga térmica del condensador

Presión del condensador

Temperatura del agua fría

Velocidad del agua lado tubos del condensador

Longitud del tubo del condensador

Factor de ensuciamiento del condensador y materiales.

Los de mayor influencia económica en el diseño del condensador están dados por tres puntos:

1. Los pies cuadrados de superficie de condensación

2. El flujo de agua de enfriamiento

3. La potencia requerida para mover el agua de enfriamiento a través del circuito.

Aquí es donde entra el conflicto, cuando la superficie transferencia de calor es reducida, el flujo de agua requerido incrementará, así también la potencia de la bomba.

El efecto del cambio de diámetro de los tubos para una función de transferencia de calor usando una longitud de tubo constante y velocidad de agua de enfriamiento constante:

Con el incremento del diámetro de los tubos de agua, habrá menos superficie de transferencia de calor, mayor será el consumo de agua y mayor será la potencia de la bomba.

El efecto del cambio de velocidad del agua de enfriamiento dentro de un diámetro de tubo dado para un arreglo de longitud de tubería. Con velocidades más altas, la superficie de transferencia de calor es reducida, pero el agua de enfriamiento es incrementada y a lo largo con él, la perdida hidráulica del condensador y potencia de la bomba.

El diseño térmico del condensador, considerará también los aspectos

económicos recomendados por los diseñadores, de acuerdo al libro de Kam Li.<sup>9</sup>

En la Figura 3.6 puede verse la influencia de longitud total del tubo y número de pasos del cambiador, contra el flujo de agua y la potencia de la bomba requeridos.

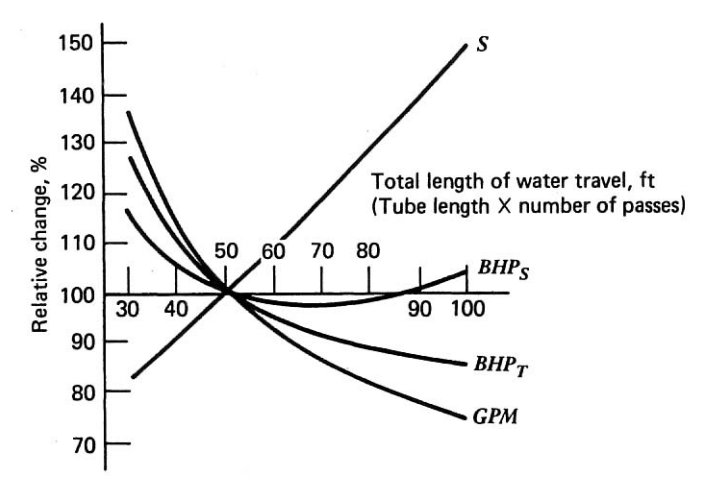

Figura 3.6. Influencia de la longitud total del tubo al paso de agua.

En la figura 3.7 puede verse como impacta la velocidad del agua dentro de los tubos del condensador, a mayor velocidad, mayor flujo y potencia de la bomba, por lo tanto, mayor consumo de energía eléctrica.

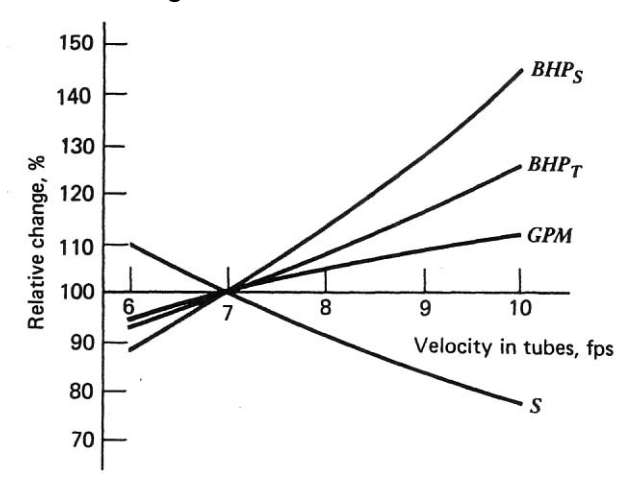

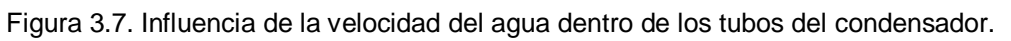

En la Figura 3.8 puede verse el impacto que tiene el diámetro de los tubos del condensador contra el flujo y potencia de bomba requeridos.

Ecuaciones utilizadas para el cálculo:

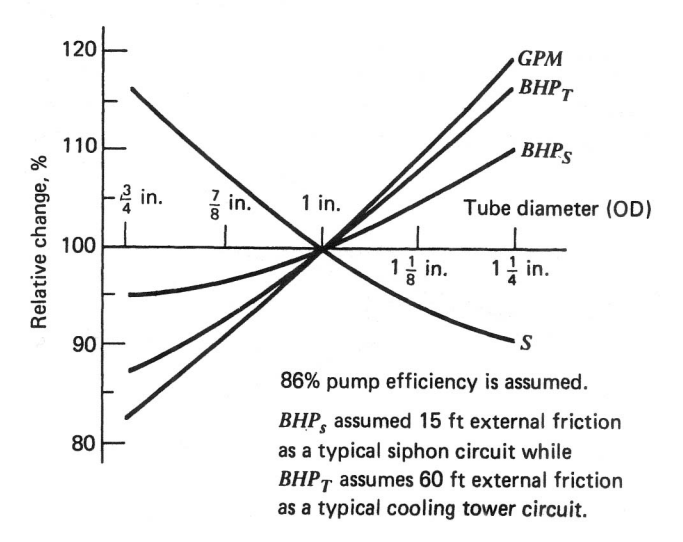

Figura 3.8. Influencia de los diámetros del tubo del condensador.

$$
TR = T_2 - T_1 \tag{3.30}
$$

$$
ITD = T_s - T_1 \tag{3.31}
$$

$$
TTD = T_s - T_2 \tag{3.32}
$$

$$
MLDT = \frac{(ITD) - (TTD)}{\ln\left(\frac{ITD}{TTD}\right)}
$$
(3.33)

$$
MLDT = \frac{TR}{\ln \left( \frac{1}{1 - \frac{TR}{1 - \frac{TR}}{1 - \frac{TR}{1 - \frac{TR}{1 - \frac{TR}}{1 - \frac{TR}{1 - \frac{TR}}{1 - \frac{TR}}{1 - \frac{TR}}{1 - \frac{TR}}{1 - \frac{TR}{1 - \frac{TR}}{1 - \frac{TR}{1 - \frac{TR}{1 - \frac{TR}}{1 - \frac{TR}{1 - \frac{TR}}{1 - \frac{TR}}{1 - \frac{TR}}{1 -
$$

$$
K = \frac{(C)(U)(NP)(L)(s)}{(500)(g)(V)}
$$
(3.35)

$$
q = CUA \Delta T_m \tag{3.36}
$$

$$
TR = q/(500)(GPM) \tag{3.37}
$$

Donde,

(*GPM*) = flujo de agua de enfriamiento, (gpm)

 $\overline{\phantom{a}}$ 

 $\left(1-\frac{1}{ITD}\right)$ 

*ITD*

<sup>-</sup>

 $\setminus$ 

 $(TR)$  = Diferencial de temperatura del agua de enfriamiento, ( ${}^{\circ}$ F)

(*q*) Carga térmica del condensador,(Btu/hr)

 $(NT)$  = Numero total de tubos del condensador

(*NP*) = Numero de pasos del agua de enfriamiento

 $(q)$  = flujo de agua de enfriamiento en gpm por tubo a 1 ft/s

 $(s)$  = pie cuadrado por pie lineal de tubo

 $(A)$  = Área de superficie total, (ft<sup>2</sup>)

 $(L)$  = Longitud del tubo efectivo, (ft)

 $(V)$  = Velocidad del agua de enfriamiento circulante, (ft/s)

 $T_1$  = Temperatura de entrada del agua de enfriamiento, ( $\degree$ F)

 $T_2$  = Temperatura de salida del agua de enfriamiento, ( ${}^{\circ}$ F)

 $T_s$  = Temperatura de saturación del vapor, ( ${}^{\circ}$ F)

 $ITD =$  Diferencia de temperatura inicial,  $(^{\circ}F)$ 

 $TTD =$  Diferencia de temperatura terminal, ( $\degree$ F)

C=factor de limpieza

U=coeficiente global de transferencia de calor

Para el diseño térmico del condensador se hicieron las siguientes consideraciones, comenzando por fijar la presión de operación del condensador, se calculó el flujo de agua requerida y el área de transferencia de calor.

Tabla 3.9. Datos de entrada del diseño térmico del condensador.

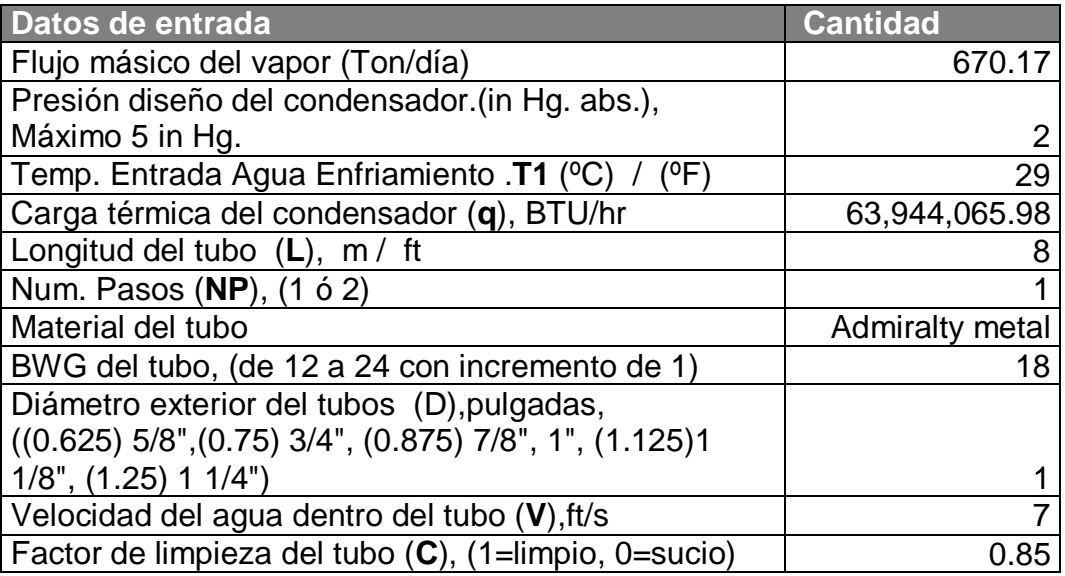

Se calcularon las condiciones de operación del condensador a la presión de 2 pulgadas de Hg. Absolutas.

| <b>CONDENSADOR</b>                       |                                                                                            |   |   |  |   |  |                            | <b>Entrada</b>                                        |               | <b>Salida</b> |        |  |
|------------------------------------------|--------------------------------------------------------------------------------------------|---|---|--|---|--|----------------------------|-------------------------------------------------------|---------------|---------------|--------|--|
| Presión (in Hg. abs.)                    |                                                                                            |   |   |  |   |  |                            |                                                       | 2.00          |               | 2.00   |  |
| Temperatura de saturación (°C)           |                                                                                            |   |   |  |   |  |                            | 38.43                                                 |               | 38.43         |        |  |
| Volumen específico (m <sup>3</sup> /Kg.) |                                                                                            |   |   |  |   |  |                            |                                                       | 21.18         |               | 0.0010 |  |
| Entalpía (KJ/Kg.)                        |                                                                                            |   |   |  |   |  |                            |                                                       | 2571.45       |               | 160.99 |  |
| Entropía (KJ/kg°C)                       |                                                                                            |   |   |  |   |  |                            |                                                       | 8.28          |               | 0.55   |  |
| Calidad del vapor                        |                                                                                            |   |   |  |   |  |                            |                                                       | 1.00          |               | 0.00   |  |
| Value of U based on log                  | 800<br>750<br>mean temperature difference<br>700<br>650<br>600<br>550<br>500<br>450<br>400 | 2 | 3 |  | 4 |  | Heat transfer at 70 F<br>Б | 7/8" and 1"<br>$1\frac{1}{8}$ and $1\frac{1}{4}$<br>6 | 5/8" and 3/4" |               |        |  |

Tabla 3.10. Condiciones de operación del condensador.

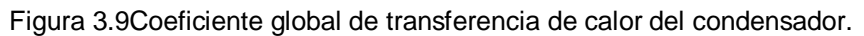

Velocity, fps

Con la Figura 3.9 se determinó el coeficiente de transferencia basado en la media logarítmica de temperatura, con la velocidad del agua de 7 ft/s y diámetro de tubos del condensador de 1". El coeficiente de transferencia obtenido es de U=720.

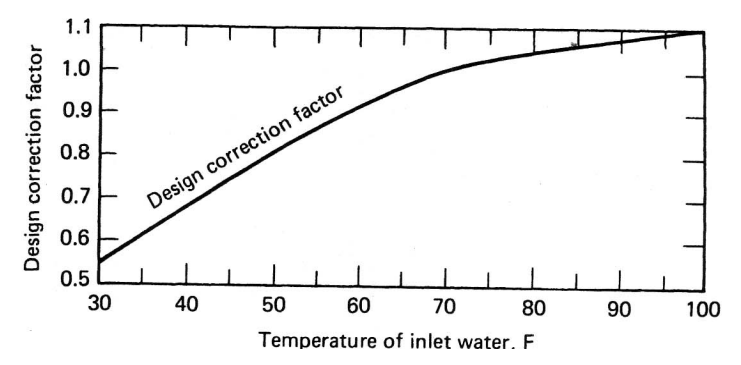

Figura 3.10. Factores de corrección para coeficientes globales de Transf. De calor

De la figura 3.10 se obtiene el factor de corrección por temperatura de entrada del agua de enfriamiento del coeficiente de transferencia de calor, fc=1.05.

El coeficiente global de transferencia de calor también es corregido por material de los tubos y cedula del tubo, se acuerdo a la siguiente tabla:

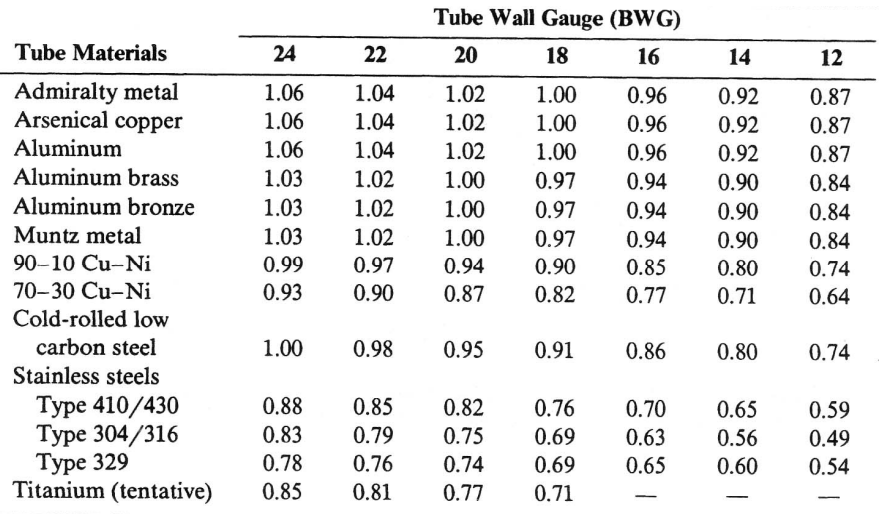

Tabla 3.11. Factor de corrección para coeficientes globales de transferencia de calor

De acuerdo al material del tubo y con su cedula, fc=1.0

Coeficiente de global de Transf. De calor U corregido= (920) (1.05)(1.0)

U corregida= $U_0$ = 756

U  $<sub>0</sub>=756$  Btu/hr-F-ft<sup>2</sup></sub>

A continuación se calcula la Diferencia de Temperatura Inicial (ITD).

Con la ecuación 3.39, se calcula el ITD=16.9760°F.

De la tabla del anexo B-1 se obtienen (s) y (g), a partir del diámetro y BWG del tubo. La superficie externa del tubo es s=0.2618 ft<sup>2</sup>/ft del tubo y el flujo de agua a 1ft/s es g=1.992.

Se obtiene el valor de k= 0.6333 de la ecuación 3.35.

Con estos datos es posible conocer el flujo de agua de enfriamiento requerido (GPM), combinando las ecuaciones 3.35 y 3.37 se obtiene

$$
GPM = q/[(500)(ITD)(1-\frac{1}{e^K})]
$$
\n(3.38)

Se obtiene GPM=16,057 gpm de agua de enfriamiento.

La media logarítmica de temperatura se calcula a partir de la ec. 3.34, obteniendo MLDT=12.5764°F.

De la ecuación 3.36 se obtiene el área de transferencia de calor, A=7912.2685 ft<sup>2</sup>

De la ecuación 3.32 se calcula la Diferencia Terminal de Temperatura (TTD)=9.011°F, cumple con el valor recomendado por los diseñadores TTD>5°F.<sup>9</sup>

La temperatura de salida de agua de enfriamiento calculada  $T_{2}= 98.53^{\circ}F$ (36.9641°C) con la ecuación 3.30.

El numero de tubos NT=1152 fue obtenido con la ecuación

 $(NT) = (GPM)(NP)/(q)(V)$ (3.39)

El diseño no quedaría completo si no se determina el tamaño de bomba para poder conocer el consumo de energía eléctrica por bombeo de agua de enfriamiento.

### **3.9.2. Dimensionamiento de la bomba del sistema de enfriamiento.**

Se calcularon las pérdidas en el condensador por el lado del agua de enfriamiento: Las pérdidas se obtuvieron con la ayuda de varias figuras basadas en datos experimentales.

El factor de corrección de caída de presión en tubos del condensador, se obtiene con el calibre BWG y el diámetro del tubo de la tabla 3.12.

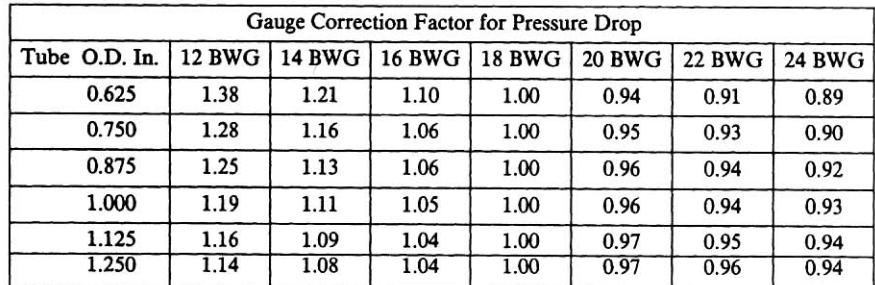

Tabla 3.12. Factor de corrección de calibre del tubo por caída de presión.

La perdida por fricción dentro de los tubos del condensador  $(L<sub>1</sub>)$  se obtiene de las figura 3.13a y 3.13b con la velocidad de 7ft/s y el diámetro del tubo de 1 pulgada. La pérdida es de 0.225 ft de  $H_2O/Ft$  lineal de tubo. Considerando los 8 m de largo del condensador (26.24 ft).  $L_1 = 5.90$  ft H<sub>2</sub>O.

Las pérdidas por fricción al final del tubo  $(L_2)$ , entrada a la caja de agua  $(L_3)$ ,

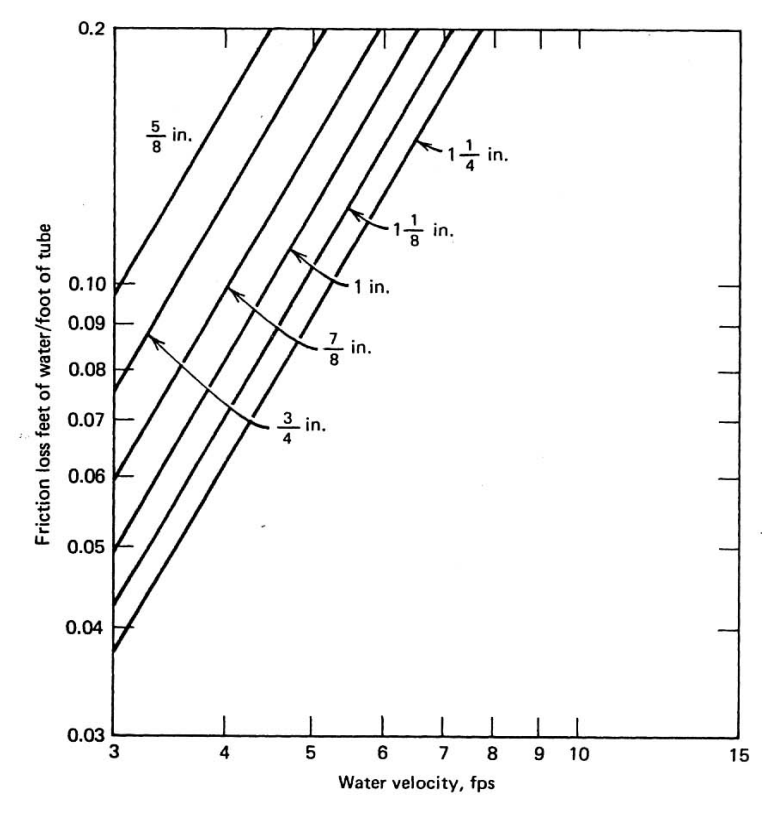

Figura 3.11a.Pérdidas hidráulicas de tubo del condensador.

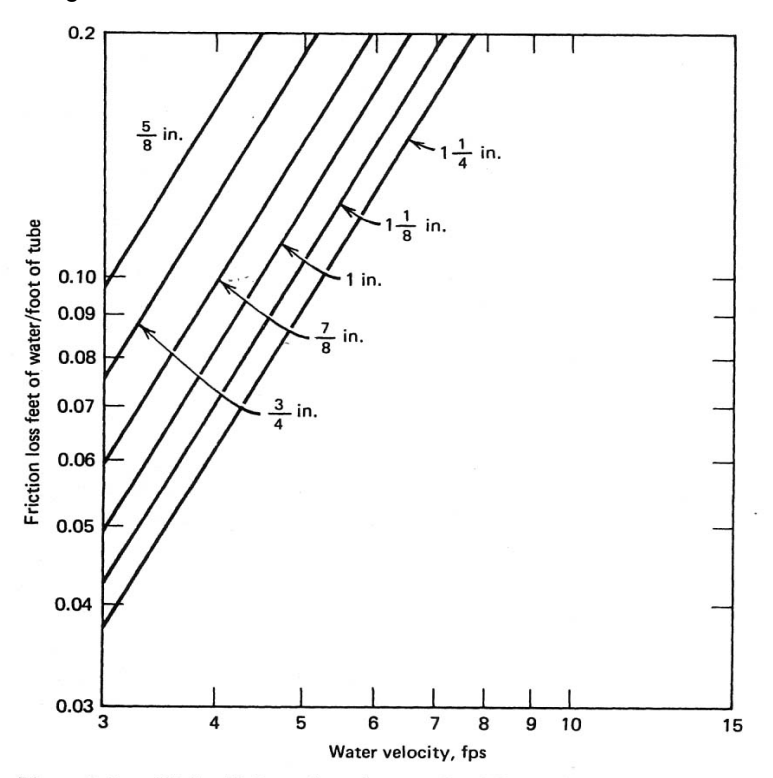

Figura 3.11b.Pérdidas hidráulicas de tubo del condensador.

salida de la caja de agua  $(L_4)$ , se obtienen de las figura 3.12 con la velocidad del agua y diámetro del tubo.

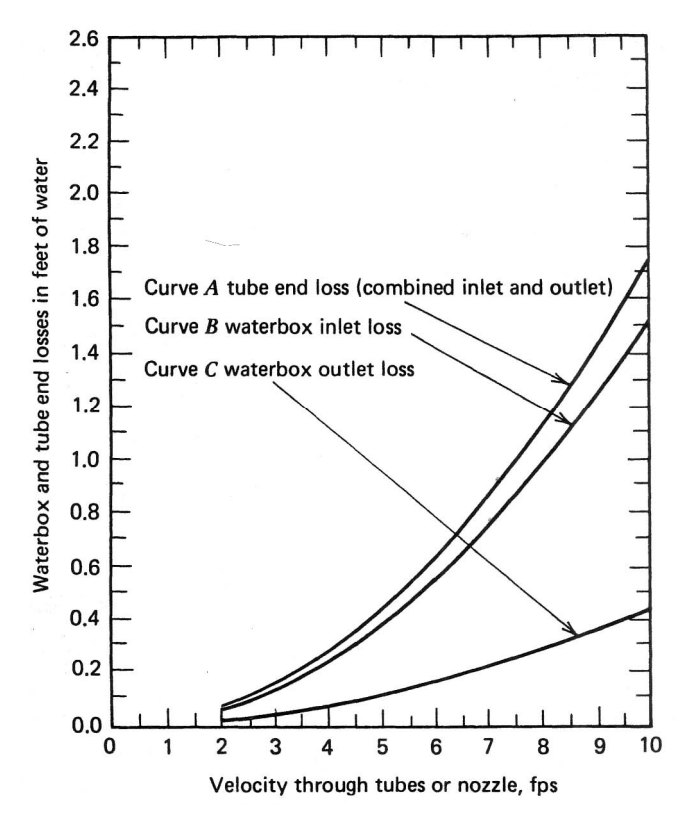

Figura 3.12.Perdidas hidráulicas para condensadores de un paso. Los valores obtenidos son los siguientes:

Lado tubos: Agua de enfriamiento.

Tabla 3.13. Pérdidas hidráulicas del condensador propuesto.

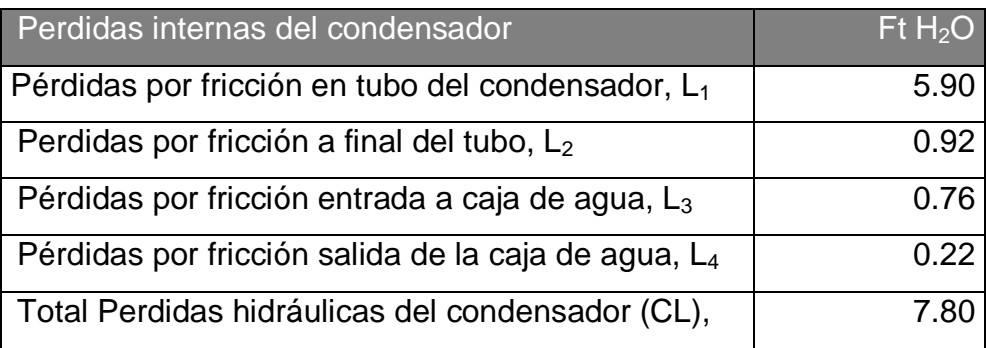

CL=7.8055 ft de agua son las perdidas hidráulicas internas del condensador, para poder dimensionar el tamaño de la bomba, es necesario considerar las perdidas por fricción externas en la tubería del circuito de enfriamiento.

| <b>Datos iniciales</b>                                       | <b>Cantidad</b> |
|--------------------------------------------------------------|-----------------|
| Velocidad del agua de enfriamiento (recomendada), ft/s       |                 |
| Volumen de Agua de enfriamiento, GPM                         | 16057.9003      |
| Temperatura del agua de enfriamiento, T <sub>46</sub> , (°C) | 29              |
| Diámetro calculado, in                                       | 30.5932         |

Tabla 3.14. Datos conocidos para cálculo de pérdidas por fricción.

El diámetro nominal del tubo se redondea a 32 pulgadas. A continuación se utilizará la ecuación 3.39 para determinar la caída de presión a través de la tubería.

$$
\Delta P = 0.000216 \cdot f \cdot \frac{L \cdot \rho \cdot (GPM)^2}{d^5} \tag{3.40}
$$

*L* = Longitud de tubería, en ft.

 $f =$ factor de fricción

 $\rho$  = densidad del fluido, en lb/ft $^3$ .

 $d =$ diametro interno de tubería, en pulgadas.

*GPM* = flujo volumétrico, en gpm.

Determinación de la caída de presión en la circuito de tubería suministro de agua de enfriamiento (SAE) .Las propiedades físicas del agua en este tramo están dadas a  $T_{46.}$ 

L=100 metros=328 ft.

Tabla 3.15. Datos iniciales de.cálculo de pérdidas por fricción en el SAE.

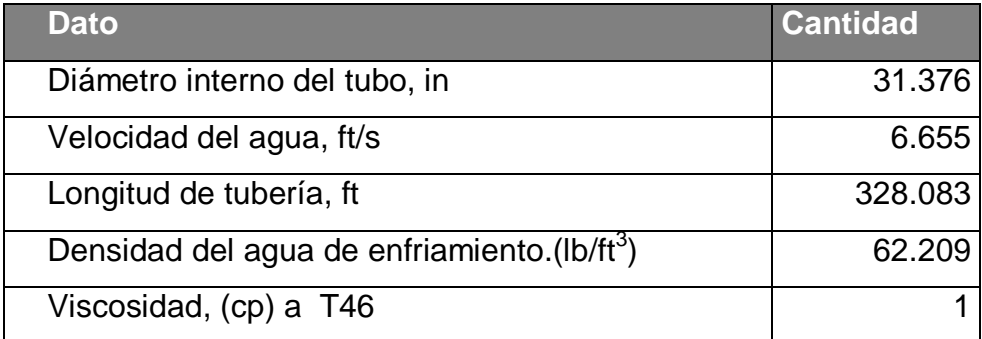

Con el diámetro de tubería y el material se obtiene la rugosidad relativa igual a 0.00005, con el nomograma del Anexo C-1 del Apéndice. Posteriormente se calculó el número de Reynolds a partir de la ecuación

$$
N_{RE} = 50.6 \frac{(GPM)(\rho)}{(d)(\mu)}
$$
 (3.41)

El número de Reynolds resultante es de 1, 611,013. Con la ayuda del nomograma del Anexo C-2 del Apéndice, con el numero de Reynolds y la rugosidad relativa podemos encontrar el factor de rozamiento, f= 0.012

Sustituyendo los valores encontrados en la ecuación 3.40 se obtiene una caída de presión  $\Delta P_{36}=0.4934$  lb/in2. De forma análoga se calculó la caída de presión en el circuito de retorno de agua de enfriamiento (RAE) considerando la temperatura T<sub>47</sub>=36°C. La caída de presión obtenida  $\Delta P_{36}$ =0.4934 lb/in<sup>2</sup>. Se consideró una Δ $P_{rociadores}=$ 17.35 lb/in<sup>2</sup>. Se calculó la perdida por presión hidrostática tomando en cuenta la altura Δh=13.13 ft de la torre, con la siguiente ecuación

$$
\Delta P_h = S_{gr} \cdot \Delta h / 2.31 \tag{3.42}
$$

El total de perdidas es  $\Delta P_{\text{bomba}} = 63.13$  lb/in<sup>2</sup>. A continuación se calculo la potencia hidráulica de la bomba

$$
BHP = \frac{0.433 \cdot \Delta P_{\text{bomba}}}{1714}
$$
 (3.43)

La potencia hidráulica calculada fue de 256.11 BHP´s. Considerando que la bomba y el motor tienen una eficiencia de  $η_b=0.85$  y de  $η_m=0.95$  respectivamente, se obtiene la potencia del motor de la bomba:

$$
Potencia = \frac{BHP}{\eta_b \cdot \eta_m} \tag{3.44}
$$

La potencia del motor de la bomba es de 300HP.

El consumo de energía por la bomba de agua de enfriamiento se obtuvo de la siguiente manera, tomando en cuenta los datos de la corriente de diseño de motores con características similares del censo de motores de la planta.

Consumo kw – hr = 
$$
\frac{\text{(Amperaje)(Corriente)(Voltaje)(Factor de potencia)}}{3600}
$$

\n(3.45)

Con Amperaje=230 A, Voltaje=440V, Factor de potencia=0.9, el consumo en Kw.-hr de la bomba es de 2,185.92.

#### **3.9.3. Turbina de vapor.**

Se tomó en cuenta el flujograma para el diseño térmico de una turbina de vapor del Anexo B-2 del Apéndice obtenido del libro de Kam Li.<sup>9</sup>

Se consideró diseñar la turbina con una extracción para incrementar su eficiencia. Y llevar esa extracción al colector de líquidos del condensador por tener baja presión sin necesidad de usar una bomba adicional.

Como ya establecimos para el condensador la condición de operación de 2 pulgadas de mercurio absolutas, diseñaremos la turbina con esta presión en la corriente de vapor exhausto. En este momento no tenemos dadas las condiciones de operación de la extracción. Por lo que se procede a calcular la temperatura del agua y del drenaje con los valores de Pinch del enfriador recomendados (entre -3 y 10 $^{\circ}$ F).<sup>9</sup>

Se diseña la turbina con una extracción y un enfriador. La extracción se fija en que sea el 30% del flujo de entrada de vapor principal.

Con  $P_{cond}=P_{41}=0.0677$  bar abs. Se encuentra la temperatura de saturación con el programa TPX, con P<sub>41</sub>=0.0677 y x=1, se obtiene T<sub>41</sub>=38.43°C ( $\tau_c$ ). Como se establece que solo será un enfriador, la temperatura que tiene que alcanzar el lado condensado debe ser similar a las condiciones de almacenamiento de condensado en cuanto a temperatura, se consideran  $T_{44}=50^{\circ}$ C.

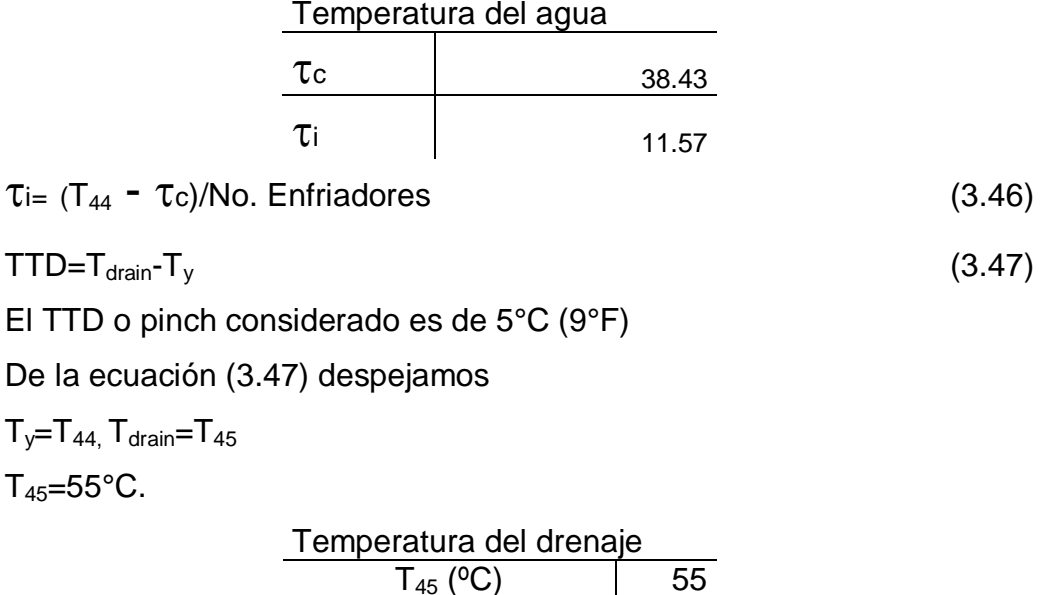

Con T<sub>45</sub>=55°C y x=1 en TPX calculamos la presión P<sub>45</sub>= P<sub>40</sub>=0.1572.

Para el calculo de las entalpías y entropías reales, se consideró una eficiencia de turbina *η*<sub>t</sub>=0.85.

La entropía ideal se considera isentrópica (la misma de la etapa anterior), con P y T calculo S<sup>ideal</sup> y H<sup>ideal</sup>.

Para el cálculo de la entalpía real consideramos la siguiente ecuación, donde n puede ser la eficiencia de la etapa o de la turbina.<sup>12</sup>

$$
\eta = \frac{h_{39} - h_{40}^{\text{real}}}{h_{39} - h_{40}^{\text{ideal}}}
$$
(3.48)

Despejando  $h_{40}^{real} = 2313.18 \text{ kJ/kg}$ ,

Con P<sub>40</sub>=0.1573 bar y  $h_{40}^{\text{real}} = 2313.18 \text{ kJ/kg}$ , se obtienen  $T_{40}^{\text{real}} = 55^{\circ} \text{C}$  y  $S_{40}^{\text{real}}$  = 7.11kJ/kg°C.

De igual manera se calculan las condiciones reales en  $h_{41}^{real}$ ,  $T_{41}^{real}$ ,  $S_{41}^{real}$ .

Las condiciones de operación de la turbina, son las siguientes:

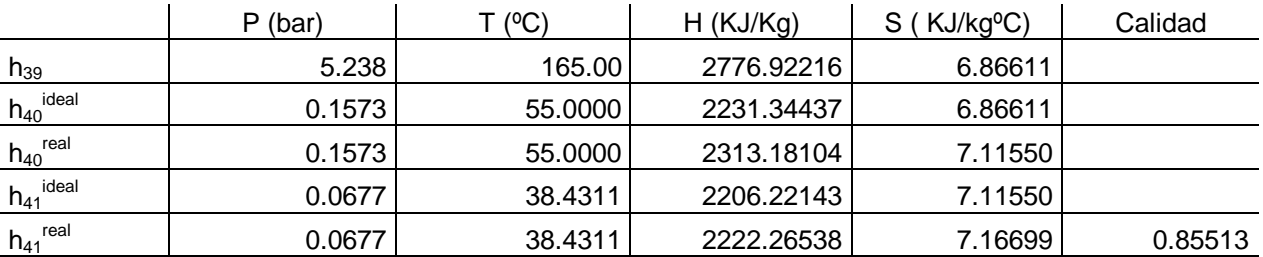

Tabla 3.16. Condiciones de operación de la turbina de vapor.

Para determinar la potencia generada por la turbina hay que tomar en cuenta todavía las pérdidas en la última etapa a la salida de la turbina.

La salida de potencia de la turbina de baja presión es calculada a partir de la ecuación:

$$
W_{LP} = \sum m_i h_i - \sum m_{e} \cdot h_e \tag{3.49}
$$

Sustituyendo los encontrados en la ecuación (3.49) se calcula una salida de potencia de la turbina de 5,843 Kw.-hr /día.

Se tomaron en cuenta las pérdidas que se pudieran tener en la última etapa.

Donde *m<sup>i</sup>* es el flujo másico en la entrada de la turbina, *h<sup>i</sup>* es la entalpía del vapor de entrada, *m<sup>e</sup>* es el flujo másico en la extracción o en la salida de la turbina y *h<sup>e</sup>* es la entalpía del vapor en la extracción o en la última etapa.

Para la determinación de las pérdidas en la ultima etapa, se considera una longitud de alabe de 20 pulgadas.

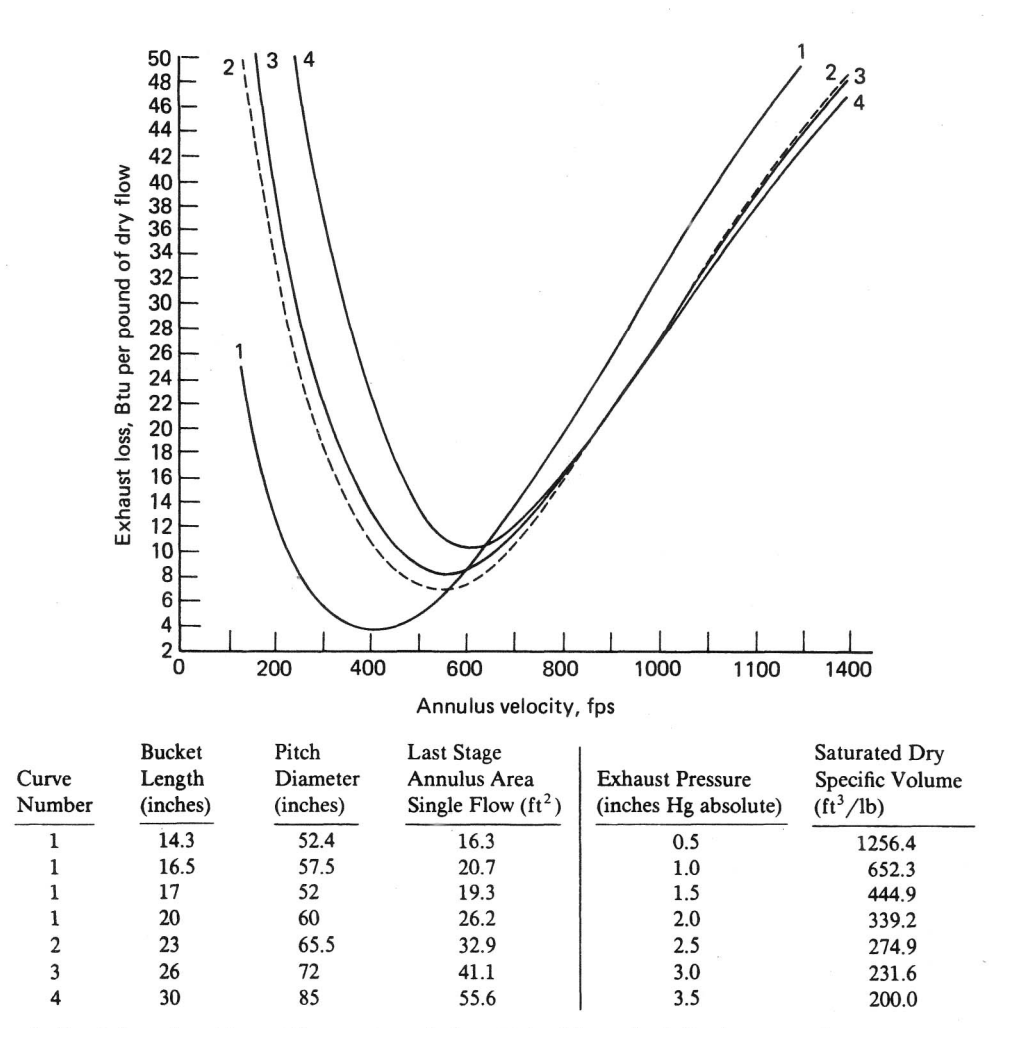

Figura 3.13. Pérdidas del vapor exhausto, sección de condensación a 3600 r.p.m.

Con el largo del ultimo alabe que hemos establecido de 20 pulgadas de longitud, leemos de la tabla de la figura 3.13 que el área correspondiente a este largo es de Q<sub>a=</sub>26.2 ft<sup>2</sup> y a la curva No.1. Con los datos de la presión de operación del condensador  $P_c=2.0$  pulgadas de Hg. absolutas, encontramos que el volumen especifico de vapor de agua seco es de  $v = 339.2$  ft<sup>3</sup>/lb. De la tabla 3.16. Se tiene una calidad de vapor de 0.85513 en las condiciones reales de salida de la turbina. Este valor es el equivalente a una Y=14.48% en el punto final de la línea de expansión.

Se calculó la velocidad del annulus con la ecuación:

$$
V_{an} = \frac{Q_{a}v(1 - 0.01 \cdot Y)}{3600 A_{an}}
$$
 (3.50)

Donde

flujo del condensador, en lb/hr *Q<sup>a</sup>*

 $\upsilon$  = volumen especifico de vapor seco, en ft $^3$ /lb

*Y* = humedad en el punto final de la línea de expansión, en %

 $A_n$  = velocidad de annulus en ft/s

Sustituyendo los obtenidos en la ecuación (3.50) se obtiene una velocidad de annulus de 189.35 ft/s. Con éste valor y la curva No. 1 se lee en la figura 3.13 las perdidas del vapor exhausto igual a 8 BTU/lb de vapor seco.

Pérdida punto final, vapor exhasto por  $\mathsf{I}$  b de vapor  $=$ 

 $=$  (pérdidas vapor exhausto)(0.87)(1-0.01Y)(1-0.0065Y) (3.51)

Sustituyendo los valores y convirtiendo las unidades, se obtuvo una pérdida de 199 kJ/kg de vapor. El flujo másico del vapor exhausto es igual a 7.76kg/s.

La salida del generador se ve afectada por las pérdidas en la última etapa, por lo que finalmente se obtiene

*WLP* 5843.86*kJ* / *s* (199*kJ* / *kg*)(7.76*kg* / *s*) 4298*kW*

## **3.9.3.1. Consideraciones en la selección de las turbinas.**

Turbinas de condensación. Las unidades de condensación extraen a presiones entre 1 y 5 pulgadas de Hg. Abs.; con hasta dos extracciones controladas o hasta cinco extracciones descontroladas.<sup>19</sup>

a. *Sistemas de extracción sin control*. El sangrado o aberturas de extracción son simplemente boquillas en la carcasa de la turbina entre etapas por el cual cantidades limitadas de vapor pueden ser extraídas para calentamiento de agua de alimentación.

Tales aberturas añaden poco al costo de la turbina comparado con el costo de calentadores de agua de alimentación, tubería y controles. Las turbinas así equipadas son valuadas a una potencial nominal y tendrán eficiencias y desempeños basados en la presión de extracción normal y cálculos de calentamiento de vapor regenerativos. Las presiones de apertura de extracción sin control variarán en proporciono al flujo de la turbina, y el vapor extraído no será usado o redireccionado a algún uso sustancial excepto para el calentamiento de agua.

b. *Extracción automática*. Las turbinas de extracción automática o controlada son más elaboradas y equipadas con orificios internos variables o válvulas para modular flujos de vapor interno así como para mantener presiones de extracción dentro de rangos específicos.

Los gobernadores de maquinas de extracción automáticas proporcionan modulación contenida así misma de los orificios de flujo interno o válvulas, usando operadores hidráulicos. Los sistemas de gobernación de extracción automáticos pueden también ser adaptados para responder controles externos o parámetros de ciclo para permitir presiones de extracción con la finalidad de ajustar las condiciones del ciclo cambiante.

Selección de la turbina de extracción. Todas las turbinas de extracción automáticas son más caras que su contraparte de extracción sin control, de tamaño, capacidad y tipo similar: su selección y uso requiere estudios de planeación comprensivos y análisis económico para la justificación.

# **3.9.3.2. La influencia de la humedad en la eficiencia de la turbina de vapor húmedo. 8**

La cantidad de humedad del vapor afecta significativamente todas las características de la turbina: cantidad desprendida de energía, factores de cantidad de flujo, ángulos de salida de flujo. La presencia de humedad en el flujo de vapor cambia todas las características de las etapas de la turbina. Las gotas de vapor salen al canal de la boquilla con una velocidad que es menor a la velocidad del vapor, logrado debido a la expansión.

### **3.9.3.3. Protección de alabes en la ultima etapa contra la humedad. <sup>8</sup>**

Para protección de alabes en la ultima etapa contra la humedad, las superficies pueden ser cubiertas por lamina Stellite (60-65% base Cobalto, también puede contener 25-28% Cromo, y 4-5% tungsteno), ya que tiene mayor dureza y muy alta resistencia a la erosión. La resistencia a la erosión de la Stellite, excede del acero inoxidable en 8-9 veces y es 5-6 veces más alto comparado con los aceros de titanio (Titanium Alloys).

# **3.9.4. Determinación de la capacidad de la bomba de condensado del TG-4.**

Tabla 3.17. Datos conocidos para cálculo de pérdidas por fricción.

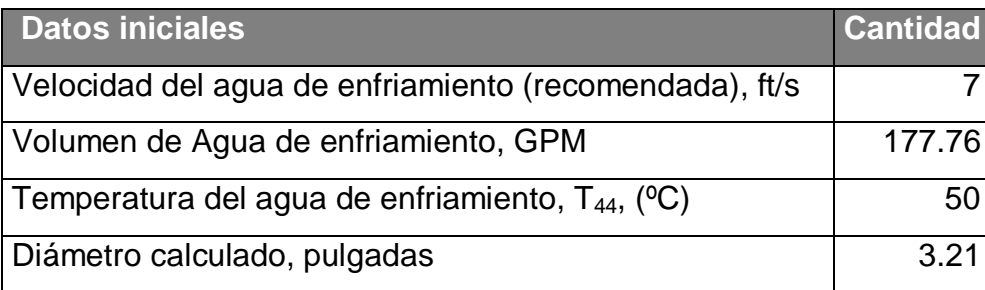

El diámetro nominal del tubo se redondea a 3 ½" pulgadas. A continuación se utilizará la ecuación (3.39) para determinar la caída de presión a través de la tubería.

La presión establecida a la llegada del tanque de almacenamiento de condensado se fija en 1 kg/cm<sup>2</sup>. Se calculó la pérdida por fricción a la descarga de la bomba de condensados, y la caída de presión  $\Delta P_{44}$  en ese tramo de tubería, con la ecuación

$$
\Delta P = 0.000216 \cdot f \cdot \frac{L \cdot \rho \cdot (GPM)^2}{d^5} \tag{3.40}
$$

Las propiedades físicas del condensado a las condiciones iniciales con  $T_{44}$ , pueden verse en la tabla 3.18. Con el diámetro de tubería y el material se obtiene la rugosidad relativa igual a 0.00005, a través del nomograma del Anexo C-1 del Apéndice. Posteriormente se calculó el número de Reynolds a partir de la ecuación (3.41). El número de Reynolds resultante es de 893,158.29.

$$
N_{RE} = 50.6 \frac{(GPM)(\rho)}{(d)(\mu)}
$$
 (3.41)

Con la ayuda del nomograma del Anexo C-2 del Apéndice, con el numero de Reynolds y la rugosidad relativa se cae en la parte de flujo laminar y podemos encontrar el factor de rozamiento, f= 0.0128

Sustituyendo los valores encontrados en la ecuación (3.39) se obtiene una

| Dato                                        | <b>Cantidad</b> |
|---------------------------------------------|-----------------|
| Diámetro interno del tubo, in               | 3.548           |
| Velocidad del agua, ft/s                    | 5.76            |
| Longitud de tubería, ft                     | 328,0839        |
| Densidad del agua de enfriamiento. (Ib/ft3) | 61.70283398     |
| Viscosidad, (cp) a $T_{46}$                 | 0.95            |

Tabla 3.18.Datos iniciales para cálculo de perdidas por fricción.

caída de presión  $\Delta P_{44}=2.42$  lb/in<sup>2</sup>. La presión requerida en la entrada del tanque de almacenamiento de condensado es de 1 kg/cm $^2$ .

El total de perdidas por fricción  $\Delta P_{\text{bomba}} = 3.42 \text{ lb/in}^2$ . A continuación se calculo la potencia hidráulica de la bomba

$$
BHP = \frac{0.433 \cdot \Delta P_{\text{homba}}}{1714}
$$
 (3.43)

La potencia hidráulica calculada fue de 0.417 BHP´s. Considerando que la bomba y el motor tienen una eficiencia de  $η_b=0.85$  y de  $η_m=0.95$  respectivamente, se obtiene la potencia del motor de la bomba:

$$
Potencia = \frac{BHP}{\eta_b \cdot \eta_m} \tag{3.44}
$$

El valor obtenido es de 0.42 HP, por lo que la potencia del motor de la bomba se lleva a1 HP de capacidad.

El consumo de energía por la bomba de agua de enfriamiento se obtuvo de la siguiente manera, tomando en cuenta los datos de la corriente de diseño de motores con características similares del censo de motores de la planta.

Consumo kw – hr = 
$$
\frac{\text{(Amperaje)(Corriente)(Voltaje)(Factor de potencia)}}{3600}
$$

\n(3.45)

Con Amperaje= 1.50A, Voltaje=440V y factor de potencia=0.90, el consumo de energía eléctrica de la bomba de condensado es de 14.26 kW-h/hr.

## **3.9.5. Datos de equipo requeridos para el sistema propuesto.**

En la tabla 3.19 pueden verse las características de los equipos nuevos calculados.

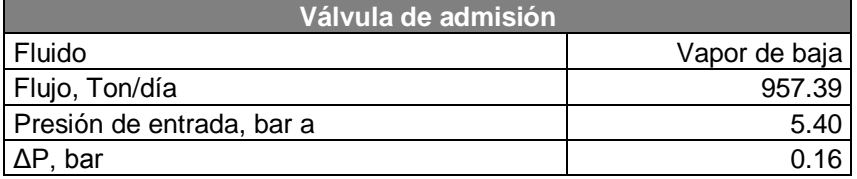

Tabla 3.19. Características de equipo nuevo del proyecto.

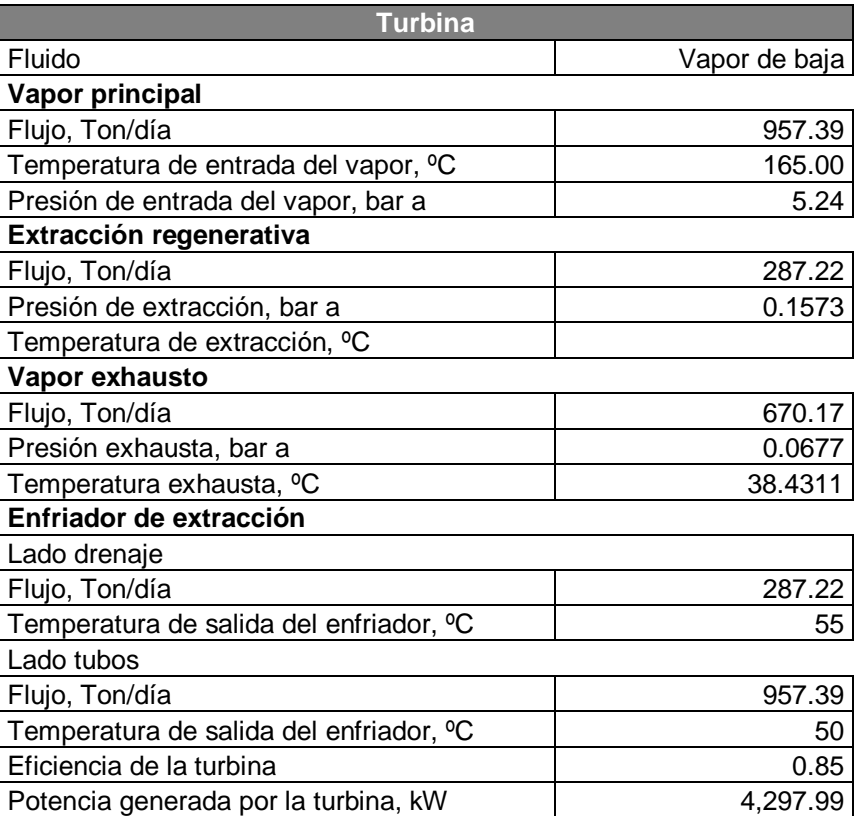

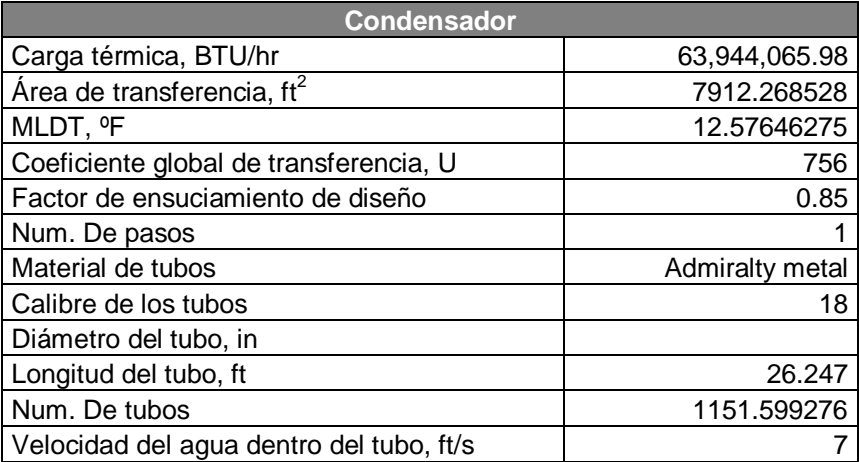

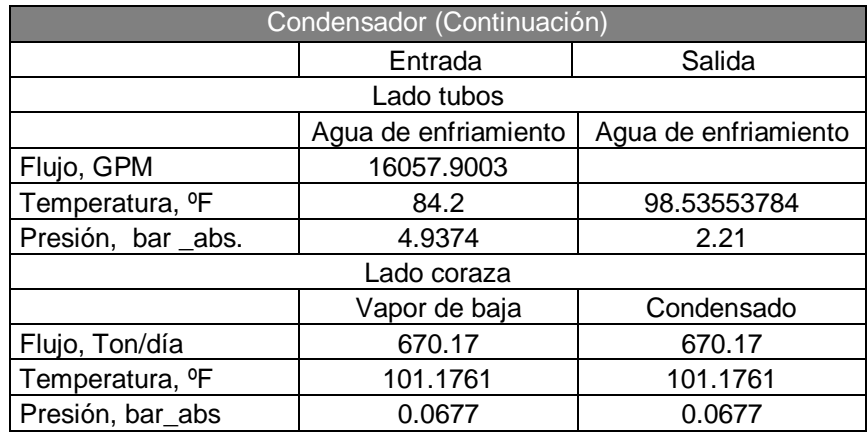

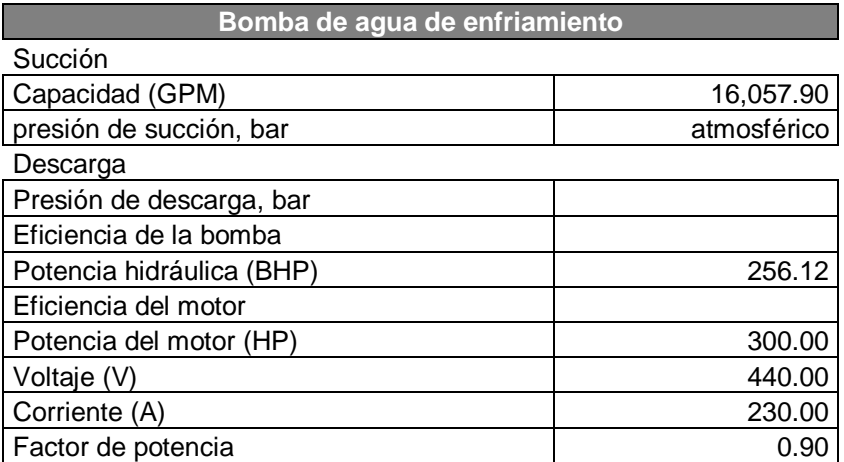

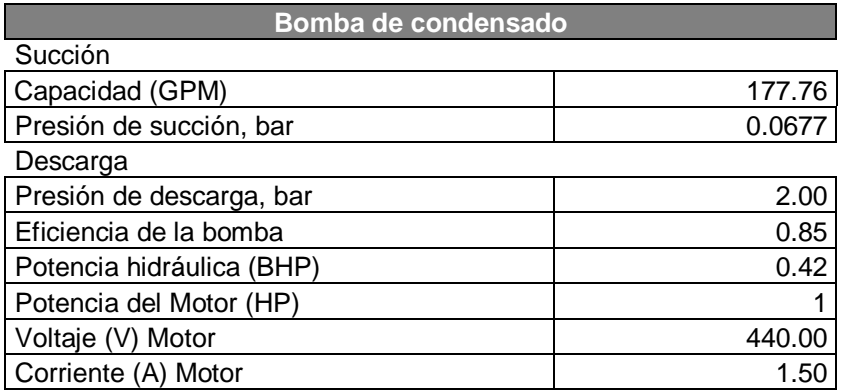

# **3.9.6. Determinación de las nuevas necesidades en los insumos de la torre de enfriamiento.**

Calculo del flujo de agua de recirculada de la torre CT-101.

El agua recirculada total de la torre para el nuevo esquema se calcula como la suma del consumo de agua de la operación actual más la requerida para el condensador del TG-4 propuesto. La sumatoria de flujos de agua es igual a 459,279.44 m<sup>3</sup>/día.

Calculo del flujo de agua de repuesto.

Ahora se necesita determinar el flujo de agua de agua pretratada de repuesto a la torre de enfriamiento, pero primero debemos conocer la cantidad de agua evaporada mediante la ecuación $<sup>7</sup>$ </sup>

$$
Evaporació n = Fvol \times (\frac{T_2 - T_1}{560})
$$
\n(3.52)

 $F_{vol}$  = flujo de agua recirculada, en m<sup>3</sup>/día

 $T_1$  = temperatura del suministro de agua de enfriamiento, en °C

 $T_2$  = temperatura del retorno de agua de enfriamiento, en  $°C$ 

*Fvol* es igual al flujo de la corriente 15 del sistema modificado.

Sustituyendo los valores, la cantidad de agua evaporada 5,727.37m<sup>3</sup>/día

El flujo de agua de pretratada de repuesto se calcula con la ecuación

$$
A\text{gua de repuesto} = \text{E} \text{vaporación} \times \left( \frac{RC}{RC - 1} \right) \tag{3.53}
$$

*RC* =ciclos de concentración

La relación de concentración considerada fue de 7 (entre 2.8 y 8.3 son los valores recomendados) dependiendo del componente que se esté considerando para su concentración.<sup>7</sup>

El flujo de agua de repuesto calculado fue de 6,681.94 m $3/$ día.

*Purga Agua de repuesto-Evaporación* (3.54)

Purga=954 m<sup>3</sup>/día.

Requerimientos de energía eléctrica de la torre de enfriamiento.

Se está considerando que la torre tiene dos celdas disponibles, donde se encuentran dos ventiladores con consumo total de 3,003 Kw.-h/día en total, se asume este valor, por datos de equipo similar del que se conoce su capacidad y consumos.en esta planta. En resumen,

Flujo de agua recirculada=459,279.44 m $3/$ día.

Purga=954 m<sup>3</sup>/día Flujo de agua de repuesto=6,681.94 m $3/$ día Energía eléctrica=43390 Kw.-h/día

# **3.9.7. Método de escalamiento para determinación de costo de equipo nuevo.<sup>16</sup>**

Puede predecirse el costo de un equipo o pieza, mediante la regla del factor de las seis décimas, para cuando conocemos el valor original de un equipo de características similares del que desconocemos su costo. El método consiste en aplicar la siguiente formula:

Costo de equipo a = (Costo de equipo b)  $\cdot$   $X^{0.6}$  (3.55)

Donde  $X = (X_a/X_b)$ 

El costo del equipo b, es el costo del equipo conocido; el costo del equipo a, es el costo del equipo desconocido.

X es la relación o combinación de la variable principal de diseño.

 $X<sub>a</sub>$  es la variable principal de diseño del equipo del que se desconoce su  $\cos$ to y  $X_b$  es la variable principal de diseño del equipo del que se conoce su costo.

Para mayor exactitud existen tablas con los exponentes de acuerdo del equipo que se trate, en este caso no se encontró un exponente en particular, por lo que se consideró 0.6 como exponente.

En la ecuación (3.55) se incorporó a su vez la relación de índices de costos (0.3543) obtenido en el punto 3.3.5.

Para estimar el monto total de la inversión se consideró, incluir el costo de tuberías equivalente al 13% del costo total de equipo. Y de instalación se consideró el 40% del costo total de equipos, de los valores recomendados entre 30 a 60% de la inversión.<sup>16</sup>

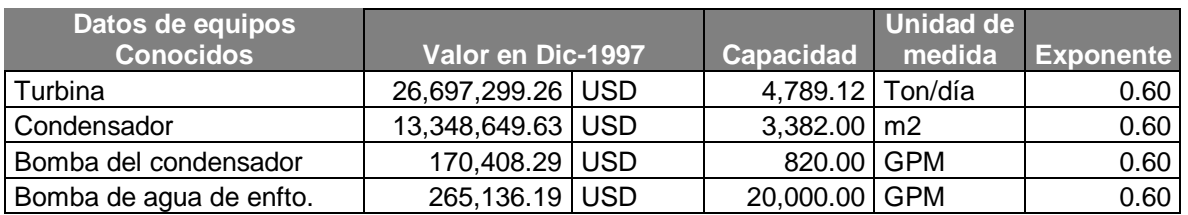

#### Tabla 3.20. Costo de inversión por equipo nuevo.

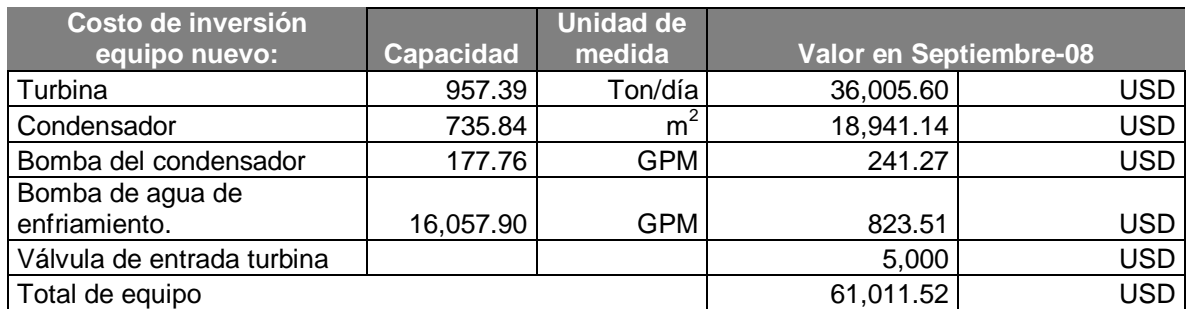

El factor utilizado fue 0.35433. El monto total de inversión fue estimado en \$76,785 USD.

#### **3.10. Cajas negras del esquema propuesto de operación.**

Ver la Figura 3.14. Esquema propuesto de operación de la Planta de Servicios Auxiliares.

#### **3.11. Caracterización de corrientes con nuevo esquema de operación.**

En esta sección las caracterización de corrientes comprende la integración de las corrientes nuevas con las existentes.

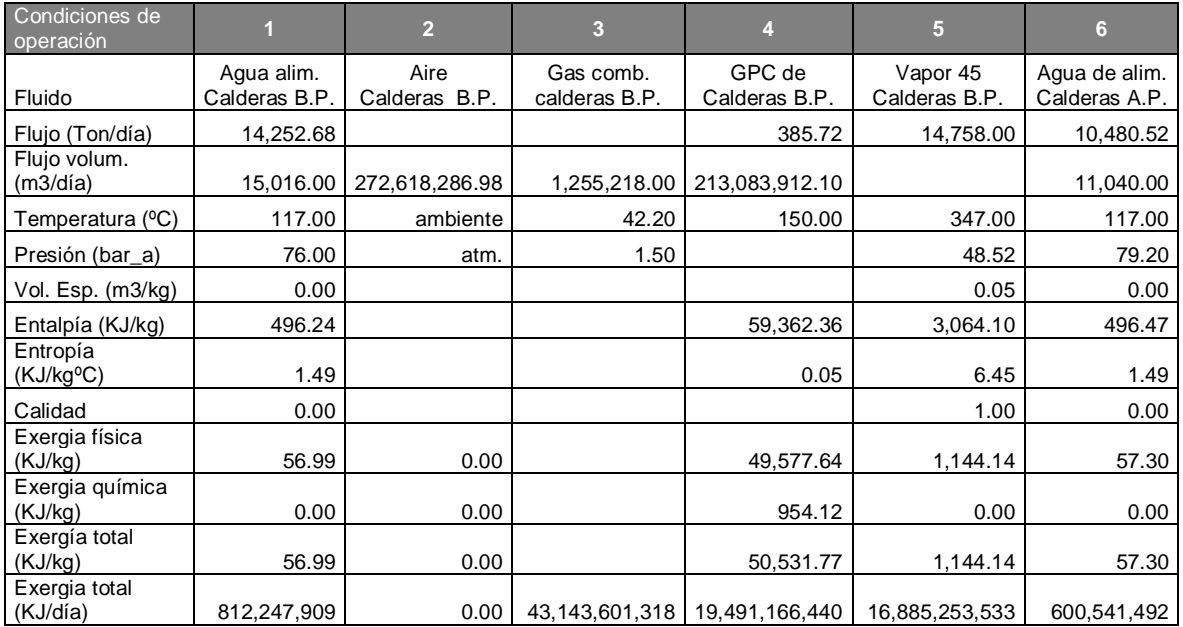

Tabla 3.21. Caracterización de corrientes del nuevo esquema de operación.

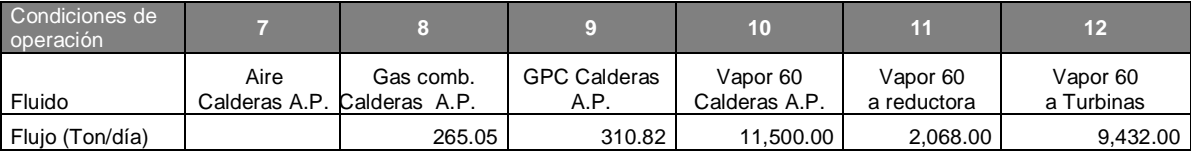

Figura 3.14. Doble carta.

| Condiciones de<br>operación        | 7                        | 8                          | 9                           | 10                              | 11                      | 12                     |
|------------------------------------|--------------------------|----------------------------|-----------------------------|---------------------------------|-------------------------|------------------------|
| Fluido                             | Aire<br>Calderas<br>A.P. | Gas comb.<br>Calderas A.P. | <b>GPC Calderas</b><br>A.P. | Vapor 60<br>Calderas A.P.       | Vapor 60<br>a reductora | Vapor 60<br>a Turbinas |
| Flujo volum.<br>(m3/día)           | 219,677,626.             | 1,011,463.00               | 171,704,431.41              | 633,115.58                      |                         |                        |
| Temperatura (°C)                   | ambiente                 | 42.20                      | 150.00                      | 480.00                          | 480.00                  | 480.00                 |
| Presión (bar_a)                    | Atm.                     | 1.51                       |                             | 59.81                           | 59.81                   | 59.81                  |
| Vol. Esp. (m3/kg)                  |                          |                            |                             | 0.06                            | 0.06                    | 0.06                   |
| Entalpía (KJ/kg)                   |                          |                            | 59,407.42                   | 3,374.55                        | 3,374.55                | 3,374.55               |
| Entropía<br>(KJ/kg <sup>o</sup> C) |                          |                            | $-0.32$                     | 6.82                            | 6.82                    | 6.82                   |
| Calidad                            |                          |                            |                             | 1.00                            | 1.00                    | 1.00                   |
| Exergía física<br>(KJ/kg)          | 0.00                     |                            | 49,730.77                   | 1,345.95                        | 1,345.95                | 1,345.95               |
| Exergía química<br>(KJ/kg)         | 0.00                     |                            | 766.61                      | 0.00                            | 0.00                    | 1.00                   |
| Exergía total<br>(KJ/kg)           | 0.00                     |                            | 50,497.38                   | 1,345.95                        | 1,345.95                | 1,346.95               |
| Exergía total<br>(KJ/día)          |                          | 0.00 34,765,400,449        |                             | 15,695,421,658   15,478,422,224 | 2,783,424,100           | 12,704,430,123         |

Tabla 3.21. Caracterización de corrientes del nuevo esquema de operación. (Continuación)

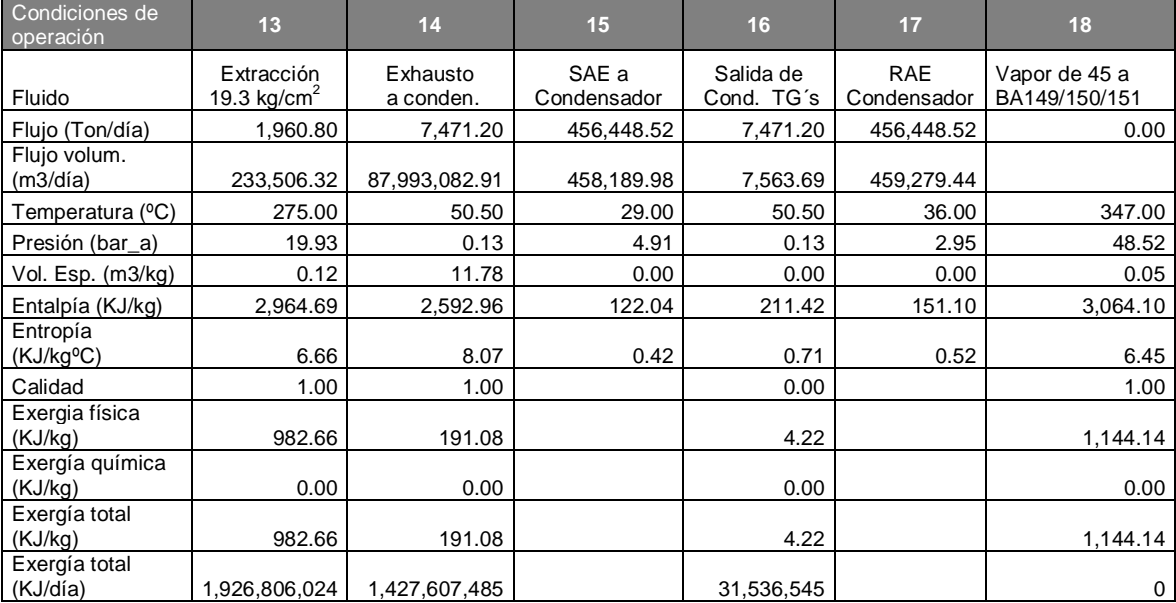

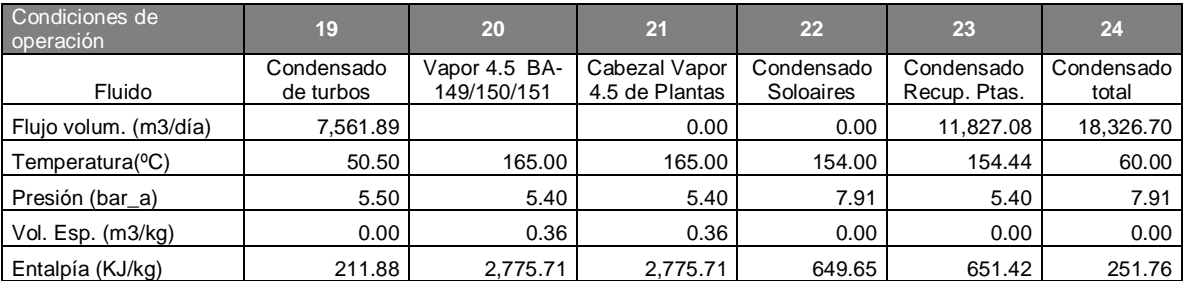

| Condiciones de<br>operación     | 19                      | 20                           | 21                              | 22                      | 23                         | 24                  |
|---------------------------------|-------------------------|------------------------------|---------------------------------|-------------------------|----------------------------|---------------------|
| Fluido                          | Condensado<br>de turbos | Vapor 4.5 BA-<br>149/150/151 | Cabezal Vapor<br>4.5 de Plantas | Condensado<br>Soloaires | Condensado<br>Recup. Ptas. | Condensado<br>total |
| Entropía (KJ/kg <sup>o</sup> C) | 0.71                    | 6.85                         | 6.85                            | 1.88                    | 1.89                       | 0.83                |
| Calidad                         | 0.00                    | 1.00                         | 1.00                            | 0.00                    | 0.00                       | 0.00                |
| Exergía física (KJ/kg)          | 4.76                    | 738.05                       | 738.05                          | 93.08                   | 93.43                      | 8.65                |
| Exergía química<br>(KJ/kg)      | 0.00                    | 0.00                         | 0.00                            | 0.00                    | 0.00                       | 0.00                |
| Exergía total (KJ/kg)           | 4.76                    | 738.05                       | 738.05                          | 93.08                   | 93.43                      | 8.65                |
| Exergía total (KJ/día)          | 35,552,247              |                              | 0                               |                         | 1,008,664,901              | 155,920,510         |

Tabla 3.21. Caracterización de corrientes del nuevo esquema de operación. (Continuación

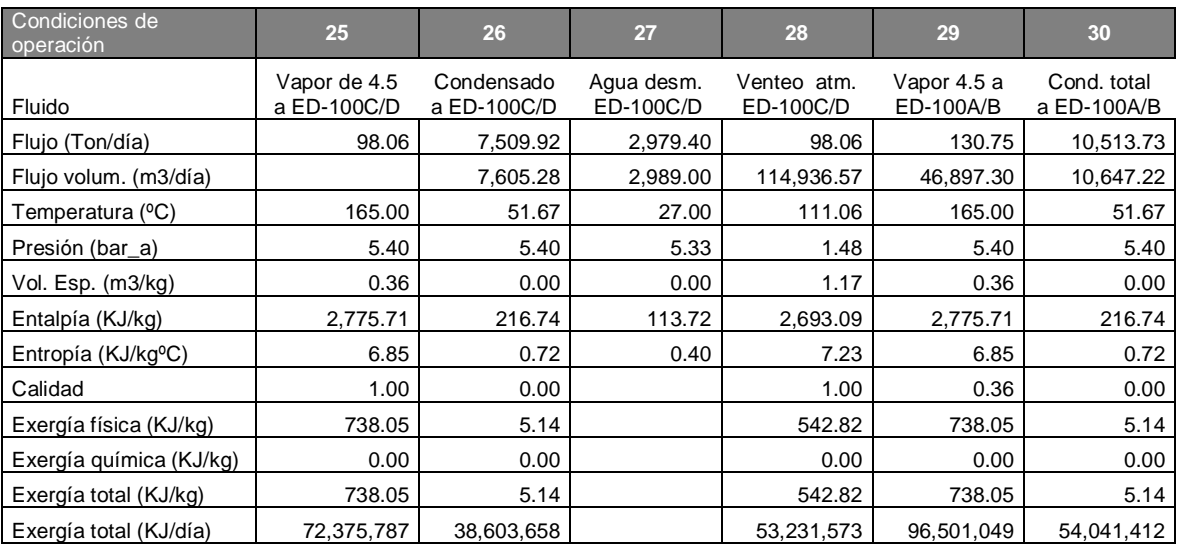

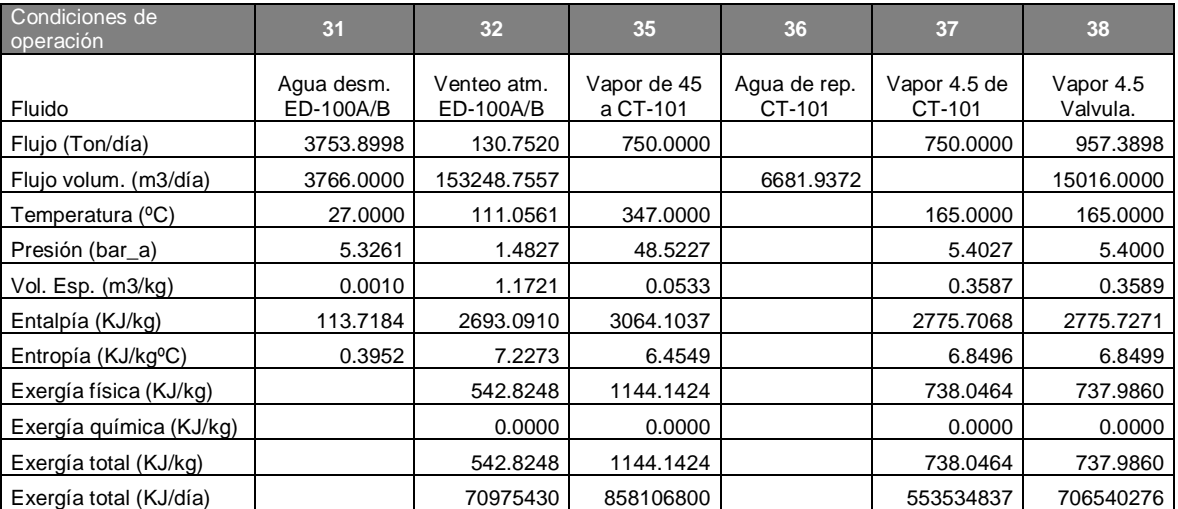

#### CAPITULO III. METODOLOGÍA DE CÁLCULO PARA DETERMINAR LA FACTIBILIDAD TERMOECONÓMICA DEL PROYECTO.

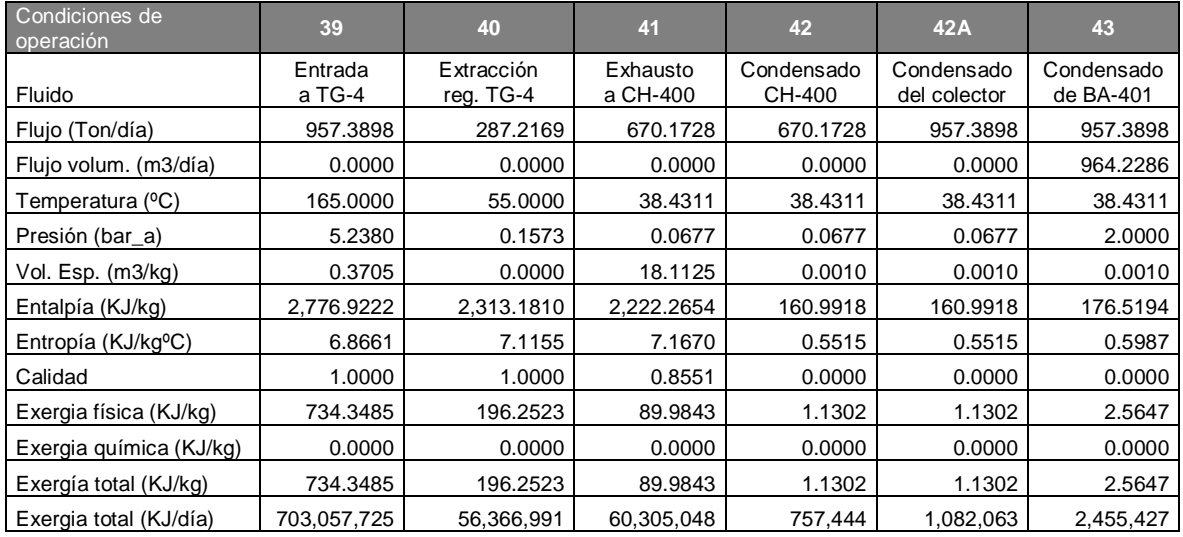

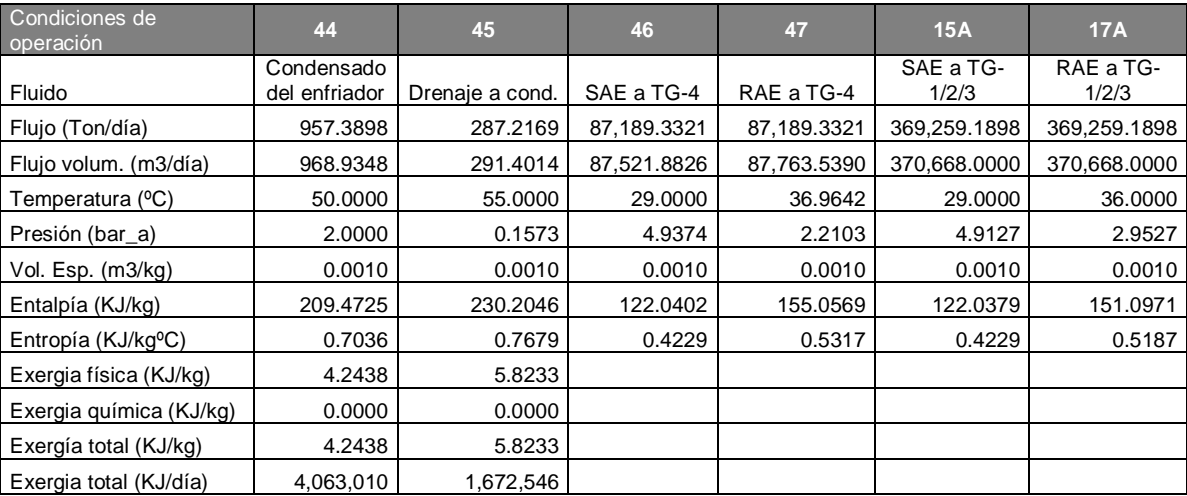

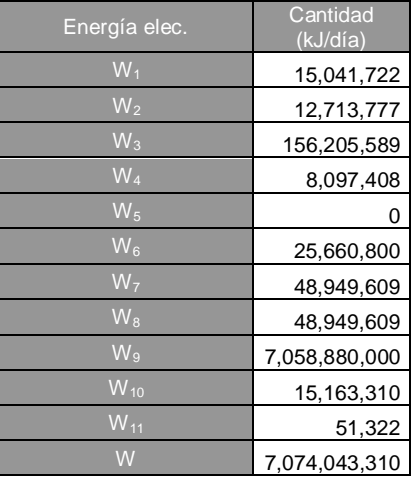

**3.12. Aplicación del método termoeconomía para costeo de los servicios auxiliares del esquema propuesto de operación.**

Calderas de Baja presión:

$$
E_4 \cdot c_4 + E_5 \cdot c_5 = E_1 \cdot c_1 + E_2 \cdot c_2 + E_3 \cdot c_3 + W_1 \cdot c_w + z_t \tag{3.52a}
$$

 $c_1$  = costo de agua de caldera, en \$ USD/kJ

 $c_2$  = costo de aire, en \$USD/kJ

 $c_3$  = costo del gas combustible, en \$USD/kJ

 $c_4$  = costo de gases de combustión, en \$USD/kJ

 $c_5$  = costo del vapor de 45kg/cm<sup>2</sup>, en \$USD/kJ

 $c_w$  = costo de energía eléctrica, en \$USD/kJ

Sustituyendo:

 $c_2 = 0$ 

 $c_4 = 0$ 

La ecuación simplificada queda:

 $-812,247909.5 \cdot c_1 + 16,885,253,533.72 \cdot c_5 - 15,041,721.60 \cdot c_w = 301,056.$  (3.52)

Calderas de Alta presión:

$$
E_9 \cdot c_9 + E_{10} \cdot c_{10} = E_6 \cdot c_6 + E_7 \cdot c_7 + E_8 \cdot c_8 + W_2 \cdot c_w + z_t \tag{3.53a}
$$

 $c_6$  = costo de agua de caldera, en \$ USD/kJ

 $c_7$  = costo de aire, en \$USD/kJ

 $c_8$  = costo del gas combustible, en \$USD/kJ

 $c_9$  = costo de gases de combustión, en \$USD/kJ

 $c_{10}$  = costo del vapor de 60 kg/cm<sup>2</sup>, en \$USD/kJ

 $c_w$  = costo de energía eléctrica, en \$USD/kJ

Sustituyendo:

 $c_7 = 0$ 

 $c_9 = 0$ 

 $-600,541,492.79 \cdot c_{6} + 15,478,422,224.70 \cdot c_{10} - 12,713.777.28 \cdot c_{w} = 242,259$  (3.53) Turbogeneradores de Vapor TG-1/2/3:  $E_{13} \cdot C_{13} + E_{14} \cdot C_{14} + W_9 \cdot C_{w9} = E_{12} \cdot C_{12} + Z_i$  (3.54a)  $c_{w9}$  = costo de energía electrica, de TG - 1/2/3, \$USD/kJ  $c_{10} = c_{11} = c_{12} = c_{13} = c_{14}$  $c_{13}$  = costo de la corriente de extracción, \$USD/kJ  $c_{14}$  = costo de la corriente de exhausta, \$USD/kJ  $c_{12}$  = costo del vapor de entrada a las turbinas de vapor, \$USD/kJ  $-9,350,016,612 \cdot c_{10} + 7,058,880,000 \cdot c_w = 6216.54$  (3.54) Condensadores CH-100/200/300:  $E_{16} \cdot C_{16} = E_{14} \cdot C_{14} + E_{15A} \cdot C_{15A} + Z_i$  (3.55a)  $F_{154}$  = Flujo de agua de enfriamiento, en m<sup>3</sup> / día  $c_{15A} = c_{15}$  $c_{14} = c_{10}$  $-1,427,608,484 \cdot c_{10} - 370,668 \cdot c_{15} + 31,536,545.18 \cdot c_{16} = 3108.27$  (3.55) Torre de enfriamiento CT-101:  $F_{15} \cdot c_{15} + E_{37} \cdot c_{37} = W_3 \cdot c_w + E_{35} \cdot c_{35} + z_i + F_{36} \cdot c_{36}$  (3.56a)  $F_{15}$  = Flujo de agua de enfriamiento, en m<sup>3</sup> / día  $c_{15}$  = costo del agua de enfriamiento, \$USD/m<sup>3</sup>  $F_{16}$  = Flujo de agua de pretratada de repuesto, en m<sup>3</sup> / día  $c_{36}$  = costo del agua pretratada, \$USD/m<sup>3</sup>  $c_{37} = c_{35} = c_5$  $c_{47} = c_{46} = c_{17} = c_{17A} = c_{15A} = c_{15}$ Sustituyendo:  $F_{15} \cdot c_{15} + (E_{37} - E_{35}) \cdot c_5 = E_{17} \cdot c_{15} + W_3 \cdot c_w + Z_{36} + Z_i$ Reduciendo términos:

$$
-304,571,963 \cdot c_5 + 459,279 \cdot c_{15} -156,205,589 \cdot c_w -6681 \cdot c_{36} = 319
$$
\n(3.56)  
\nBombas BA-149/150/151:  
\n
$$
E_{19} \cdot c_{19} + E_{20} \cdot c_{20} = E_{16} \cdot c_{16} + E_{18} \cdot c_{18} + W_4 \cdot c_w + z_t
$$
\n(3.57a)  
\n
$$
c_{19} = \text{cost of el agua bombendade dt tribos
$$
\n
$$
c_{20} = c_{18} = c_5
$$
\n
$$
-31,536,545.18 \cdot c_{16} - 0 \cdot c_5 + 35,552,246.87 \cdot c_{19} + 0 \cdot c_5 - 8,097,408 \cdot c_w = 39.7
$$
\nReduciendo términos:  
\n
$$
-31,536,545.18 \cdot c_{16} + 35,552,246.87 \cdot c_{19} + 0 \cdot c_5 - 8,097,408 \cdot c_w = 39.7
$$
\n
$$
-31,536,545.18 \cdot c_{16} - 0 \cdot c_5 + 35,552,246.87 \cdot c_{19} + 0 \cdot c_5 - 8,097,408 \cdot c_w = 39.7
$$
\nTutbogenerador de vapor TG-4 nuevo:  
\n
$$
W_{10} \cdot c_{w_{10}} + E_{40} \cdot c_{40} + E_{41} \cdot c_{41} = E_{39} \cdot c_{39} + Z_t
$$
\n(3.58a)  
\n
$$
c_{39} = c_{38} = c_5
$$
\nReduciendo términos:  
\n
$$
-586,385,685 \cdot c_5 + 25,344,119 \cdot c_w = 4.45
$$
\n(3.58)  
\nPotencia:  
\n
$$
W \cdot c_w = W_9 \cdot c_{w9} + W_{10} \cdot c_{w10}
$$
\n
$$
c_w = \text{costo energia electricia}, $USD/K
$$

$$
c_{42A} = c_{42}
$$
\n
$$
-1,082,063 \cdot c_{42} + 2,455,427 \cdot c_{43} = 0.0365
$$
\n(3.60)  
\nAlmacenamiento de condensado y bombeo:  
\n
$$
E_{24} \cdot c_{24} = E_{19} \cdot c_{19} + E_{23} \cdot c_{23} + E_{44} \cdot c_{44} + W_6 \cdot c_W + z_t
$$
\n(3.61a)  
\n
$$
c_{44} = c_{43}
$$
\n
$$
-1,088,664,901 \cdot c_5 - 35,552,246 \cdot c_{19} - 4,063,009 \cdot c_{43} - 25,660,800 \cdot c_W = 216.20
$$
\n(3.61)  
\nDeareador ED-100C/D:  
\n
$$
E_6 \cdot c_6 + E_{28} \cdot c_{28} = E_{25} \cdot c_{25} + E_{26} \cdot c_{26} + W_7 \cdot c_W + z_{27} + z_i
$$
\n(3.62a)  
\n
$$
z_{27} = \left(\frac{m^3}{d/a} \text{ Agua desmineralizada}\right) \cdot c_{27}
$$
\n
$$
c_{26} = c_{24}
$$
\n
$$
c_{25} = c_5
$$
\n
$$
c_{27} = \text{costo del agua desmineralizada}, $USD/m3
$$
\n
$$
c_{28} = 0
$$
\n600,541,492.79 \cdot c\_6 - 72,375,786.96 \cdot c\_5 - 38,603,658.29 \cdot c\_{24} - 2989 \cdot c\_{27}\n(3.62)  
\n
$$
-48,949,608.96 \cdot c_W = 199.73
$$
\nDeareador ED-100A/B:  
\n
$$
E_1 \cdot c_1 + E_{32} \cdot c_{32} = E_{29} \cdot c_{29} + E_{30} \cdot c_{30} + W_8 \cdot c_W + z_{31} + z_i
$$
\n(3.63a)  
\n
$$
c_{31}
$$

 $c_{32} = 0$ 

 $c_{30} = c_{26} = c_{24}$ 

 $c_{29} = c_5$ 

 $-$  48,949,608.96  $\cdot$   $c_W$  = 204.88  $812,247,909 \cdot c_1 - 96,501,049.29 \cdot c_5 - 54,041,412.01 \cdot c_{24} - 3766 \cdot c_{34}$ (3.63)

Agua pretratada, planta pretratamiento de agua:

$$
\left(\frac{m^3}{\text{dia}}\text{Agua pret.}\right) \cdot c_{33} = \left(\frac{m^3}{\text{dia}}\text{Agua cruda}\right) \cdot c_{a.\text{cruda}} + z_{react.} + w_{\text{planta}\_\text{pref.}} \cdot c_{w} \tag{3.64a}
$$
$$
c_{33}=c_{36}
$$

 $c_{36}$  = costo de agua pretratada,\$/m<sup>3</sup>

$$
38,379 \cdot c_{33} - 3600 \frac{kJ}{kW} \cdot 234 \cdot c_w = 19,862
$$

$$
3,3798 \cdot c_{33} - 156,205,589 \cdot c_w = 19,862 \quad (ec.3.64)
$$

Agua desmineralizada, planta UDA:

$$
\left(\frac{m^3}{da}\right) \text{ A} \text{g} \text{u} \text{a} \text{ desmineralizada} \cdot c_{27} = \left(\frac{m^3}{da}\right) \text{ A} \text{g} \text{u} \text{a} \text{ cruda} \cdot c_{\text{ag} \text{u} \text{a} \text{ cruda}} \cdot c_{\text{ag} \text{u} \text{a} \text{ cruda}} \cdot (3.65a)
$$
\n
$$
\left(\frac{Ton}{da} \text{ vapor } 45\right) \cdot 1000 \cdot \left(\frac{kJ_e}{kg} \text{ vapor de } 45\right) \cdot c_5 + z_{reactivos} + W_{planta} - UDA \cdot c_W \cdot c_5 + 10,095 \cdot c_{34} - 2,656,332 \cdot c_W = 6284.19 \cdot (3.65)
$$

#### **3.13. Resultado de costos.**

A partir del costo del agua cruda y del gas combustible:

Tabla 3.22. Costos de materia prima.

| Agua cruda<br>\$USD/m3                 | <b>CONCEPTO</b><br><b>UNIDAD</b> | <b>CANTIDAD</b> |
|----------------------------------------|----------------------------------|-----------------|
|                                        |                                  | 0.509           |
| <b>Gas combustible</b><br>\$ USD/MMBTU |                                  | 6.58            |

Se calcularon los siguientes costos unitarios:

Tabla 3.23. Costo unitario de la producción de los servicios auxiliares.

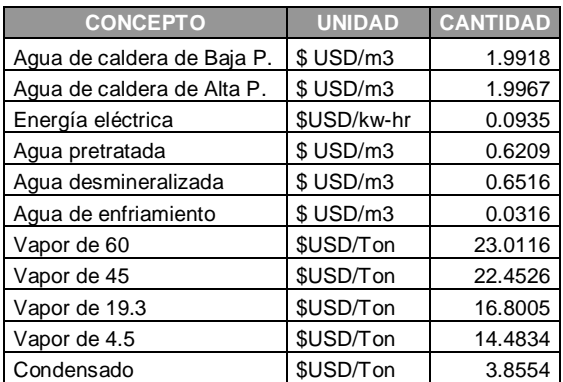

Los costos de operación quedaron de la siguiente manera:

Para visualizar los costos de operación en cada una de las cajas negras puede verse la tabla 3.24.

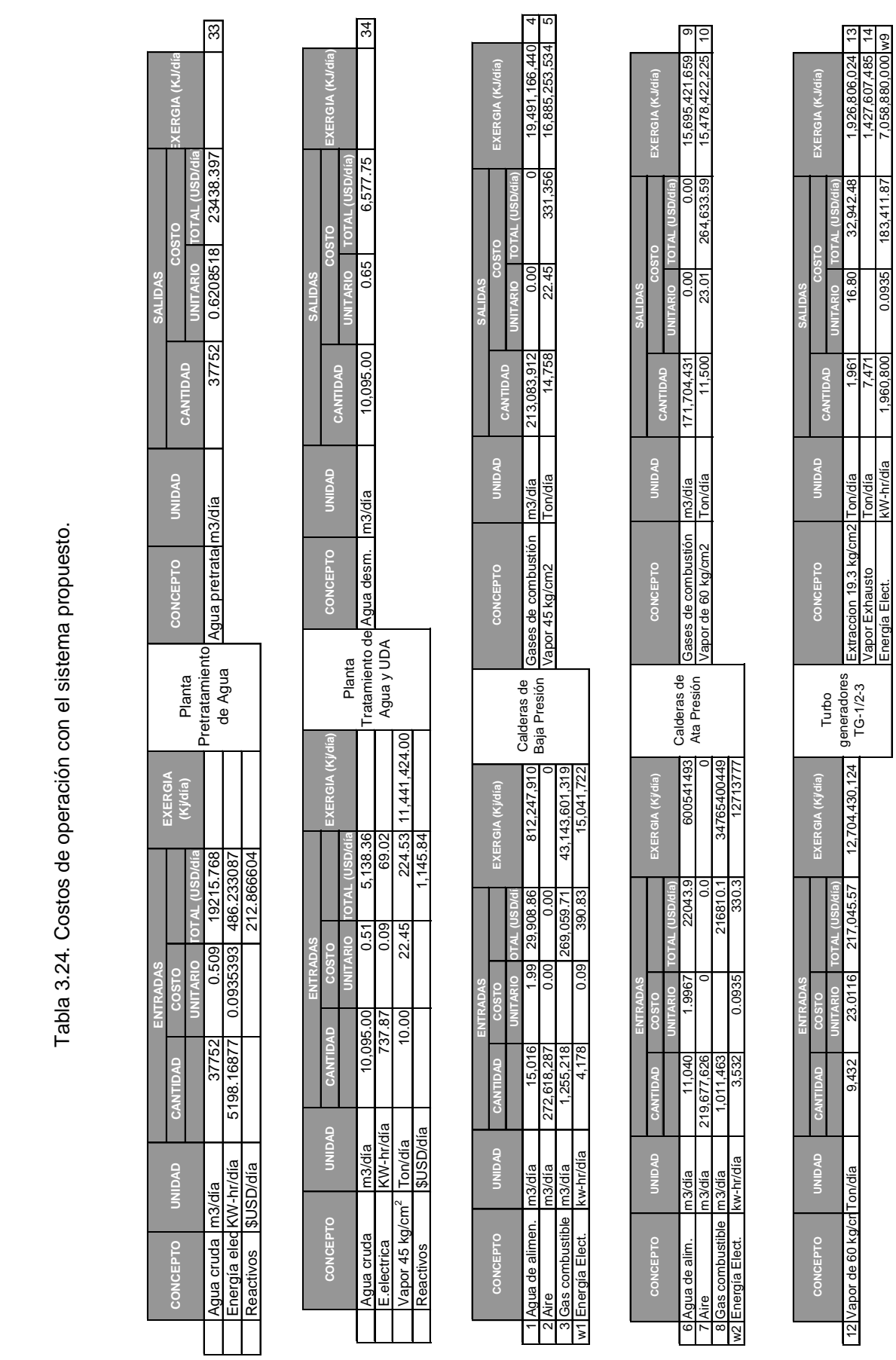

 $\overline{\phantom{0}}$ 

Agua de **CONC** 

 $\scriptstyle\sim$ alicas<br>31Gas

6

qua de

 $\overline{\phantom{0}}$ 

 $^{\circ}$ 

Tabla 3.24. Costos de operación con el sistema propuesto. 4. Costos de operación con el sistema propuesto.

**CONCEP** 

ā

CAPITULO III. METODOLOGÍA DE CÁLCULO PARA DETERMINAR LA FACTIBILIDAD TERMOECONÓMICA DEL PROYECTO.

12 Vapor de 6

 $\tilde{6}$ 

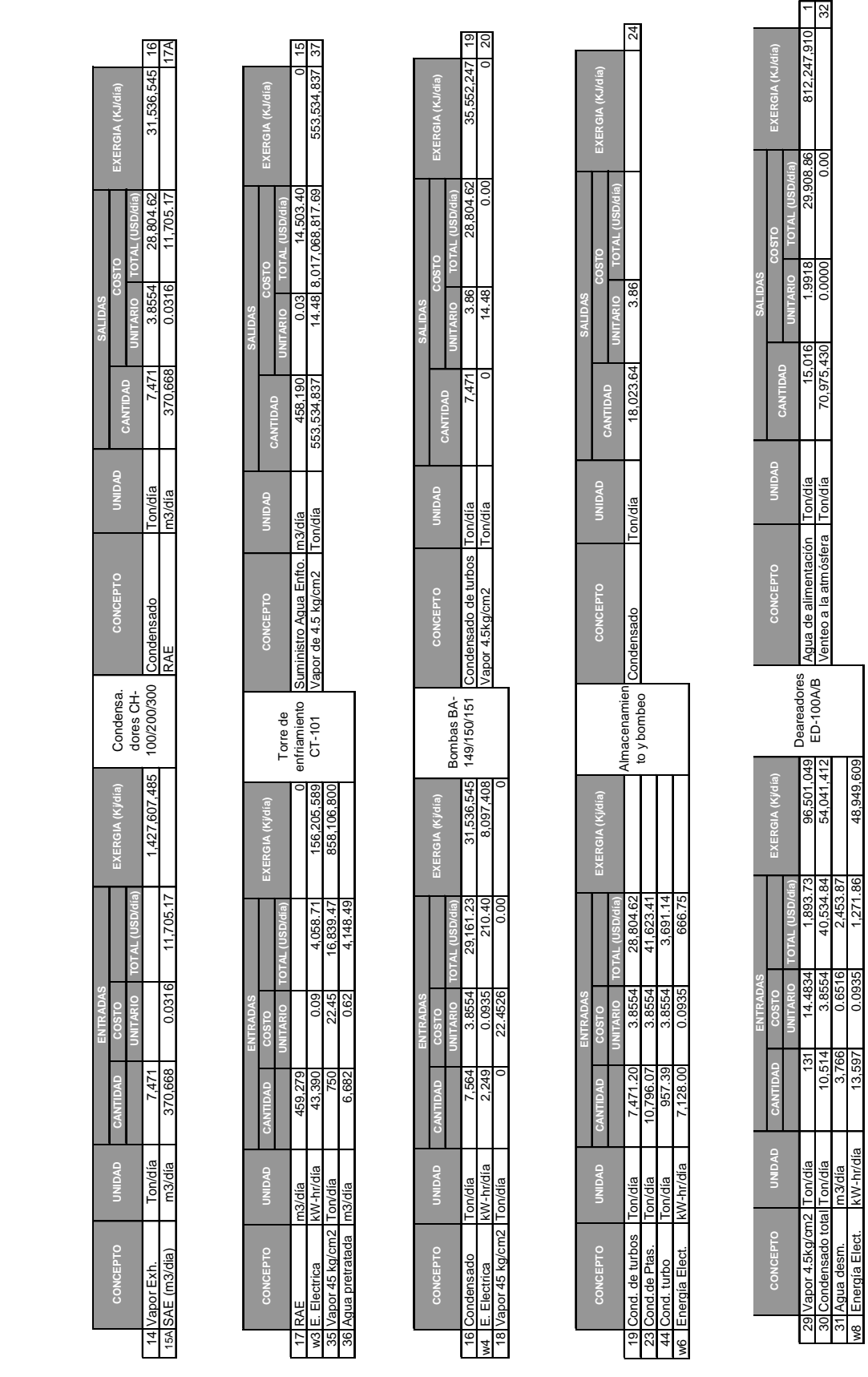

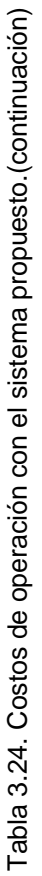

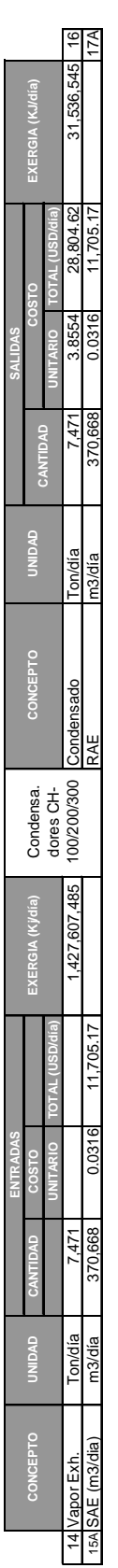

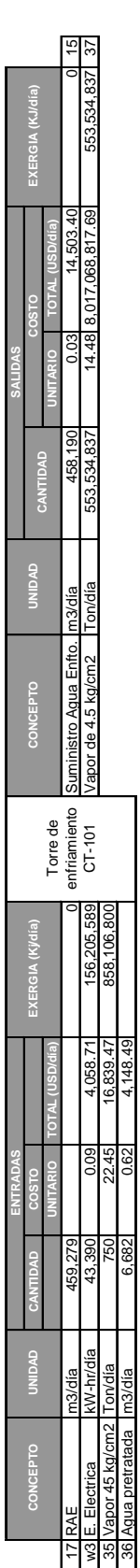

# CAPITULO III. METODOLOGÍA DE CÁLCULO PARA DETERMINAR LA FACTIBILIDAD TERMOECONÓMICA DEL PROYECTO.

88

4. Costos de operación con el sistema propuesto.(Continuación)

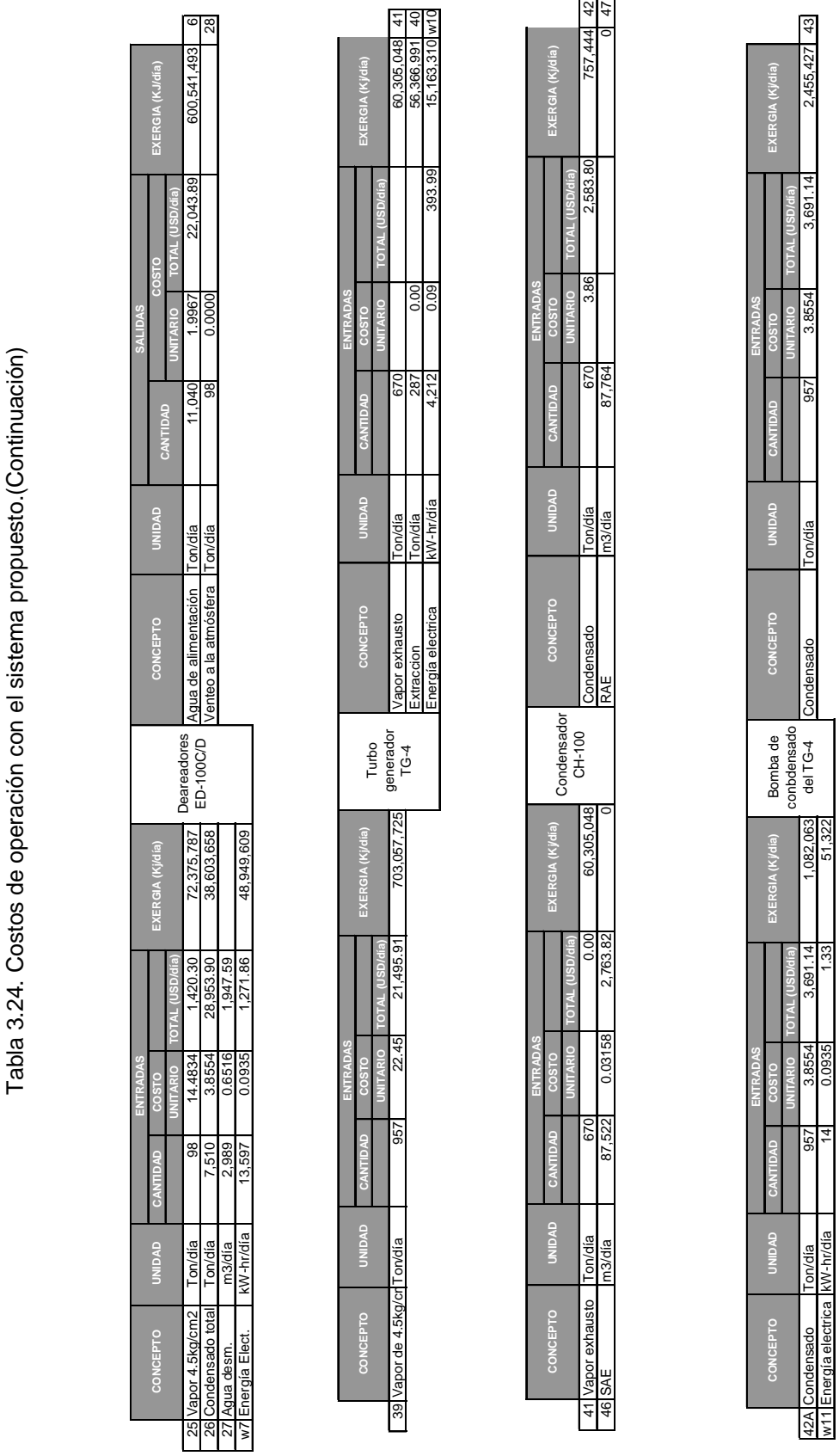

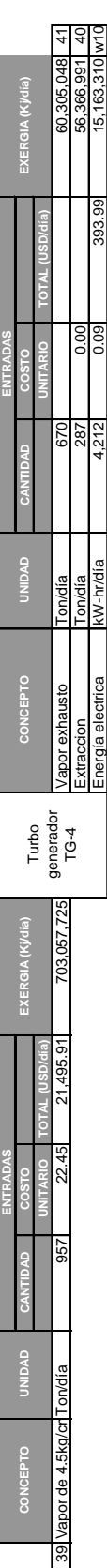

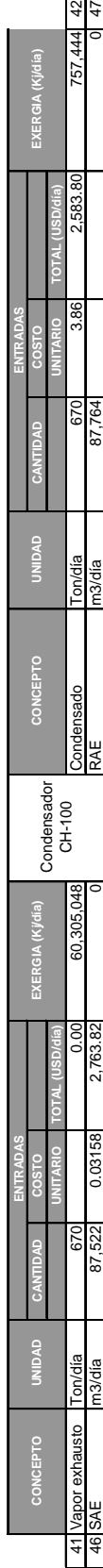

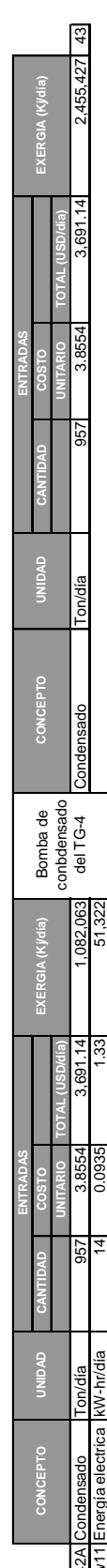

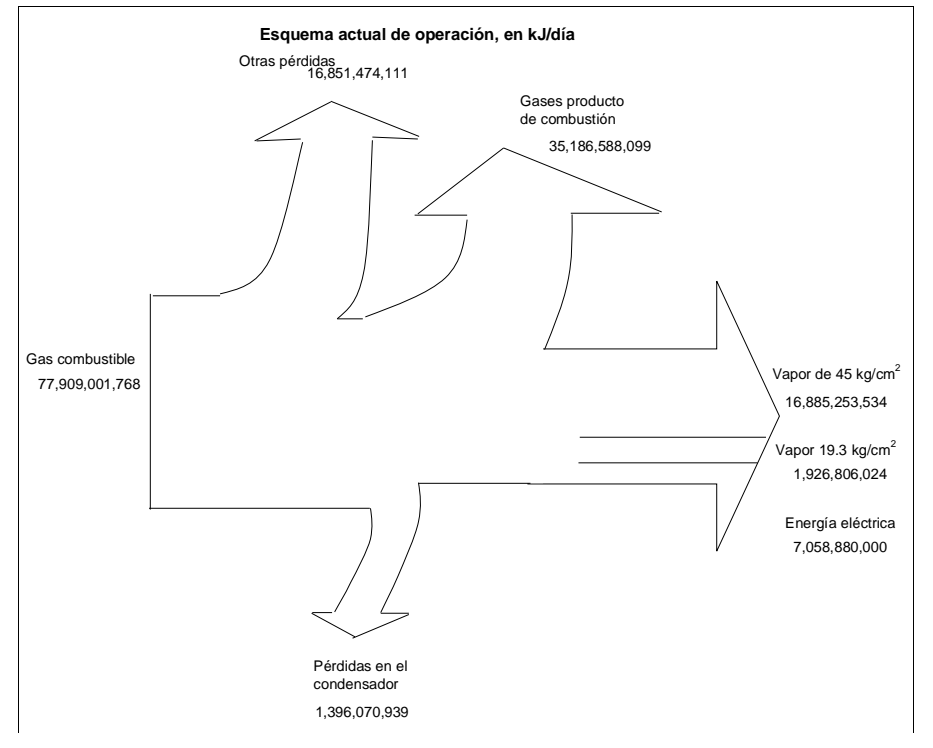

#### **3.14. Diagramas de Sankey.**

Figura 3.15. Diagrama de Sankey con el esquema de operación actual, en kJ/día.

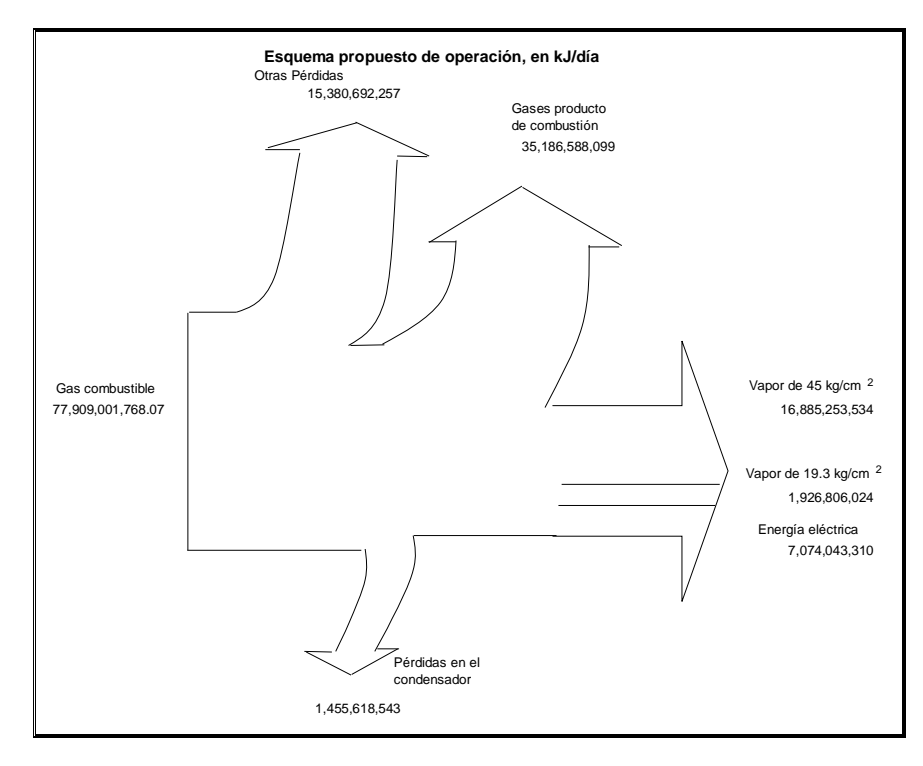

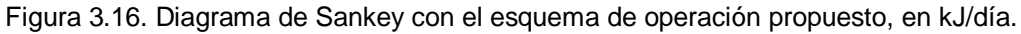

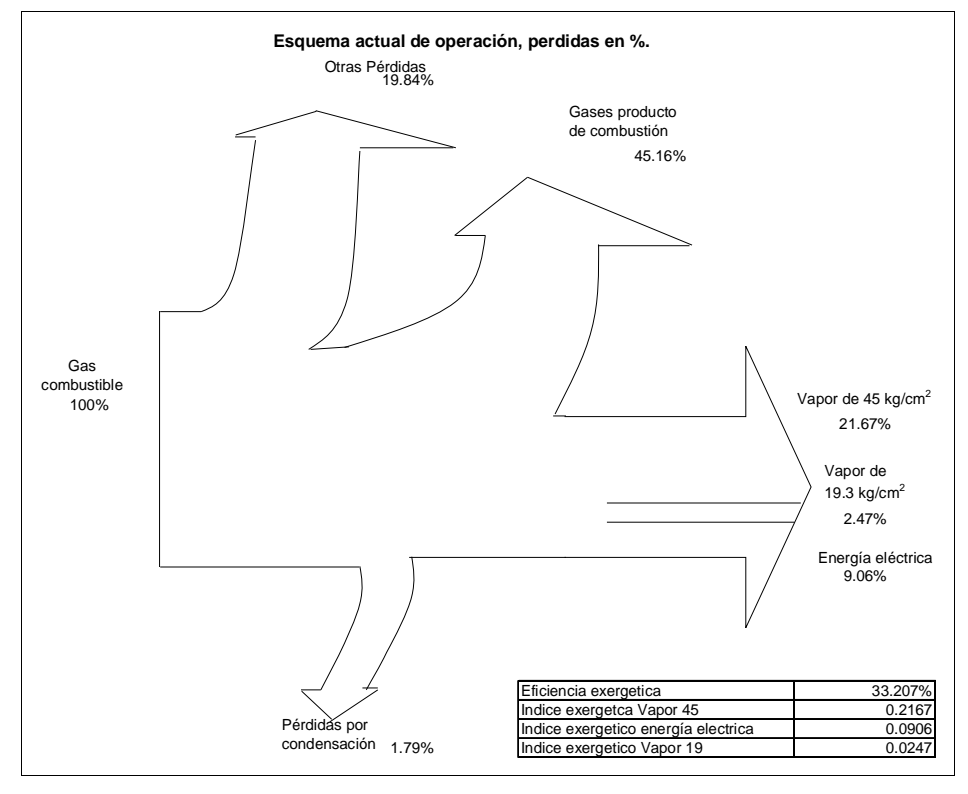

Figura 3.17. Diagrama de Sankey con el esquema de operación actual, en %.

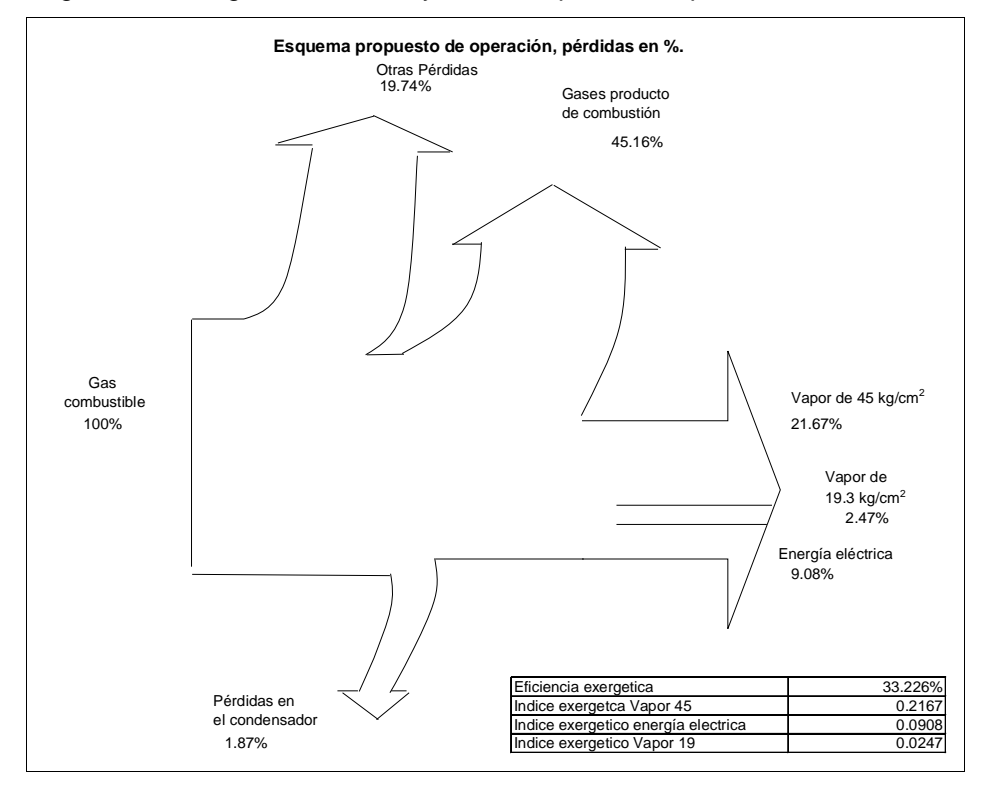

Figura 3.18. Diagrama de Sankey con el esquema de operación propuesto, en %.

## **3.15.Eficiencia exergética e Índices exergéticos.**

Tabla 3.25. Eficiencia e índices exergéticos del sist. Actual y propuesto..

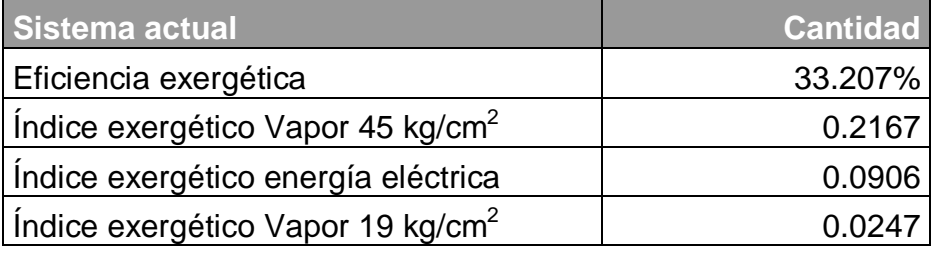

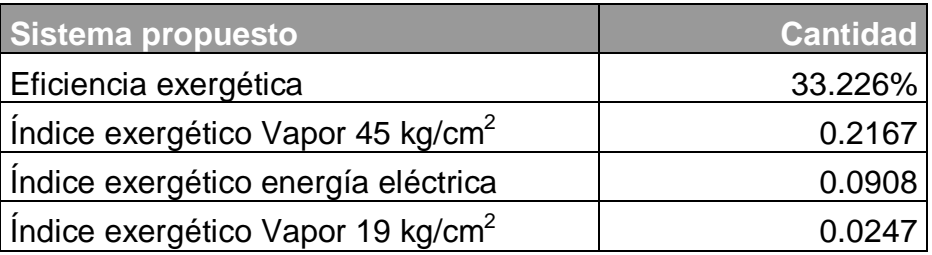

**CAPÍTULO IV**

### **CAPITULO IV. ANÁLISIS ECONÓMICO DE FACTIBILIDAD DEL PROYECTO.<sup>3</sup>**

#### **4.1. Estimación del valor actual neto.**

El cálculo se realizó en Excel, mediante la sumatoria actualizada de los beneficios netos y el monto de inversión, para cuando el beneficio esperado para todos los años es el mismo, obedeciendo a la siguiente formula**:**

$$
VPN = -BN_o + BN\left(\frac{(1+i)^n - 1}{i(1+1)^n}\right)
$$
 (4.1)

BN, es el beneficio neto

 $BN<sub>o</sub>$  es el monto de la inversión

n, es el número de años del horizonte de inversión.

VPN, es el valor presente neto

i, es la tasa de recuperación.

#### **4.2. Estimación de la tasa interna de retorno.**

Se calculó con la función matemática de Excel, basada en la siguiente expresión, para cuando el valor actual neto se vuelve cero.

$$
TIR = \frac{\sum_{j=0}^{j=n} BN_j}{(1+i)^j} = 0
$$
\n(4.2)

TIR=tasa interna de retorno

BN es el beneficio neto

i, es la tasa de recuperación.

#### **4.3. Estimación del Periodo de recuperación.**

Periodo de recuperación=Beneficios/inversión (4.3)

El proyecto fue evaluado de dos formas:

Caso1. Para autoconsumo en la planta de generación eléctrica.

Se deja consumir la energía eléctrica (11,761.92 kW-hr/día) en los soloaires, ya que a la planta de generación de vapor no le interesa el vapor de 4.5 kg/cm<sup>2</sup>, le interesa recuperar el condensado. Entonces con la turbina de vapor propuesta, se

genera 4212 kw-hr de energía eléctrica, pero para que opere dicha turbina necesita consumir 5,189.18 kW-hr/día para el sistema de enfriamiento. Resumiendo, se tiene un ahorro de 10,784 kw-hr/día en total.

| Paridad \$USD                                                    | 13.5      |
|------------------------------------------------------------------|-----------|
| Precio venta de energía eléctrica (Precio IO, PEMEX), USD/Kw.-h  | 0.14      |
| Monto de inversión del proyecto (\$USD)                          | 76,785.67 |
| Vida útil (años)                                                 | 25.00     |
| Días de operación anuales                                        | 320.00    |
| Costo de energía eléctrica actual (TG-1/2/3) \$USD/kW-h          | 0.00315   |
| Costo de Energía Eléctrica nuevo esquema (TG1/2/3/4), \$USD/kW-h | 0.09354   |
| Costo de vapor de 4.5, nuevo esquema, \$USD/Ton                  | 14.48340  |
| Costo de condensado nuevo esquema, \$USD/Ton                     | 3.85542   |
| Tasa de recuperación                                             | 0.12      |
| Impuesto de rendimientos petroleros                              | 30.00%    |

Tabla 4.1. Beneficios y gastos del proyecto, caso 1.

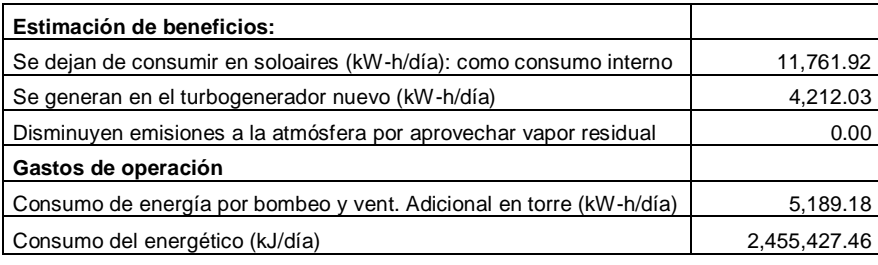

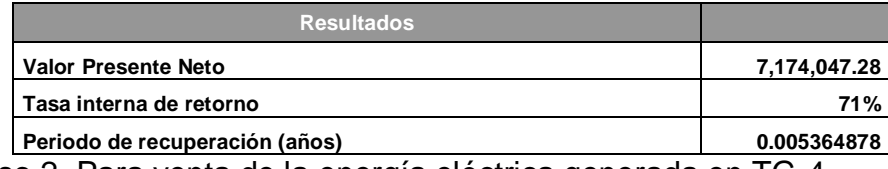

Caso 2. Para venta de la energía eléctrica generada en TG-4.

Se deja de consumir energía eléctrica en los soloaires (11,761 Kw.-hr/día), se consumen 5189 Kw.-hr/día del sistema de enfriamiento del TG-4 propuesto, y se venden los 4212 Kw.-hr/día producidos por el TG-4.

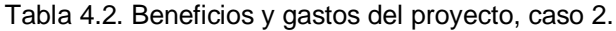

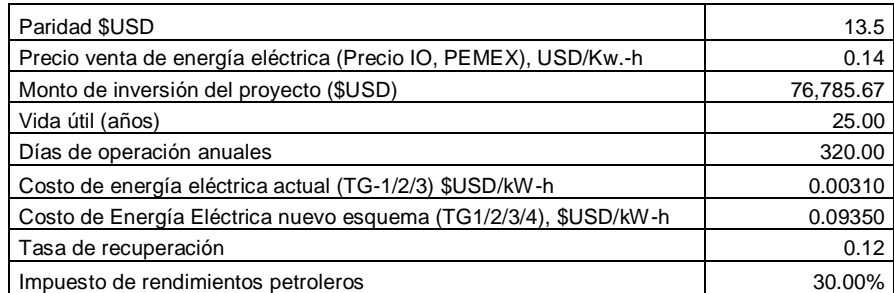

| Estimación de beneficios:                                           |              |
|---------------------------------------------------------------------|--------------|
| Se dejan de consumir en soloaires (kW-h/día): como consumo interno  | 11,761.92    |
| Se generan en el turbogenerador nuevo (kw-h/día)                    | 4,212.03     |
| Disminuyen emisiones a la atmósfera por aprovechar vapor residual   | 0.00         |
| Gastos de operación                                                 |              |
| Consumo de energía por bombeo y vent. Adicional en torre (kw-h/día) | 5,189.18     |
| Consumo del energético (kJ/día)                                     | 2,455,427.46 |

Tabla 4.2. Beneficios y gastos del proyecto, caso 2. (Continuación)

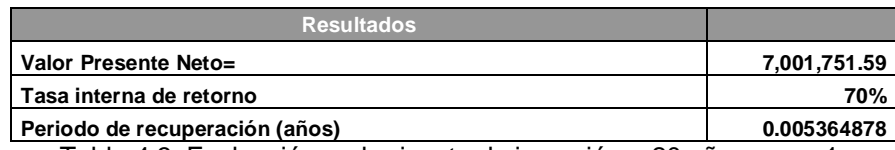

Tabla 4.3. Evaluación en horizonte de inversión a 20 años, caso 1.

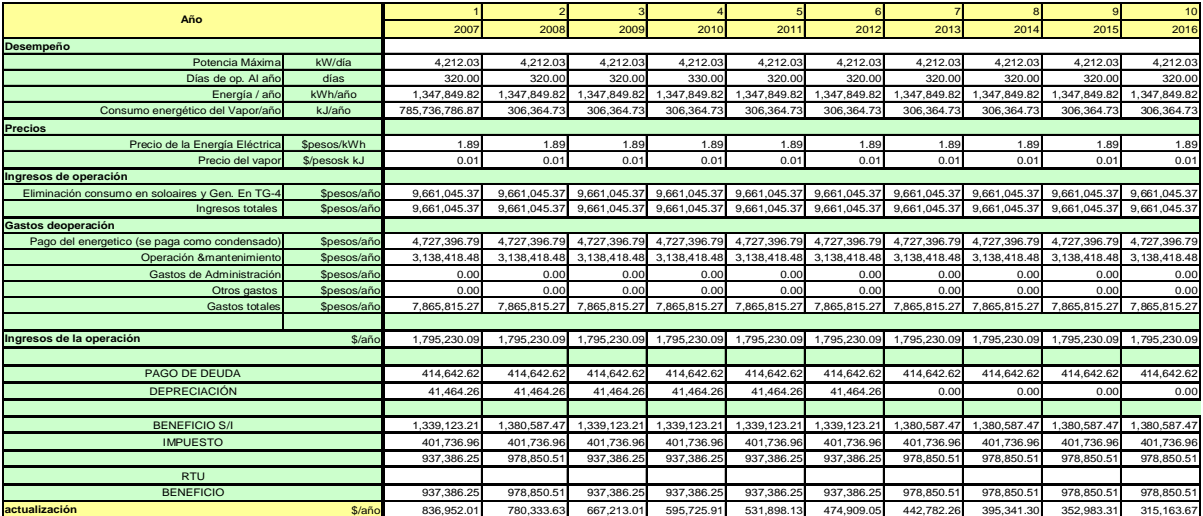

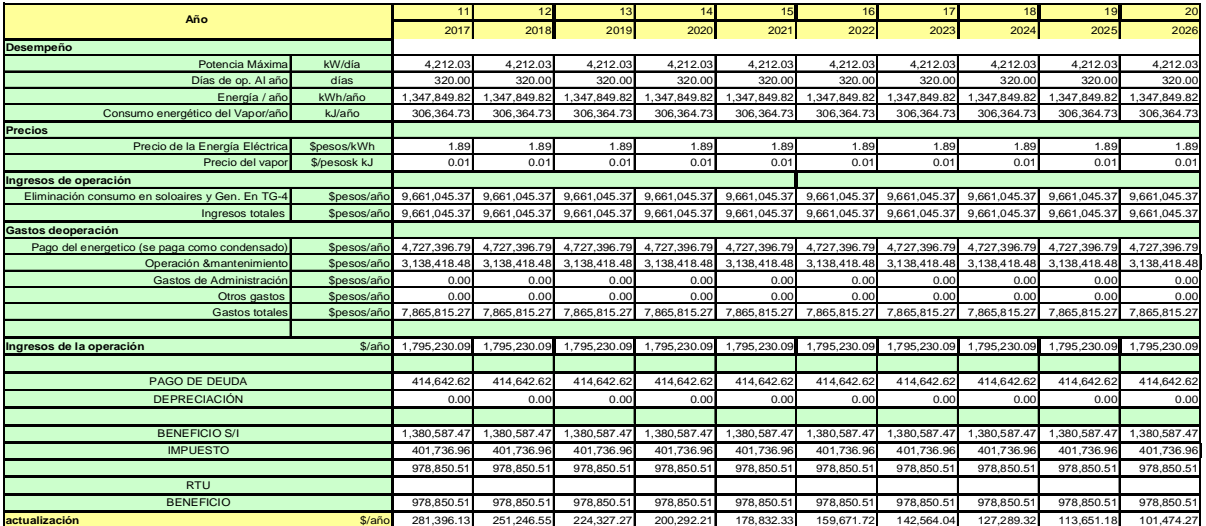

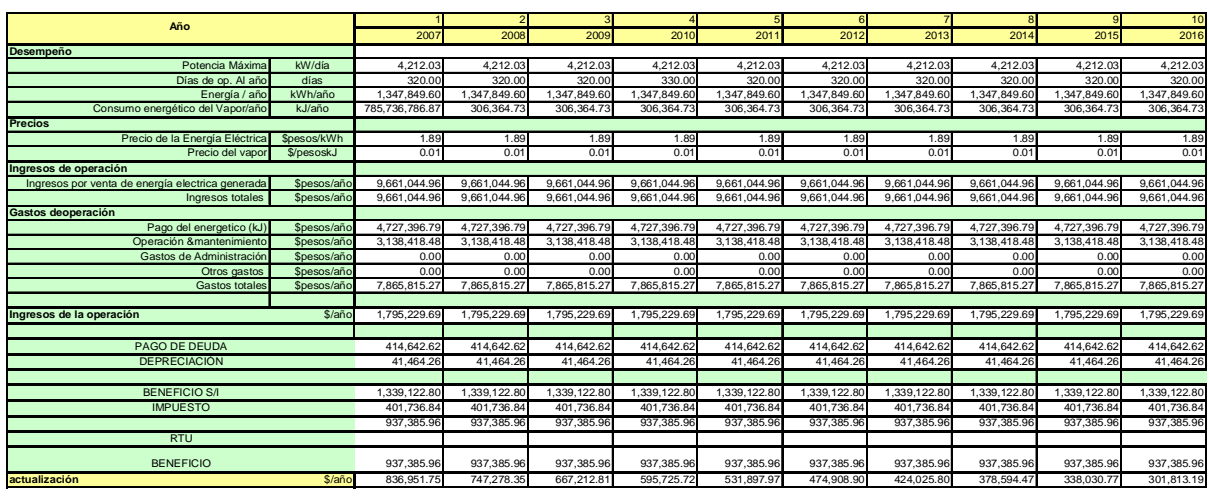

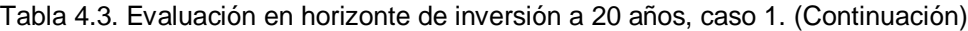

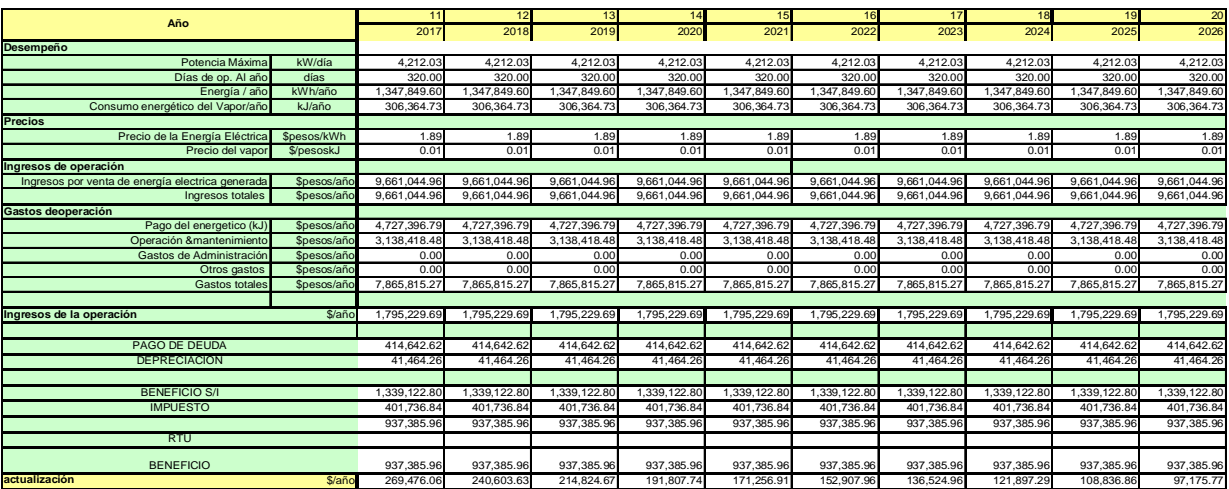

Con cualquiera de los casos el proyecto es económicamente es rentable. La Tasa interna de retorno en el caso No.1 fue de 71% y en el caso No. 2 fue de 70%. En ambos casos la tasa obtenida es mayor a la tasa de recuperación.

#### **4.4. Análisis de sensibilidad.**

#### **Caso de sensibilidad No.1.**

En este caso, la tasa térmica se incrementa en 2% esto indica una disminución de eficiencia, por lo que se disminuye en un 2% la generación de energía en TG-4 y para mantener la generación se incrementa el consumo del energético (vapor) de 2, 504,536.01 kJ/día a 2, 455,427.46kJ/día. La tasa interna de retorno es de 61%, por lo que proyecto continúa siendo factible.

#### **Caso de sensibilidad No.2.**

En este caso, el aumento en la inversión inicial disminuirá el Valor Presente Neto, en esta prueba se incrementa el valor de la inversión en un 10%. La factibilidad del proyecto no se ve afectada con este cambio. Su tasa es de 48%.

#### **Caso de sensibilidad No.3.**

En este caso, se presenta una disminución en la demanda eléctrica y esto llevará a menores ingresos. La demanda eléctrica se disminuye de 4212 Kw./día a 4001 Kw./día. La tasa interna de retorno es de 53%.

Puede observase que el factor que mas puede afectar la factibilidad del proyecto es el monto de la inversión.

**CONCLUSIONES Y RECOMENDACIONES.**

.

#### **CONCLUSIONES Y RECOMENDACIONES.**

El método de termoeconomía es recomendable para el cálculo de costos en la industria, debido a que considera de forma directa los costos asociados a los combustibles y a los productos, incluyendo además el capital, depreciación, gastos de mantenimiento y operación.

Al conocer el estado energético y exergético de cada corriente, se puede saber donde se presentan las mayores pérdidas o destrucciones de la exergía o en su caso, las mayores ineficiencias de los procesos.

El disponer de los costos de operación reales de cada corriente permite conocer el margen de utilidad en los servicios que proporciona la planta de Servicios Auxiliares a las plantas de Proceso.

Como se puede ver, ésta es un área de oportunidad para dejar de consumir energía eléctrica en los soloaires, por el contrario, la energía en este caso es generada. Al aprovechar ésta corriente residual no se generan emisiones de  $CO<sub>2</sub>$ adicionales a la atmósfera por consumo de combustibles fósiles. Esta corriente no había sido cuantificada y se desconocía su potencial.

El índice de eficiencia exergética se incrementa de 33.207% a 33.226%, por generar más energía eléctrica con la misma cantidad de energía del gas combustible suministrado.

Con esta propuesta de proyecto se generan en la turbina TG-4, 4,212kWhr/día y se dejan de consumir al mismo tiempo 11,761 kW-hr/día de energía eléctrica en los soloaires. El incremento del consumo en la torre de enfriamiento es en 5,189 kW-hr-/día. A pesar de este incremento, se continúan ahorrando 10,784 kw-hr/día. Para ver las características del equipo requerido en ésta propuesta, ir la sección 3.9.5 y para ver los costos de los servicios con el esquema propuesto, ir a la sección 3.13.

El proyecto es termoeconómicamente factible, la tasa interna de retorno es de 70%. El proyecto fue factible en los 3 casos de análisis de sensibilidad realizados.

100

**APÉNDICE**

..

Anexo A-1. Entalpía y exergía de formación para sustancias orgánicas en el estado de referencia (T<sub>o</sub>=298.15 K, P<sub>o</sub>=101.325 kPa).<sup>20</sup>

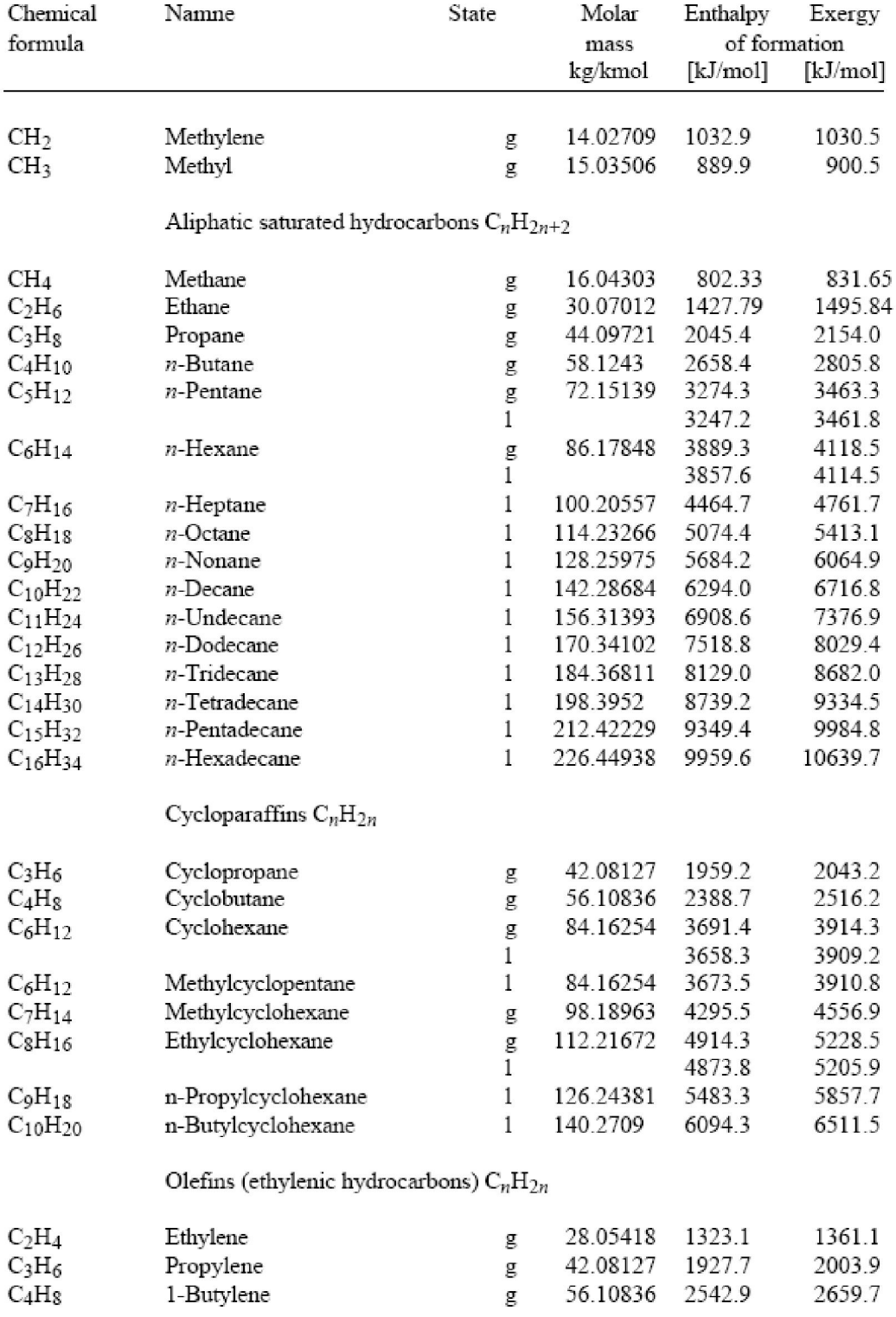

Anexo A-1. Entalpía y exergía de formación para sustancias orgánicas en el estado de referencia (T<sub>o</sub>=298.15 K, P<sub>o</sub>=101.325 kPa). (Continuación).

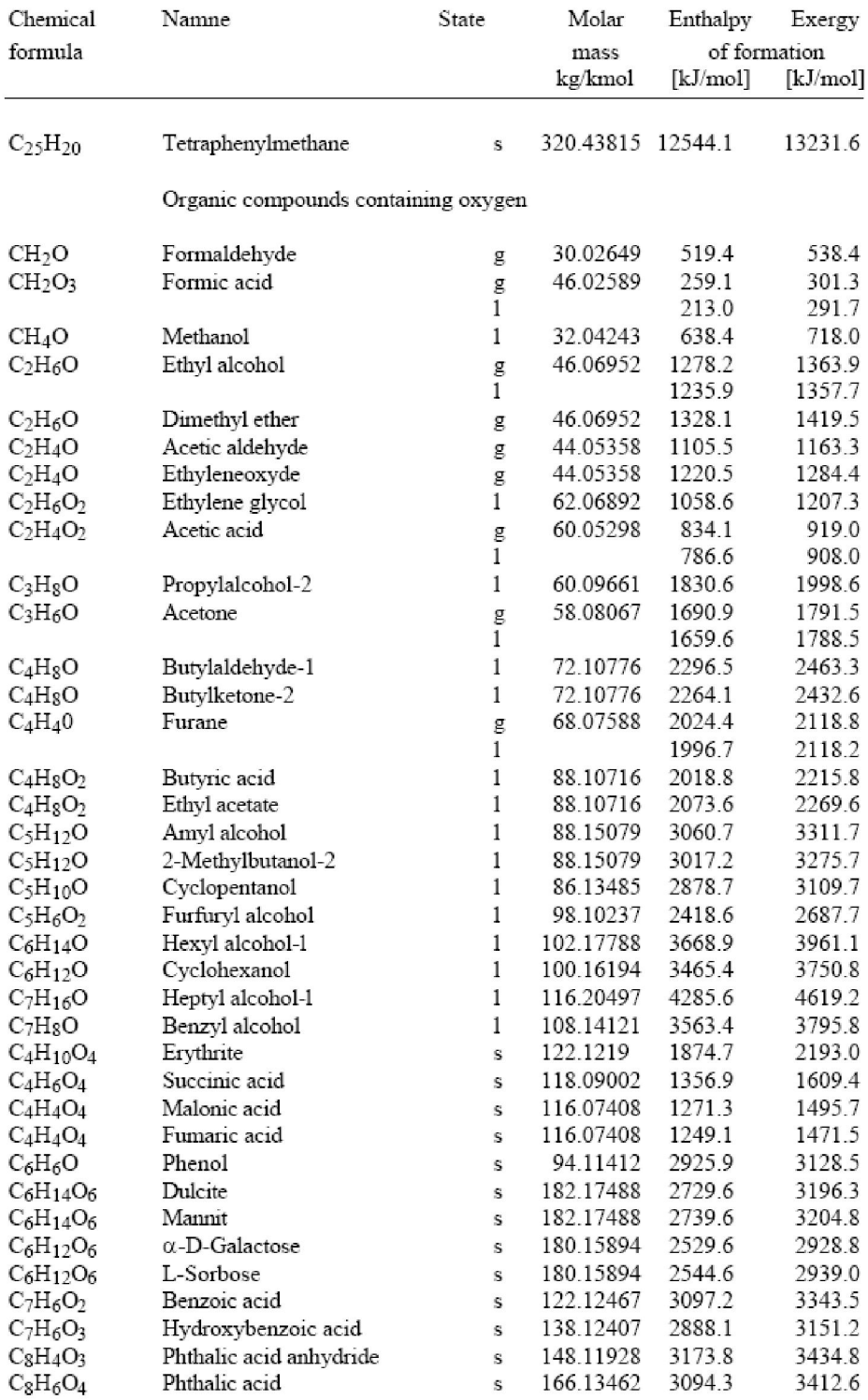

Anexo A-1.Entalpía y exergía de formación para sustancias orgánicas en el estado de referencia (T<sub>o</sub>=298.15 K, P<sub>o</sub>=101.325 kPa). (Continuación)

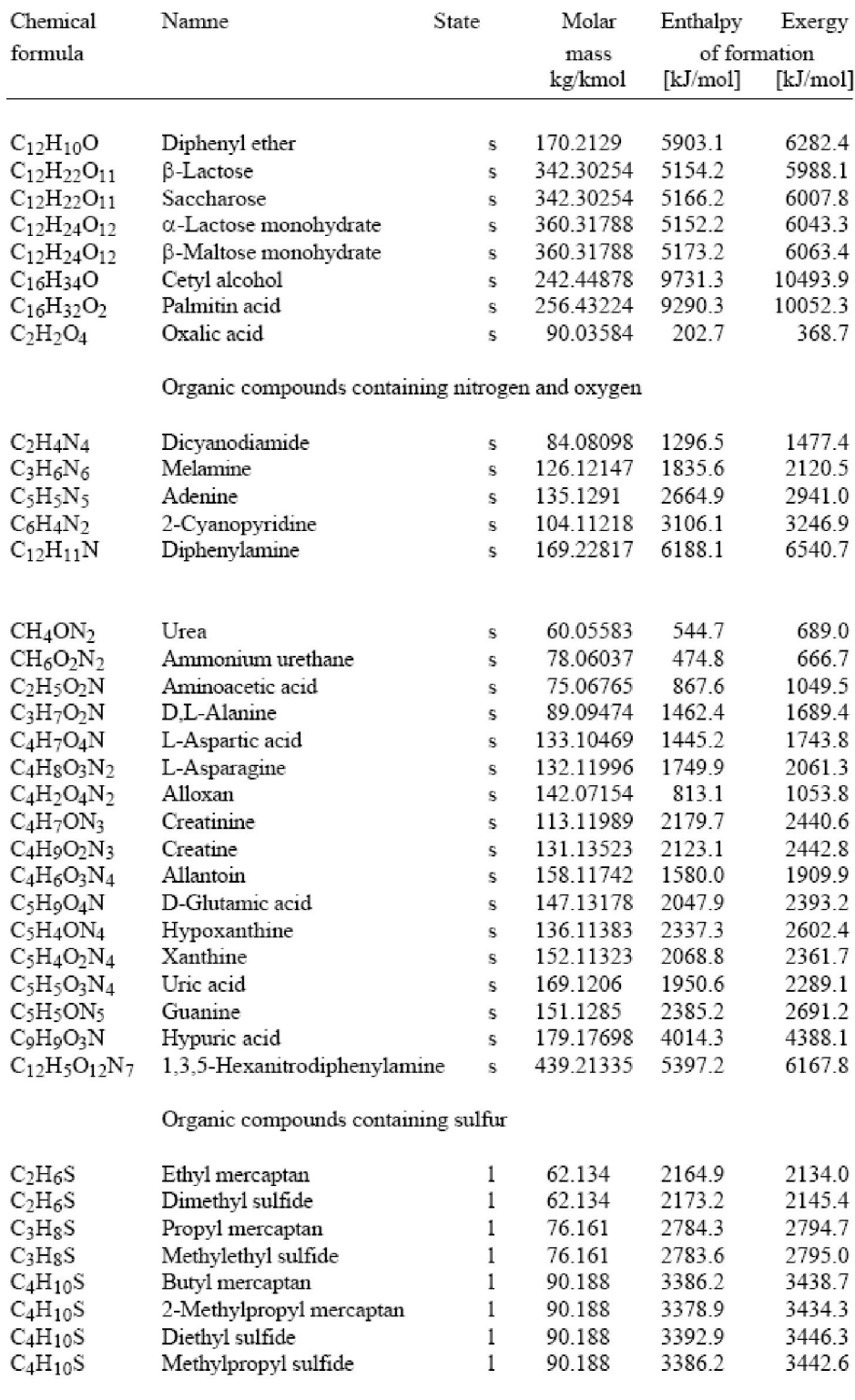

Anexo A-1.Entalpía y exergía de formación para sustancias orgánicas en el estado de referencia (T<sub>o</sub>=298.15 K, P<sub>o</sub>=101.325 kPa). (Continuación)

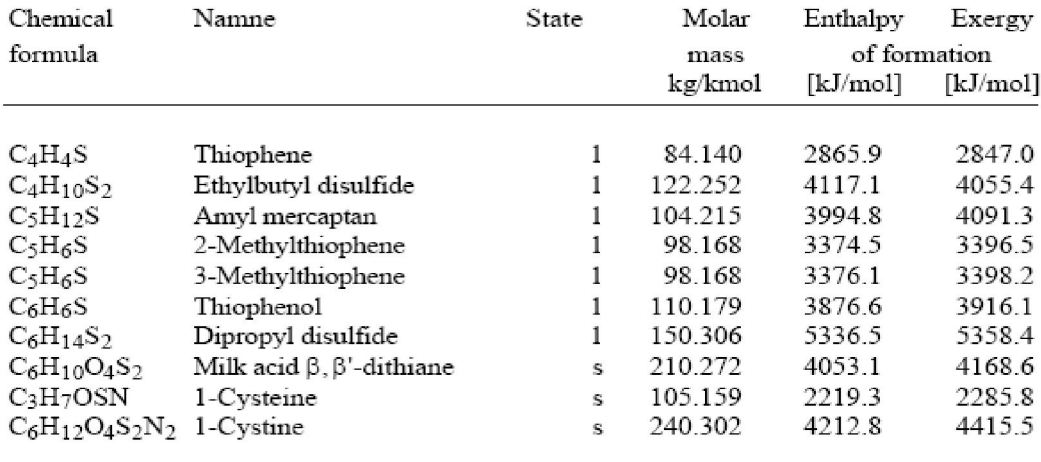

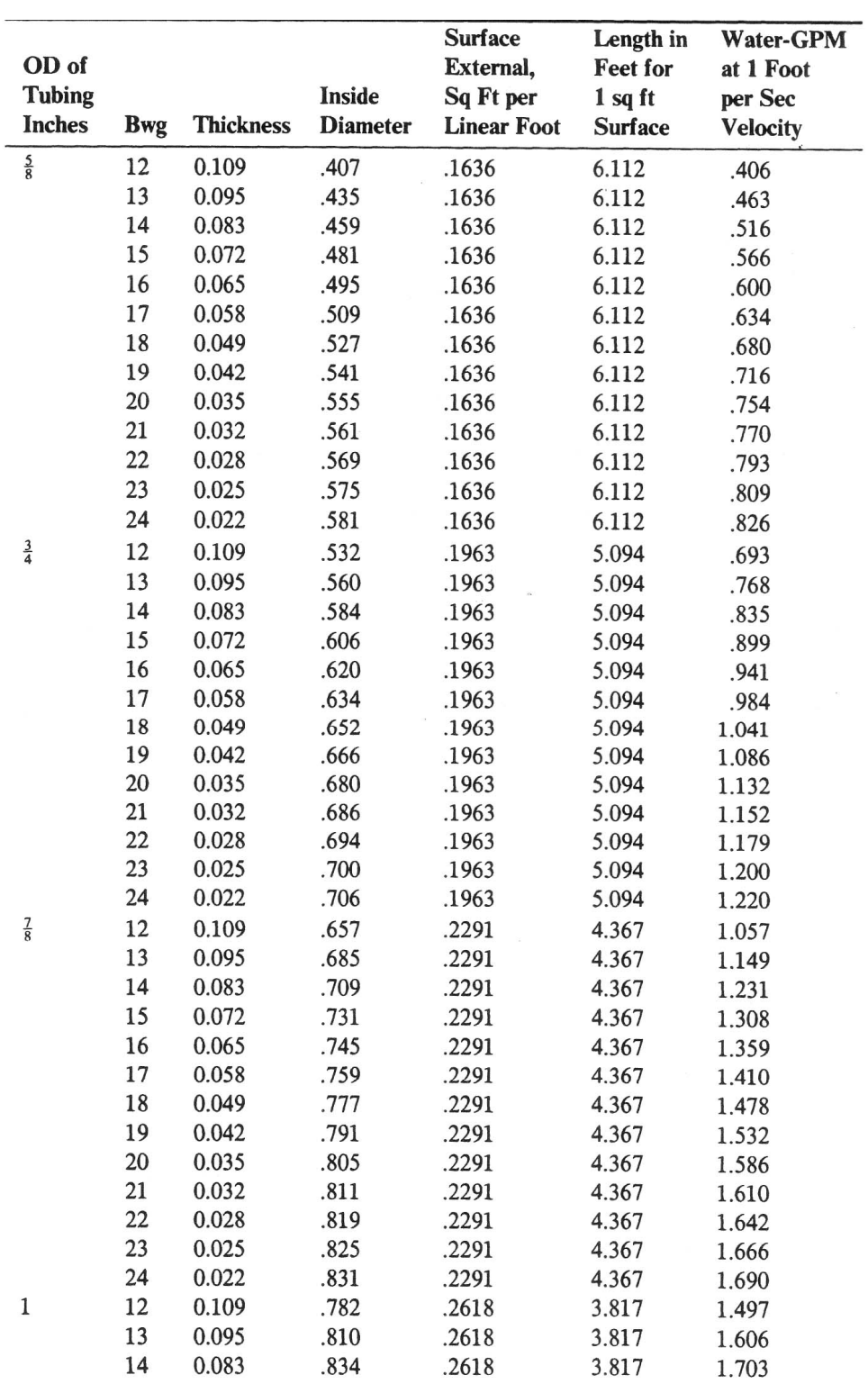

Anexo B-1. Características de tubo.<sup>9</sup>

| OD of          |            |                  |                 | <b>Surface</b><br>External, | Length in<br><b>Feet for</b> | Water-GPM<br>at 1 Foot |
|----------------|------------|------------------|-----------------|-----------------------------|------------------------------|------------------------|
| <b>Tubing</b>  |            |                  | <b>Inside</b>   | Sq Ft per                   | 1 sq ft                      | per Sec                |
| Inches         | <b>Bwg</b> | <b>Thickness</b> | <b>Diameter</b> | <b>Linear Foot</b>          | <b>Surface</b>               | <b>Velocity</b>        |
|                | 15         | 0.072            | .856            | .2618                       | 3.817                        | 1.794                  |
|                | 16         | 0.065            | .870            | .2618                       | 3.817                        | 1.853                  |
|                | 17         | 0.058            | .884            | .2618                       | 3.817                        | 1.992                  |
|                | 18         | 0.049            | .902            | .2618                       | 3.817                        | 1.992                  |
|                | 19         | 0.042            | .916            | .2618                       | 3.817                        | 2.054                  |
|                | 20         | 0.035            | .930            | .2618                       | 3.817                        | 2.117                  |
|                | 21         | 0.032            | .936            | .2618                       | 3.817                        | 2.145                  |
|                | 22         | 0.028            | .944            | .2618                       | 3.817                        | 2.182                  |
|                | 23         | 0.025            | .950            | .2618                       | 3.817                        | 2.209                  |
|                | 24         | 0.022            | .956            | .2618                       | 3.817                        | 2.237                  |
| $1\frac{1}{8}$ | 12         | 0.109            | .907            | .2944                       | 3.397                        | 2.014                  |
|                |            | 0.095            | .935            | .2944                       | 3.397                        | 2.140                  |
|                | 13         |                  |                 | .2944                       | 3.397                        | 2.251                  |
|                | 14         | 0.083            | .959            | .2944                       | 3.397                        | 2.356                  |
|                | 15         | 0.072            | .981            | .2944                       | 3.397                        | 2.424                  |
|                | 16         | 0.065            | .995            | .2944                       | 3.397                        | 2.492                  |
|                | 17         | 0.058            | 1.009           | .2944                       | 3.397                        | 2.582                  |
|                | 18         | 0.049            | 1.027           | .2944                       | 3.397                        | 2.653                  |
|                | 19         | 0.042            | 1.041           | .2944                       | 3.397                        | 2.725                  |
|                | 20         | 0.035            | 1.055           | .2944                       | 3.397                        | 2.756                  |
|                | 21         | 0.032            | 1.061           | .2944                       | 3.397                        | 2.797                  |
|                | 22         | 0.028            | 1.069           | .2944                       | 3.397                        | 2.829                  |
|                | 23         | 0.025            | 1.075           | .2944                       | 3.397                        | 2.861                  |
|                | 24         | 0.022            | 1.081           |                             |                              | 2.607                  |
| $1\frac{1}{4}$ | 12         | 0.109            | 1.032           | .3271                       | 3.057                        | 2.751                  |
|                | 13         | 0.095            | 1.060           | .3271                       | 3.057                        | 2.877                  |
|                | 14         | 0.083            | 1.084           | .3271                       | 3.057                        |                        |
|                | 15         | 0.072            | 1.106           | .3271                       | 3.057                        | 2.994                  |
|                | 16         | 0.065            | 1.120           | .3271                       | 3.057                        | 3.071<br>3.148         |
|                | 17         | 0.058            | 1.134           | .3271                       | 3.057                        |                        |
|                | 18         | 0.049            | 1.152           | .3271                       | 3.057                        | 3.249<br>3.328         |
|                | 19         | 0.042            | 1.166           | .3271                       | 3.057                        |                        |
|                | 20         | 0.035            | 1.180           | .3271                       | 3.057                        | 3.409                  |
|                | 21         | 0.032            | 1.186           | .3271                       | 3.057                        | 3.443                  |
|                | 22         | 0.028            | 1.194           | .3271                       | 3.057                        | 3.490                  |
|                | 23         | 0.025            | 1.200           | .3271                       | 3.057                        | 3.525                  |
|                | 24         | 0.022            | 1.206           | .3271                       | 3.057                        | 3.560                  |

Anexo B-1. Características del tubo. (Continuación)

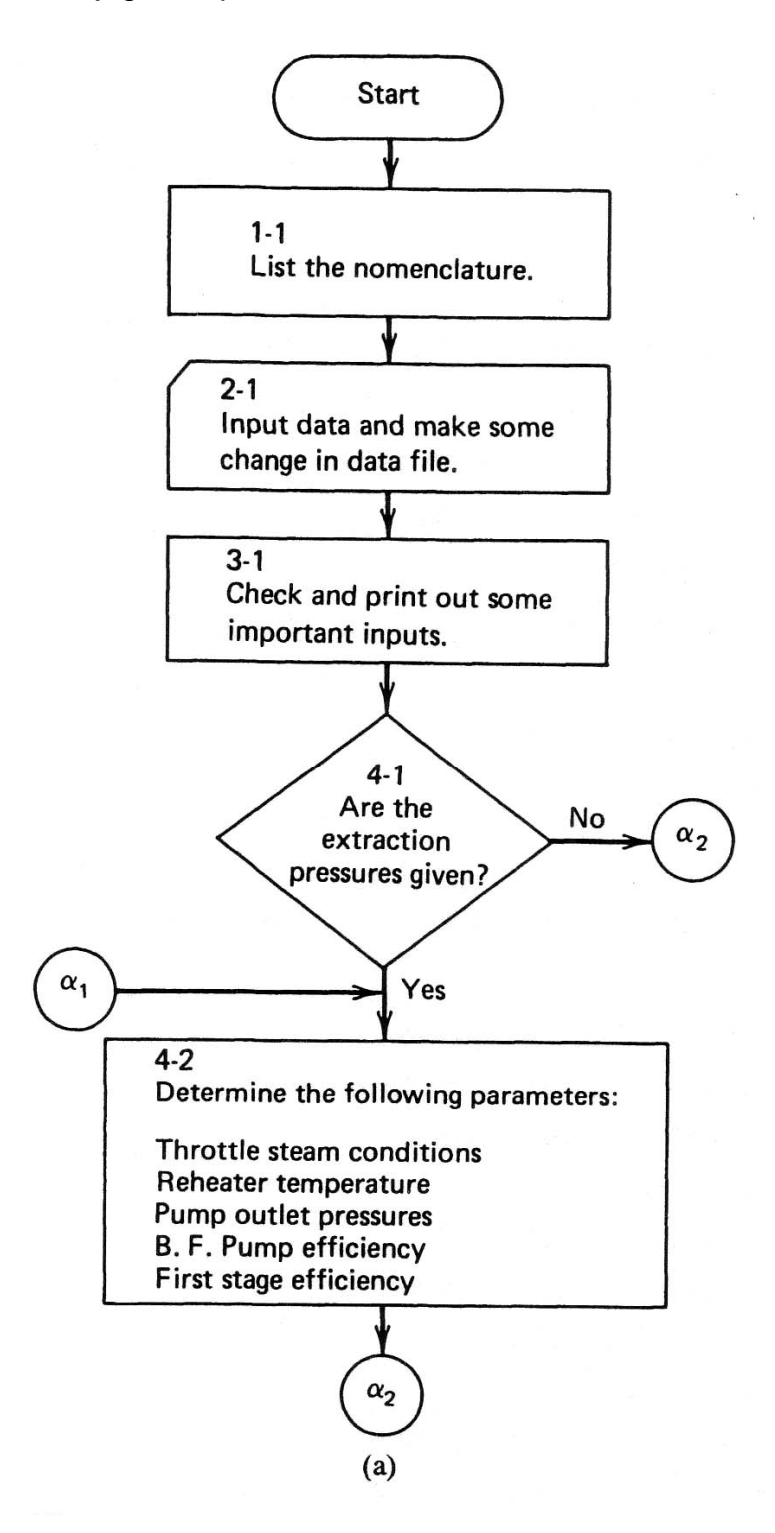

Anexo B.2. Flujograma para diseño térmico de una turbina de vapor. <sup>9</sup>

Anexo B.2. Flujograma para diseño térmico de una turbina de vapor. (Continuación).

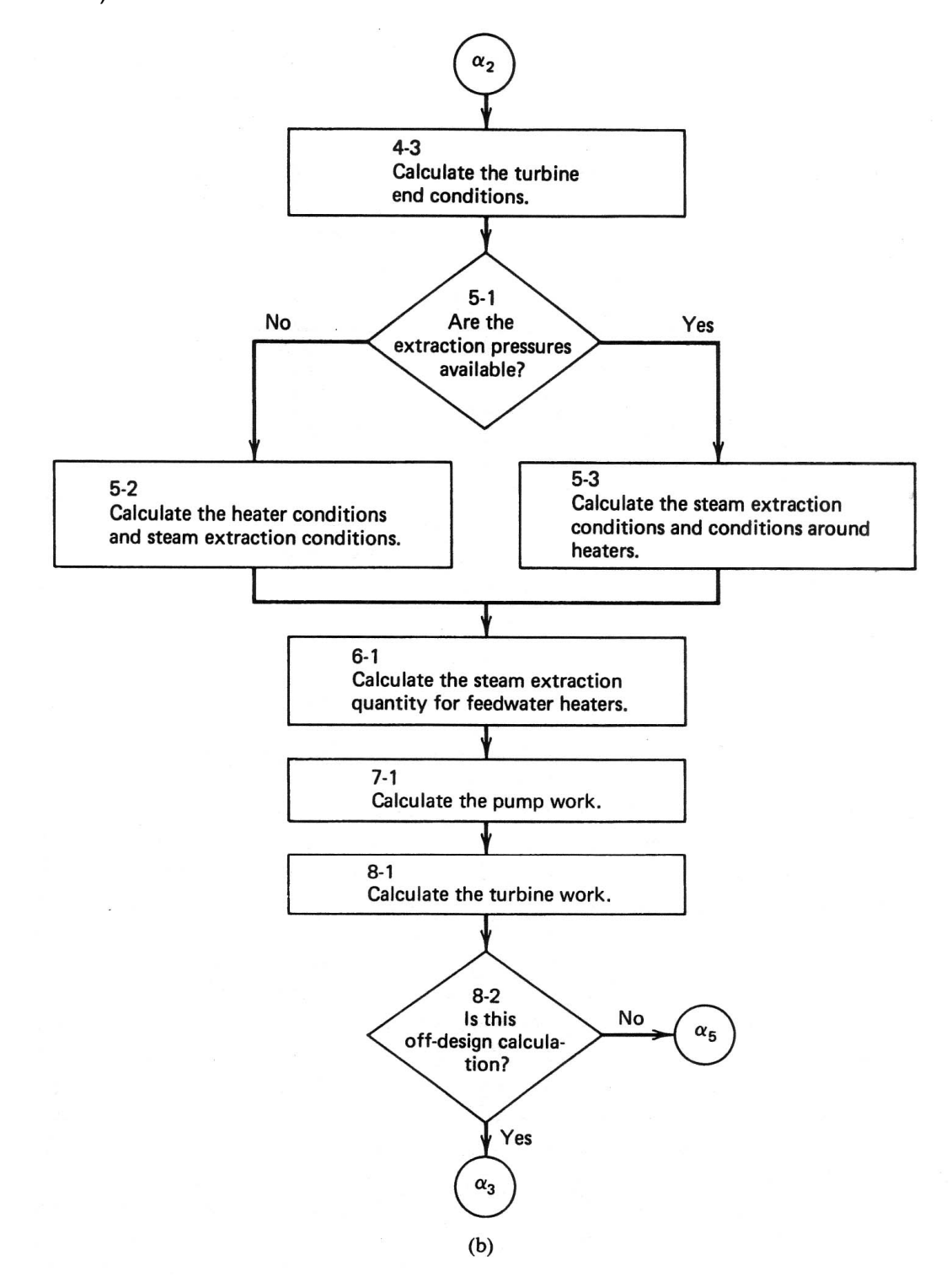

Anexo B.2. Flujograma para diseño térmico de una turbina de vapor. (Continuación).

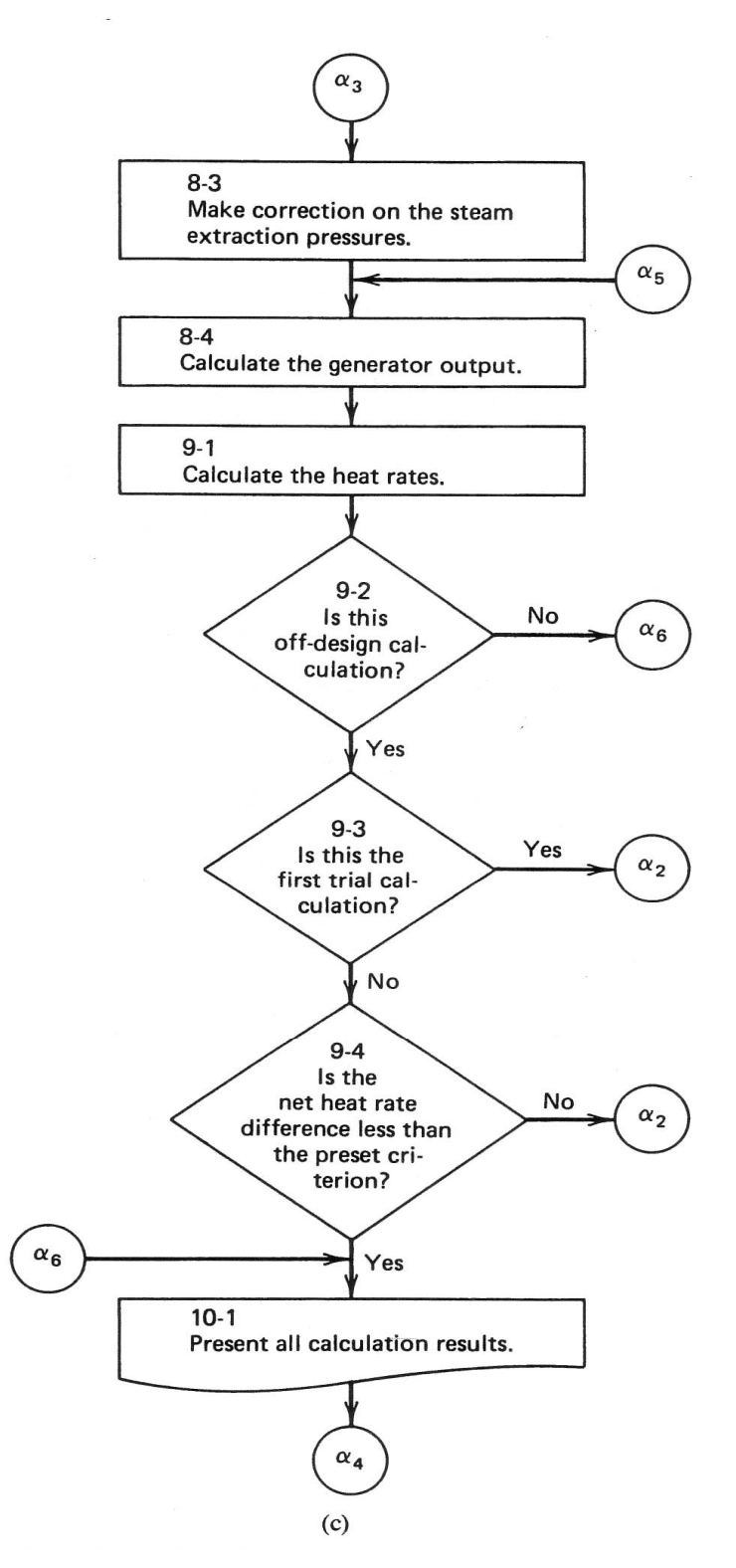

Anexo B.2. Flujograma para diseño térmico de una turbina de vapor. (Continuación).

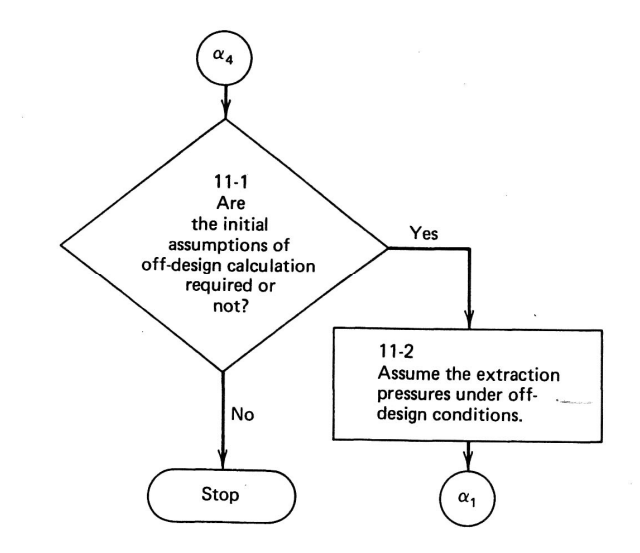

APÉNDICE.

Anexo C-1. Rugosidad relativa de los materiales de las tuberías y factor de fricción para flujo en régimen de turbulencia total. <sup>4</sup>

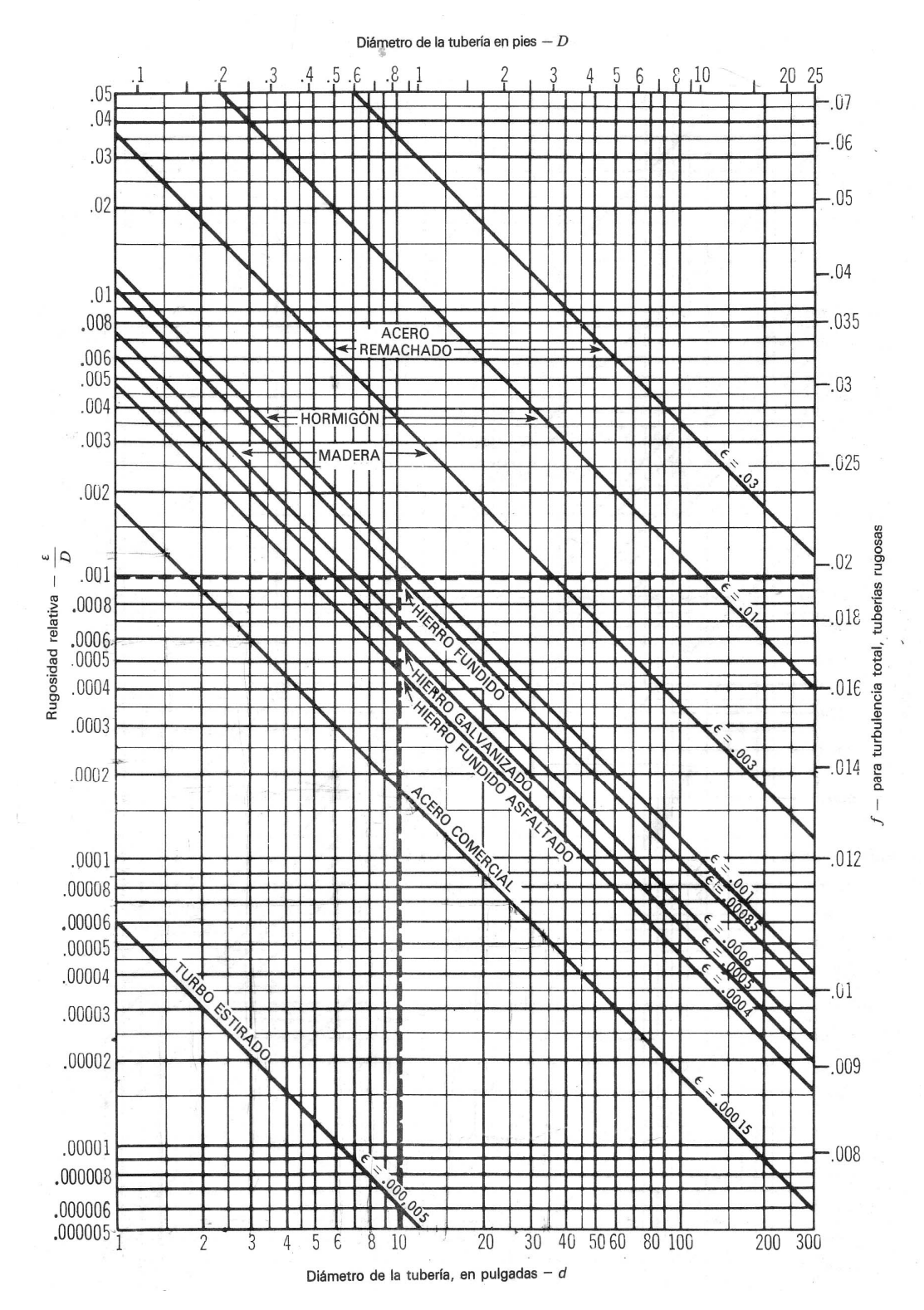

112

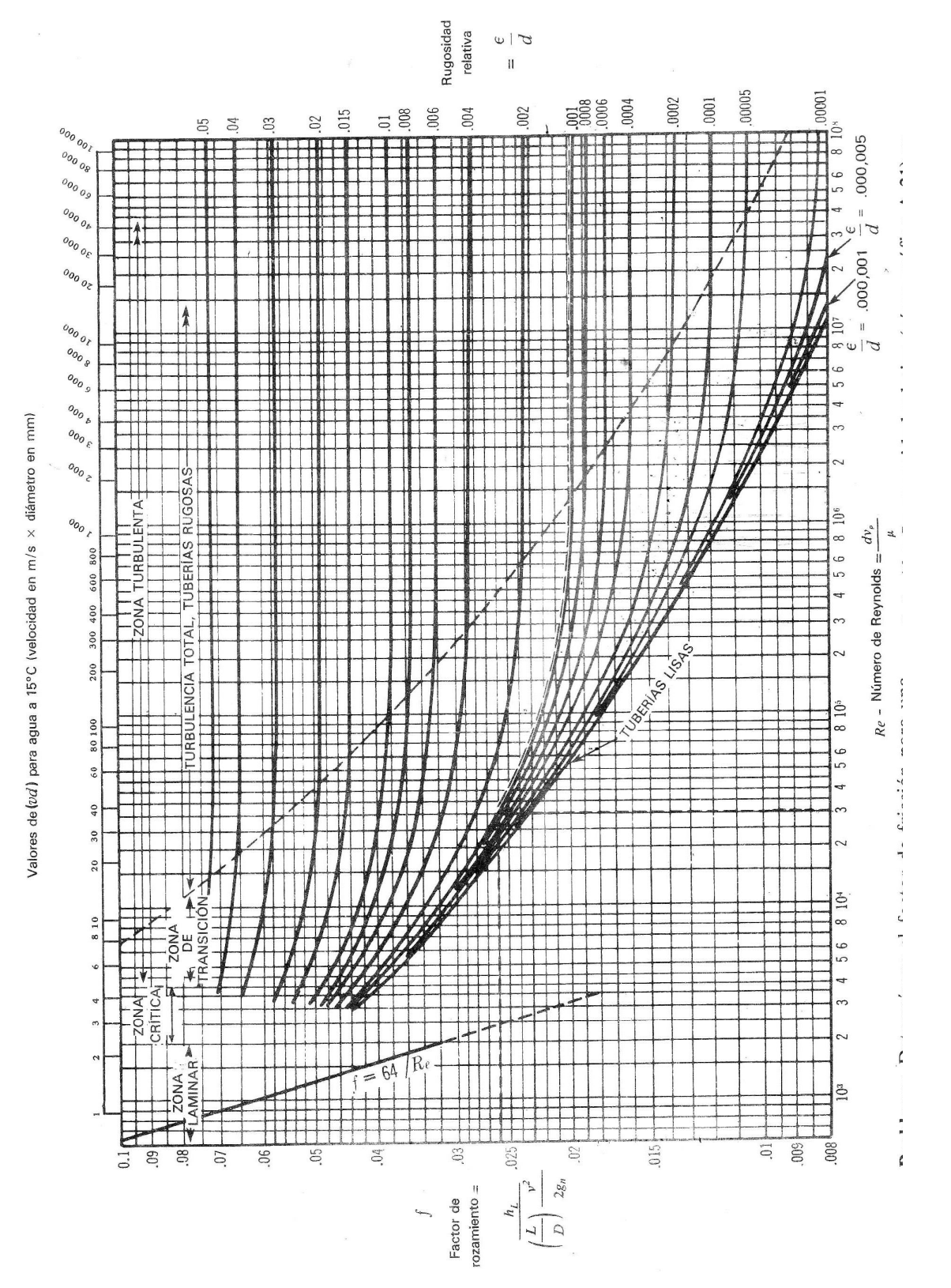

Anexo C-2. Factores de fricción para cualquier tipo de tubería comercial. <sup>4</sup>

113

# Anexo C-3. Datos tubería de acero comercial. <sup>10</sup>

#### **Commercial Wrought Steel Pipe Data** (Based on ANSI B36.10 wall thicknesses)

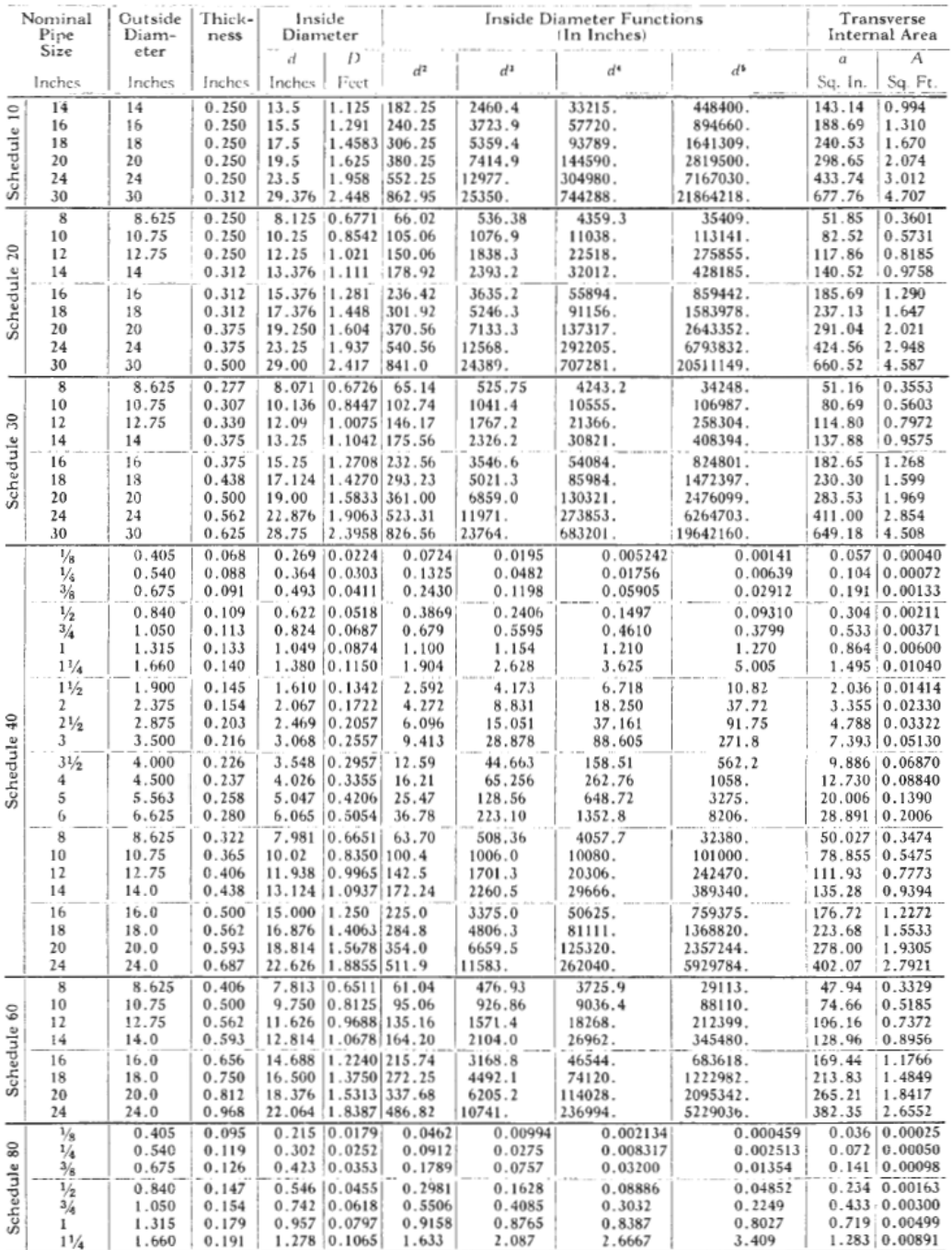

Courtesy Crane Co., Technical Manual 410, Flow of Fluids.

(Continued on next page)

#### Anexo C-3. Datos tubería de acero comercial. (Continuación)

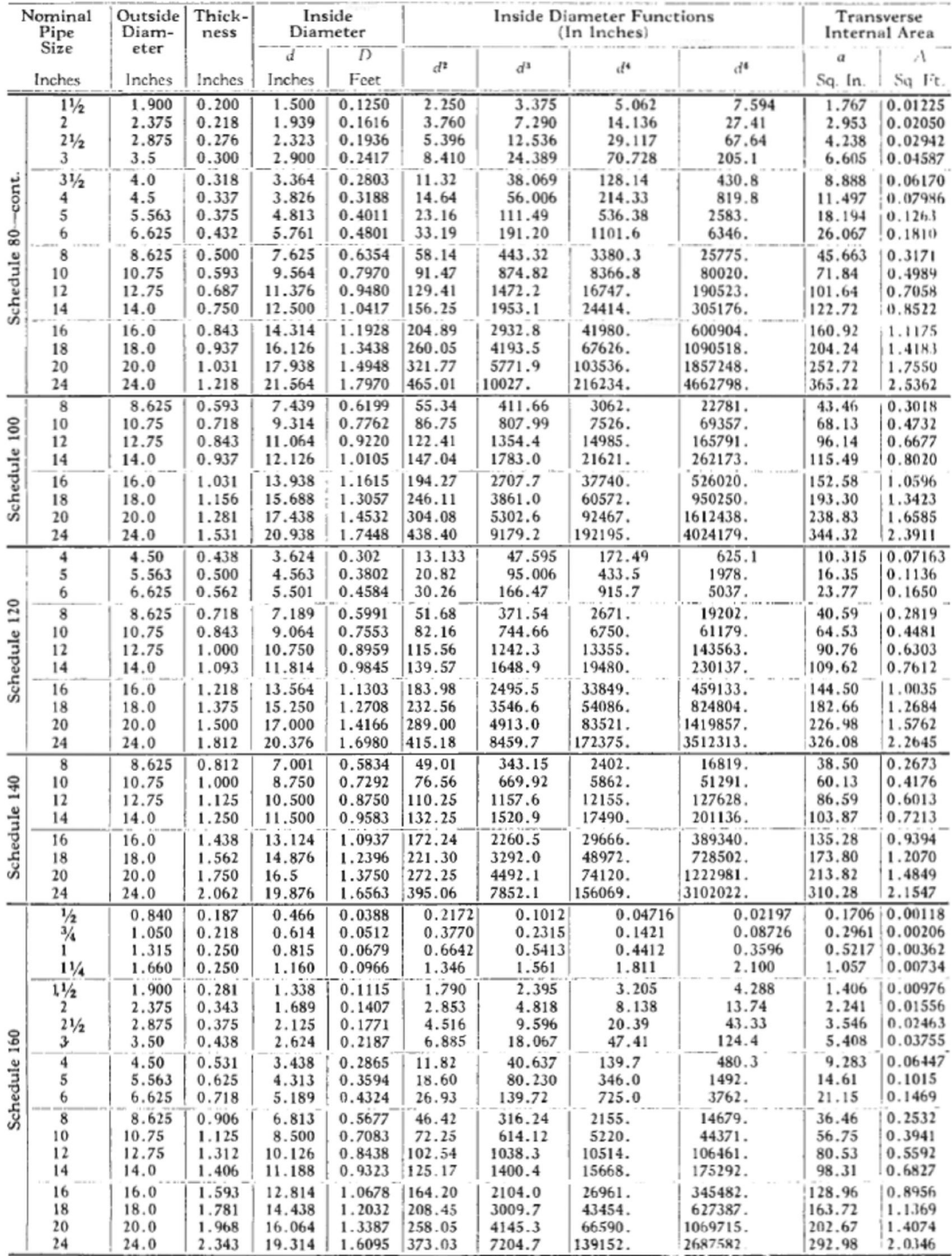

# (Continued). Commercial Wrought Steel Pipe Data<br>(Based on ANSI B36.10 wall thicknesses)

**BIBLIOGRAFÍA**

BIBLIOGRAFÍA

#### **BIBLIOGRAFÍA**

1. Bejan, Adrian "Advanced Engineering Thermodynamics" Second Edition, John Wiley & Son, Inc. 1997.

2. Bejan, Adrian, Tsatsaronis George, Moran Michael "Thermal Design & Optimization", John Wiley & Son, Inc. 1996.

3. Casados Arturo, Apuntes de clase, Módulo: Economía Energética, en el ITM, 2006.

4. Reza, Clemente, "Flujo de fluidos en válvulas, accesorios y tuberías", División de ingeniería de Crane, Mc. Graw Hill, 1992.

5. Cengel, Yunus "Termodinámica", Mc. Graw-Hill, 5a. edición, 2006

6. Kehlhofer, Rolf H; Warner, Judy "Combined cycle gas steam turbine power plants", 1999, 2a.edición Penwell.

7. Kremmer Frank, Mc Callion John, "Manual del Agua, su naturaleza, tratamiento y aplicaciones, Nalco Chemical Company", Mc. Graw-Hill Tomo III, 1989.

8. Leyzerovich, Dr. Alexander. "Wet-steam turbines for nuclear plants", Penwell Corporation, 2005..

9. Li, Kam; Priddy, Paul, "Power Plant system design", John Wiley & Sons, 1985.

10. Ludwig Ernest, "Applied Process design for chemical and petrochemical plants", Volume 1, Gulf Publishing Company, 3a. Edición, 1999.

11. Manual de operación de la planta de Servicios Auxiliares, Planta de Generación de vapor y planta eléctrica, 1981.

12. Ramírez, Roberto, Apuntes de clase, Modulo: Centrales térmicas y cogeneración, en el ITM, 2007.

117

BIBLIOGRAFÍA

13. Rivero, R.; Hernández, R. Determinación de costos de producción de vapor y electricidad en una Refinería utilizando el método de exergía, revista del IMIQ ISSN: 0180-7313, Año XXXVII Vol. /-8, Julio-Agosto, Pág. 35-41.

14. Rivero, Ricardo, Application of the exergy concept in the petroleum refining and petrochemical industry, Energy Conversion and Management, Vol. 43, No. 9-12, 2002.

15. Paulus, David; Tsatsaronis, George; Specific exergy costs and revenues in two-pressure combined cycle plant, Int. J, of Thermodynamics. Vol.9 (No.2), Pág. 66, June 2006.

16. Peters Max S., Timmerhaus Klaus D., West Ronald E., "Plant Design and Economics for Chemical Engineers", Mc. Graw-Hill. 2004, 5a edición, 2004.

17. Tsatsaronis George. "Thermoeconomic analysis and optimization of energy systems". Center for Electric Power, Tennesse Technological University, P.O. Box 5032, Cookeville, TN 38505, USA.

18. http://www.pemex.com

19. Autor no conocido. Steam turbine power plant design. Chapter 3.3 de la página: www.usace.army.mil/publications/.

20. Wöran Wall. "Exergetics", Mölndal 1998.